# ΤΕΧΝΟΛΟΓΙΚΟ ΕΚΠΑΙ∆ΕΥΤΙΚΟ Ι∆ΡΥΜΑ ΚΡΗΤΗΣ ΤΜΗΜΑ ΜΟΥΣΙΚΗΣ ΤΕΧΝΟΛΟΓΙΑΣ & ΑΚΟΥΣΤΙΚΗΣ ΠΑΡΑΡΤΗΜΑ ΡΕΘΥΜΝΟΥ

# **ΠΡΟΣΟΜΟΙΩΣΗ ΣΥΜΠΕΡΙΦΟΡΑΣ & ∆ΟΝΗΤΙΚΩΝ ΧΑΡΑΚΤΗΡΙΣΤΙΚΩΝ ΤΥΜΠΑΝΟΥ**

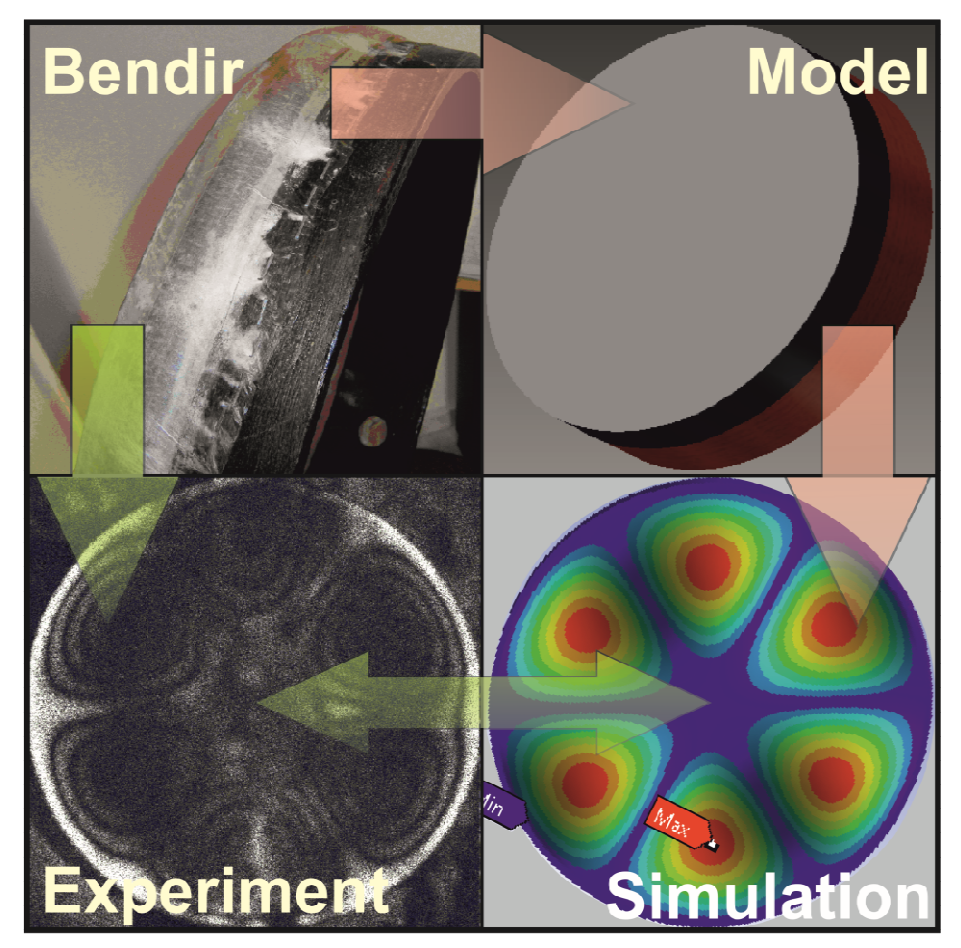

**Κοκκινάκης Εµµανουήλ**

**Ρέθυµνο 2013** 

## **Υπεύθυνος Καθηγητής**

∆ρ. ∆ηµητρίου Βασίλειος, Καθηγητής Εφαρµογών ΤΕΙ Κρήτης, Τµήµα Μηχανικών Φυσικών Πόρων & Περιβάλλοντος

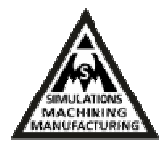

# **ΠΕΡΙΕΧΟΜΕΝΑ**

## Πίνακας περιεχομένων

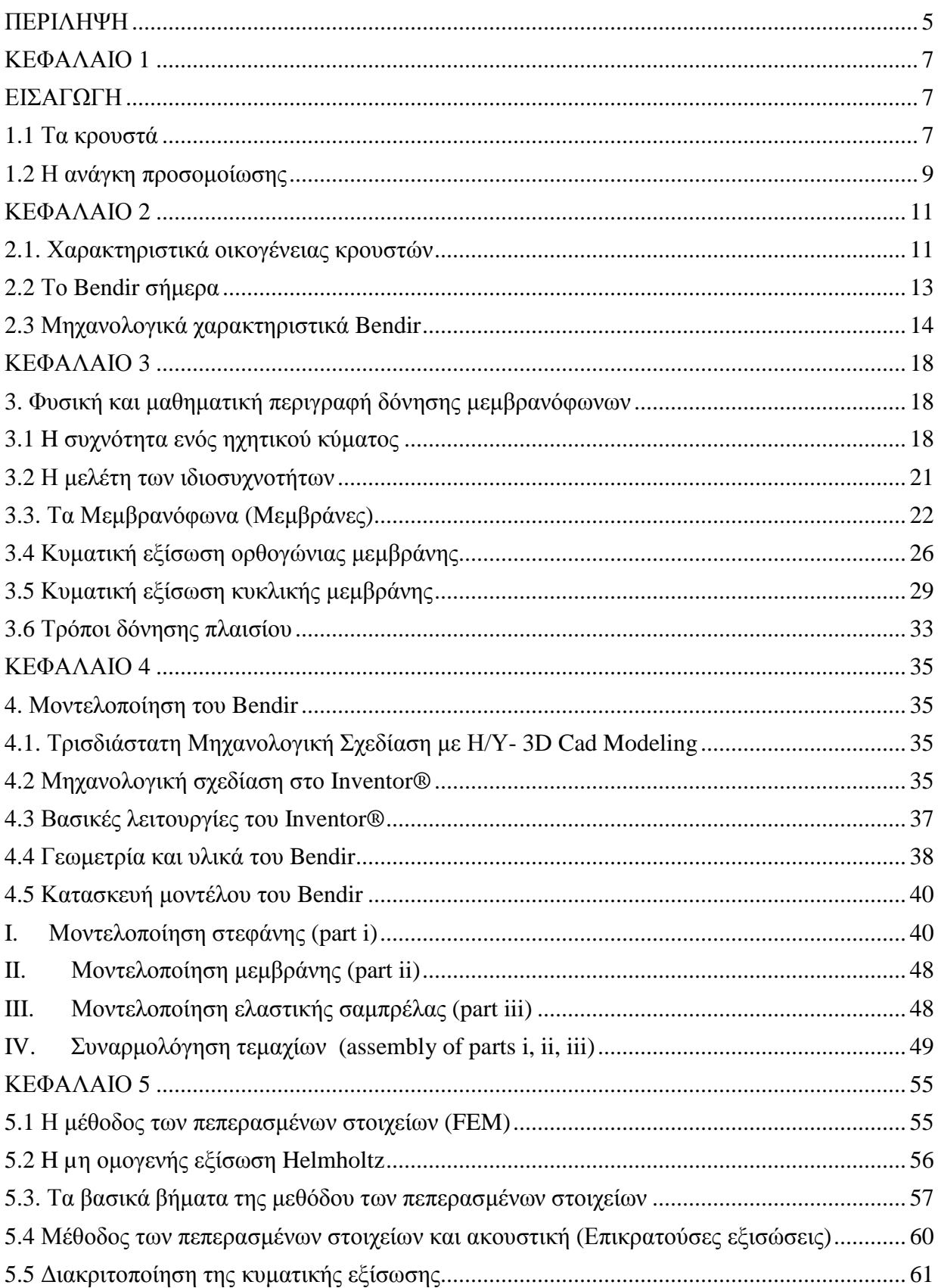

Τεχνολογικό Εκπαιδευτικό Ίδρυµα Κρήτης Παράρτηµα Χανίων

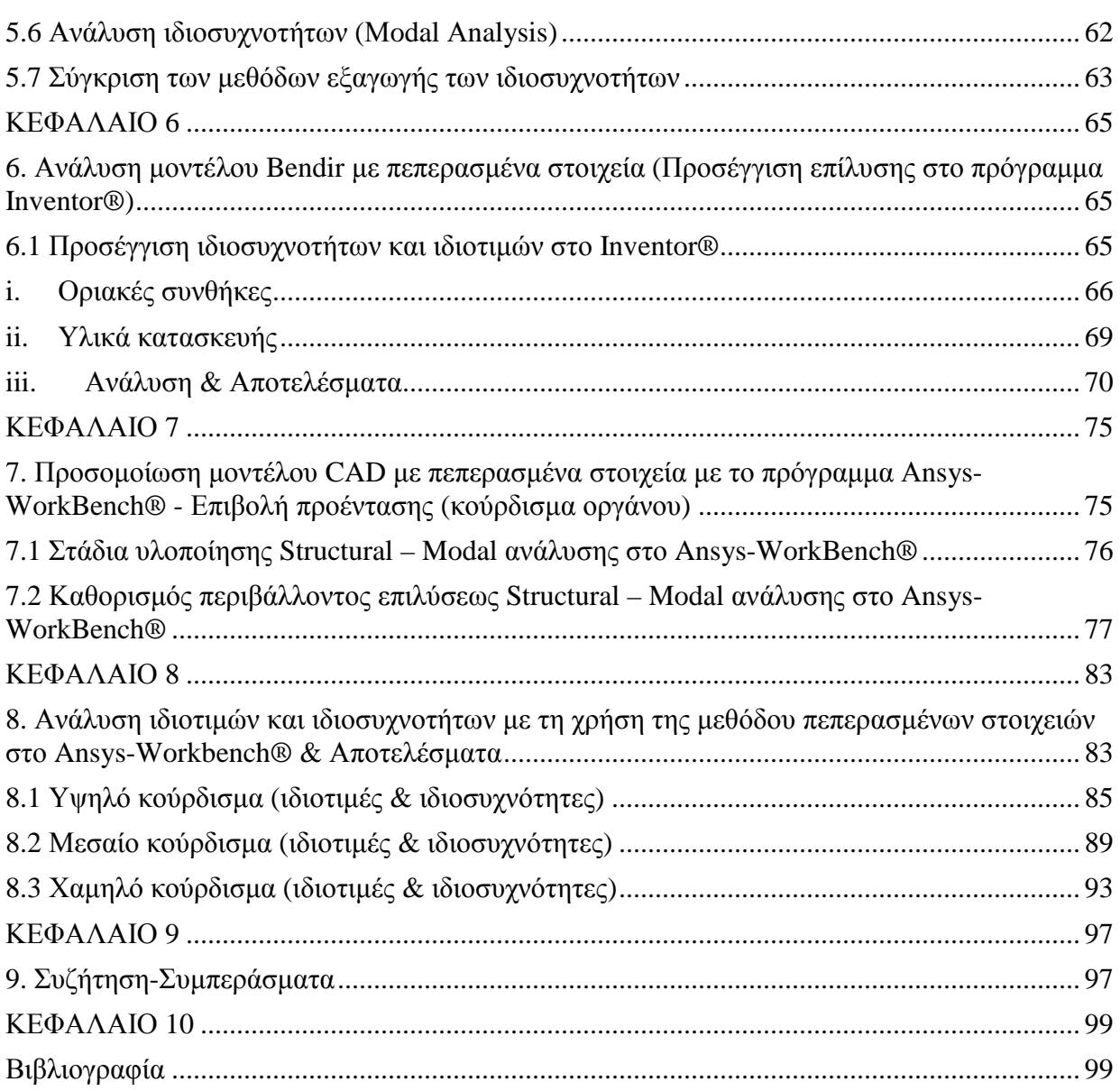

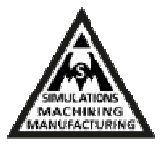

## **ΕΥΧΑΡΙΣΤΙΕΣ**

Θα ήθελα να εκφράσω τις ευχαριστίες µου στον Καθηγητή Εφαρµογών Βασίλη ∆ηµητρίου, του Τµήµατος Μηχανικών Φυσικών Πόρων και Περιβάλλοντος, για την δυνατότητα που µου έδωσε να πραγµατοποιήσω την πτυχιακή µου εργασία. Οι σηµαντικές υποδείξεις και συµβουλές του µε κατεύθυναν σ' ένα σωστό τρόπο σκέψης και πάνω απ' όλα µου προσέφεραν σηµαντικά εφόδια για την µετέπειτα ζωή µου.

Επιπλέον, θα ήθελα ευχαριστώ όλους για την στήριξη και την εµπιστοσύνη που µου έδειξαν όλα αυτά τα χρόνια των σπουδών µου και ειδικά τα µέλη της τριµελής µου επιτροπής: Καθηγητή Νεκτάριο Παπαγογιάννη και Επίκουρο Καθηγητή Ευθύµιο Μπακαρέζο, του Τµήµατος Μηχανικών Μουσικής Τεχνολογίας και Ακουστικής. Πέραν όµως από την πολύτιµη αυτή στήριξη, µου έδωσαν όλα τα εφόδια ώστε να γίνω ένας σωστός άνθρωπος και αυτό είναι κάτι που δεν µαθαίνεται αλλά µεταδίδεται. Επίσης, θα ήθελα να ευχαριστήσω και τον Εργαστηριακό συνεργάτη Υ.∆. Ευάγγελο Κασελούρη για τη βοήθεια του και τις συµβουλές του στο επιστηµονικό κοµµάτι της εργασίας.

Τέλος, θα ήθελα να ευχαριστήσω όλους τους καθηγητές Τµήµατος Μηχανικών Μουσικής Τεχνολογίας & Ακουστικής, του Ανώτατου Τεχνολογικού Εκπαιδευτικού Ιδρύµατος Κρήτης για τις πολύτιµες γνώσεις που µου προσέφεραν όλα τα χρόνια των σπουδών µου.

## **ΠΕΡΙΛΗΨΗ**

Στην εργασία αυτή γίνεται µελέτη της συµπεριφοράς και των δονητικών χαρακτηριστικών του τυµπάνου Bendir µέσω προσοµοιώσης. Στο πρώτο κεφάλαιο γίνεται συνοπτική περιγραφή των κρουστών οργάνων. Επίσης, γίνεται αναφορά στους λόγους για τους οποίους είναι αναγκαία η προσοµοίωση. Στο δεύτερο, αναφέρονται τα χαρακτηριστικά των κρουστών και γίνεται ιδιαίτερη αναφορά στο τύµπανο Bendir. Στο τρίτο κεφάλαιο παρουσιάζεται η φυσική και µαθηµατική περιγραφή της δόνησης των µεµβρανόφωνων. Στο τέταρτο κεφάλαιο περιγράφονται αναλυτικά τα στάδια που ακολουθούνται για την κατασκευή της γεωµετρίας του Bendir στο προηγµένο λογισµικό CAD (Computer Aided Design) τρισδιάστατης παραµετρικής µοντελοποίησης Autodesk Inventor® . Στο πέµπτο γίνεται αναφορά στη µέθοδο των πεπερασµένων στοιχείων (Finite Element Method, FEM), αναλυτική περιγραφή για τη διακριτοποίηση της κυµατικής εξίσωσης, καθώς και τα βήµατα που ακολουθούνται για την ανάλυση ιδιοσυχνοτήτων (modal analysis).

Στο έκτο κεφάλαιο, γίνεται modal ανάλυση µε πεπερασµένα στοιχεία του µοντέλου του τυµπάνου Bendir στο πρόγραµµα Inventor®, ενώ στο έβδοµο, παρουσιάζονται τα στάδια που ακολουθούνται για τη προσοµοίωση του τυµπάνου στο πρόγραµµα ανάλυσης πεπερασµένων στοιχείων Αnsys-WorkBench®. Η µελέτη στο Αnsys-WorkBench επικεντρώνεται στη δονούµενη µεµβράνη της κατασκευής και για το σκοπό αυτό γίνεται συζευγµένη µελέτη στατικής και modal ανάλυσης, εφαρµόζοντας προένταση ανάλογα µε το κούρδισµα που µελετούµε (υψηλό, µεσαίο, χαµηλό). Στο όγδοο κεφάλαιο παρουσιάζονται τα αποτελέσµατα της ανάλυσης ιδιοτιµών και ιδιοσυχνοτήτων του τυµπάνου στο Ansys-Workbench® (για υψηλό, µεσαίο, χαµηλό κούρδισµα). Επιπλέον, γίνεται σύγκριση µε τα πειραµατικά αποτελέσµατα που συλλέχθηκαν για τη µέτρηση του ίδιου οργάνου από τον κ. Σιδερά Ιωάννη κατά την υλοποίηση της πτυχιακής του εργασίας, που έλαβε χώρα στο εργαστήριο Ακουστικής και Οπτικής τεχνολογίας, χρησιµοποιώντας τη µέθοδο ESPI. Τέλος, στο τελευταίο κεφάλαιο παρατίθενται τα συµπεράσµατα.

Η όλη διαδικασία µοντελοποίησης και προσοµοίωσης υλοποιήθηκε στο ∆ιατµηµατικό Εργαστήριο Προσοµοιώσεων και Μηχανολογικών Κατασκευών - SMM του ΤΕΙ Κρήτης, στο Παράρτηµα Χανίων µε Επιβλέπων Καθηγητή το ∆ρ. Βασίλη ∆ηµητρίου, υπεύθυνο του

Εργαστήριο Προσοµοιώσεων & Μηχανολογικών Κατασκευών - SMM

∆ιατµηµατικού Εργαστηρίου.

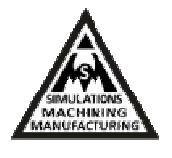

## **ΚΕΦΑΛΑΙΟ 1**

## **ΕΙΣΑΓΩΓΗ**

Κάθε όργανο έχει το δικό του προσωπικό και αναγνωρίσιµο ήχο γιατί ευνοεί την προβολή ορισµένων αρµονικών ενώ εµποδίζει κατά κάποιον τρόπο τις υπόλοιπες να ακουστούν. Η ιδιότητα που κάνει αναγνωρίσιµο και ξεχωριστό τον ήχο κάθε οργάνου, εξαρτάται και καθορίζεται από την ποσοστιαία αναλογία της συµµετοχής των διαφόρων αρµονικών στο συνολικό ήχο κάθε φθόγγου, και λέγεται ηχόχρωµα ή χροιά. Το ηχόχρωµα δηλαδή το καθορίζουν οι άλλες αρµονικές, µε τη σχετική σύνθεσή τους και τα χαρακτηριστικά κορυφώµατα της περιβάλλουσας του φάσµατος τα οποία ονοµάζονται µορφήµατα (formants) [1].

Στην παρούσα διπλωµατική εργασία µελετάται η συµπεριφορά τυµπάνου Bendir δεδοµένων γεωµετρικών και χαρακτηριστικών υλικού. Κατασκευάζεται τρισδιάστατο γεωµετρικό µοντέλο στο προηγµένο λογισµικό CAD τρισδιάστατης παραµετρικής μοντελοποίησης Autodesk Inventor® και αποδίδονται οι χαρακτηριστικές τιμές των παραµέτρων υλικού σε κάθε τµήµα (part) της καθολικής γεωµετρίας (assembly) του τυµπάνου. Ακολούθως υπολογίζονται οι ιδιοτιµές και οι ιδιοσυχνότητες του µουσικού οργάνου στη µεµβράνη του, µε τη χρήση της µεθόδου των πεπερασµένων στοιχειών στο πρόγραµµα Ansys-WorkBench<sup>®</sup>.

### **1.1 Τα κρουστά**

Τα κρουστά όργανα ίσως είναι τα αρχαιότερα µουσικά όργανα αλλά και τα πιο διάσηµα για µελέτη στην σύγχρονη κοινωνία, αφενός στη µουσική και αφετέρου στην επιστήµη. Πολλά νέα είδη κρουστών έχουν εµφανιστεί κατά περιόδους αλλά και πολλά νέα είδη βρίσκονται σε πειραµατικό επίπεδο στα ερευνητικά εργαστήρια κατασκευής µουσικών οργάνων.

Τα παραδοσιακά κρουστά αποτελούνται από ένα κυλινδρικό πλαίσιο µε ειδική στεφάνη πάνω στην οποία έχει τεντωθεί µεµβράνη φυσικού δέρµατος ζώου ή συµβατική, πλαστική µεµβράνη. Επίσης είναι µια µεγάλη οικογένεια µουσικών οργάνων. Ο όρος κρουστό µουσικό όργανο προήλθε από την διαδικασία της κρούσης κατά την οποία η µεµβράνη του οργάνου

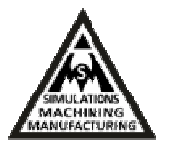

έρχεται σε επαφή µε τα χέρια του οργανοπαίχτη ή µε κάποιο είδος µπαγκέτας που χρησιµοποιείται για την παραγωγή του ήχου. Ονοµάζονται κρουστά επειδή ο ήχος που παράγουν προκαλείται από κρούση είτε κάποιου ειδικού εξαρτήµατος (σφυράκι ή µπαγκέτα) είτε του χεριού πάνω σε αυτά.

Οι κανονικοί τρόποι ταλάντωσης τόσο της µεµβράνης όσο και του πλαισίου παίζουν σηµαντικό ρόλο στα ακουστικά χαρακτηριστικά του εκπεµπόµενου ήχου. Τα κρουστά µουσικά όργανα έχουν ως βασικό χαρακτηριστικό ότι οι τρόποι δόνησής τους δεν συνδέονται αρµονικά. Αυτό έχει σαν αποτέλεσµα ο ήχος που παράγεται να µην έχει τονικότητα δηλαδή να αποτελείται από τον βασικό τόνο και την αρµονική τους σειρά. Υπάρχουν όµως και περιπτώσεις κρουστών οργάνων όπου έχουµε αισθητή την τονικότητα.

Στην απλή αρµονική ταλάντωση, η µετατόπιση είναι ένα φυσικό µέγεθος που χαρακτηρίζει το φυσικό φαινόµενο της κίνησης (x), ως συνάρτηση στον χρόνο (t) και περιγράφεται από την παρακάτω ηµιτονοειδή συνάρτηση:

$$
x = A \cos(\omega t + \varphi) \tag{1.0}
$$

όπου, *φ* η φάση της ταλάντωσης *A* είναι το πλάτος της ταλάντωσης, *ω* (rad/sec) είναι η κυκλική συχνότητα ή αλλιώς γωνιακή ταχύτητα του ταλαντωτή και εκφράζεται ως:

$$
\omega = 2\pi f \tag{1.1}
$$

µε f τη συχνότητα (Hertz). Η περίοδος της ταλάντωσης συµβολίζεται µε (Τ) και ισχύει:

f=1/T  $1.2$ 

Τεχνολογικό Εκπαιδευτικό Ίδρυµα Κρήτης Παράρτηµα Χανίων

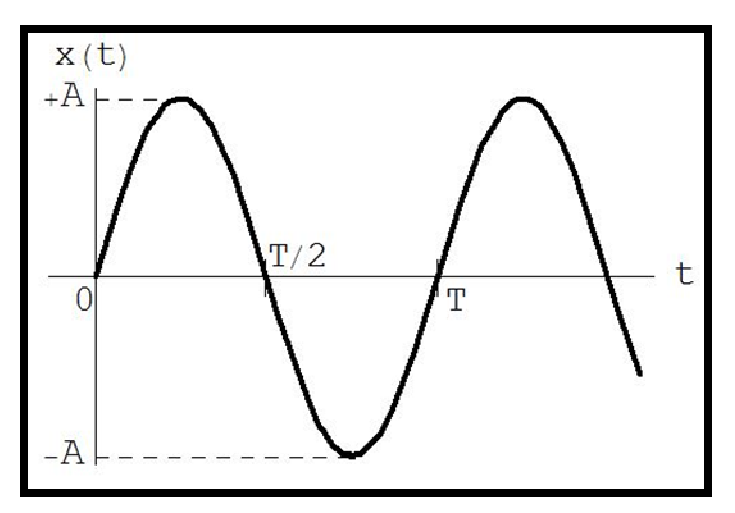

**Εικόνα 1.1** Το πλάτος και η περίοδος της ταλάντωσης.

Τα κυλινδρικά πλαίσια των κρουστών µπορούν να χρησιµοποιηθούν είτε ως πλαίσια υποστήριξης των µεµβρανών είτε ως αυτόνοµα µουσικά όργανα σε διάφορες διαστάσεις όπως είναι τα ορχηστρικά (chimes). Όταν το πλαίσιο χρησιµοποιείται ως υποστήριξη των µεµβρανών, παρατηρούνται δυο ειδών τρόποι δόνησής (modes) του, όπως θεµελιώθηκαν από τους Love (1888) και Rayleigh (1894). Η πρώτη περίπτωση είναι οι χαµηλότεροι επεκταµένοι τρόποι δόνησης (modes), στους οποίους υπάρχουν πρώτης τάξης µετασχηµατισµοί του µήκους της γραµµής σχεδίασης της επιφάνειας του πλαισίου, οι οποίοι σχετίζονται µε τις ελαστικές δυνάμεις του και έτσι δημιουργούνται δυνάμεις επαναφοράς. Η δεύτερη περίπτωση είναι οι μη επεκταµένοι ή καµπτικοί τρόποι δόνησης. Σε αυτή την περίπτωση δεν υπάρχουν πρώτης τάξης µετασχηµατισµοί του µήκους της γραµµής σχεδίασης της επιφάνειας του πλαισίου και οι δυνάµεις επαναφοράς σχετίζονται µόνο µε την καµπτική δυσκαµψία του πλαισίου. Στην περίπτωση των χαµηλών τρόπων δόνησης, το τύµπανο µπορεί να καταστραφεί από µία εξωτερική δύναµη. Κατά αυτό τον τρόπο οι κανονικοί τρόποι ταλάντωσης του κυλινδρικού πλαισίου δηµιουργούνται από κοµβικές γραµµές και κοµβικούς κύκλους [2,3].

### **1.2 Η ανάγκη προσοµοίωσης**

Προσοµοίωση είναι η αποµίµηση της λειτουργίας µιας πραγµατικής διαδικασίας ή του συστήµατος την πάροδο του χρόνου. Η πράξη της προσοµοίωσης απαιτεί πρώτα την ανάπτυξη ενός µοντέλου. Το µοντέλο αυτό αντιπροσωπεύει τα βασικά χαρακτηριστικά ή τις συµπεριφορές, λειτουργίες δηλαδή επιλεγµένες φυσικές ή αφηρηµένες. Το µοντέλο αντιπροσωπεύει το ίδιο το σύστηµα, ενώ η προσοµοίωση αντιπροσωπεύει τη λειτουργία του συστήµατος στην πάροδο του χρόνου.

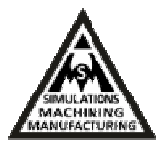

Προσοµοίωση χρησιµοποιείται σε πολλές περιπτώσεις όπως η προσοµοίωση της τεχνολογίας για τη βελτιστοποίηση της απόδοσης, της µηχανικής ασφάλειας, τον έλεγχο, την κατάρτιση, την εκπαίδευση και τα βιντεοπαιχνίδια. Προσοµοίωση χρησιµοποιείται επίσης στην επιστηµονική µοντελοποίηση των φυσικών συστηµάτων ή ανθρώπινων συστηµάτων ώστε να αποκτηθεί εικόνα για τη λειτουργία τους. Επιπλέον, προσοµοίωση µπορεί να χρησιµοποιηθεί για να δείξει τις ενδεχόµενες πραγµατικές επιπτώσεις των εναλλακτικών όρων και τρόπους δράσης.

Για να γίνει η προσοµοίωση του µουσικού οργάνου είναι αναγκαία η σχεδίαση και η µοντελοποίησή του. Το προς µελέτη τύµπανο Bendir θα σχεδιαστεί στο προηγµένο λογισµικό CAD τρισδιάστατης παραµετρικής µοντελοποίησης Autodesk Inventor® . Η υπολογιστική ανάλυση της κατασκευής θα πραγµατοποιηθεί µε την βοήθεια του ίδιου προγράµµατος και σε περίπτωση χρήσης προέντασης θα χρησιµοποιηθεί το πρόγραµµα πεπερασµένων στοιχείων Ansys-WorkBench<sup>®</sup>.

Η επαλήθευση της ορθής µοντελοποίησης θα επιτευχθεί µε βάση τα πειραµατικά αποτελέσµατα που συγκεντρώθηκαν στην Πτυχιακή εργασία του κ. Σιδηρά Ιωάννη. Εφόσον τα αποτελέσµατα της προσοµοίωσης συγκριθούν και ταυτιστούν µε τα πειραµατικά, η περαιτέρω µελέτη του οργάνου θα µπορεί να πραγµατοποιηθεί υπολογιστικά χωρίς την ανάγκη υλοποίησης πειραµάτων.

Τα οφέλη χρήσης του µοντέλου πεπερασµένων στοιχείων δύναται να συµπεριλάβουν δοκιµές αλλαγής υλικών στο όργανο, δοκιµές αλλαγής στην γεωµετρία (π.χ. πάχη, διάταξη τεµαχίων (parts), διαµέτρους τεµαχίων κλπ) και να µελετηθεί η επίδραση και η συµπεριφορά αυτού χωρίς την οποιαδήποτε επέµβαση στο πραγµατικό τύµπανο. Έτσι επιτυγχάνεται άµεση οικονοµία αλλά και αποφυγή σφαλµάτων, αλλά και χρόνου που θα χρειαζόταν για τις πραγµατικές κατασκευαστικές αλλαγές. Επίσης µε τη χρήση της προσοµοίωσης είναι δυνατό να πραγµατοποιηθεί βελτιστοποίηση του οργάνου ή να κατευθυνθεί η κατασκευή στην παραγωγή ιδιοτιµών σε συγκεκριµένες συχνοτητες. Ακόµη, η υπολογιστική ανάλυση παρέχει το πλεονέκτηµα της άµεσης καταγραφής όλων των ιδιοσυχνοτήτων χωρίς τον κίνδυνο της εµπλοκής του ανθρώπινου «µατιού» που είναι απαραίτητο στην καταγραφή τους κατά την πειραµατική διεξαγωγή. Τέλος στην περίπτωση που το διαπιστευµένο πειραµατικά µοντέλο πεπερασµένων στοιχείων υποδείξει βελτίωση συµπεριφοράς µε την υλοποίηση κάποιων αλλαγών, το κόστος και ο χρόνος που θα χρειαστεί για να γίνουν αυτές θα είναι άµεσα εκτιµήσηµες και εκ των προτέρων γνωστές.

## **ΚΕΦΑΛΑΙΟ 2**

## **2.1. Χαρακτηριστικά οικογένειας κρουστών**

Τα κρουστά διαιρούνται σε διάφορες κατηγορίες ανάλογα µε τον τρόπο που τα χρησιµοποιούµε και τον καθορισµό ή όχι της τονικής τους οξύτητας. Υπάρχουν κρουστά που παράγουν κρότο (άτονα) αλλά και κρουστά που παράγουν τόνο (µουσική νότα). Χαρακτηριστικά παραδείγµατα κρουστών αποτελούν το: Τύµπανο, Τοµ, Ταµπούρο, Κύµβαλα, Πιατίνια, Νταούλι, Ντέφι, Ξυλόφωνο, Καστανιέτα, Ντραµς [4-9]. Τα βασικότερα κρουστά όργανα που έχουν διασωθεί ως τις µέρες µας είναι τα εξής:

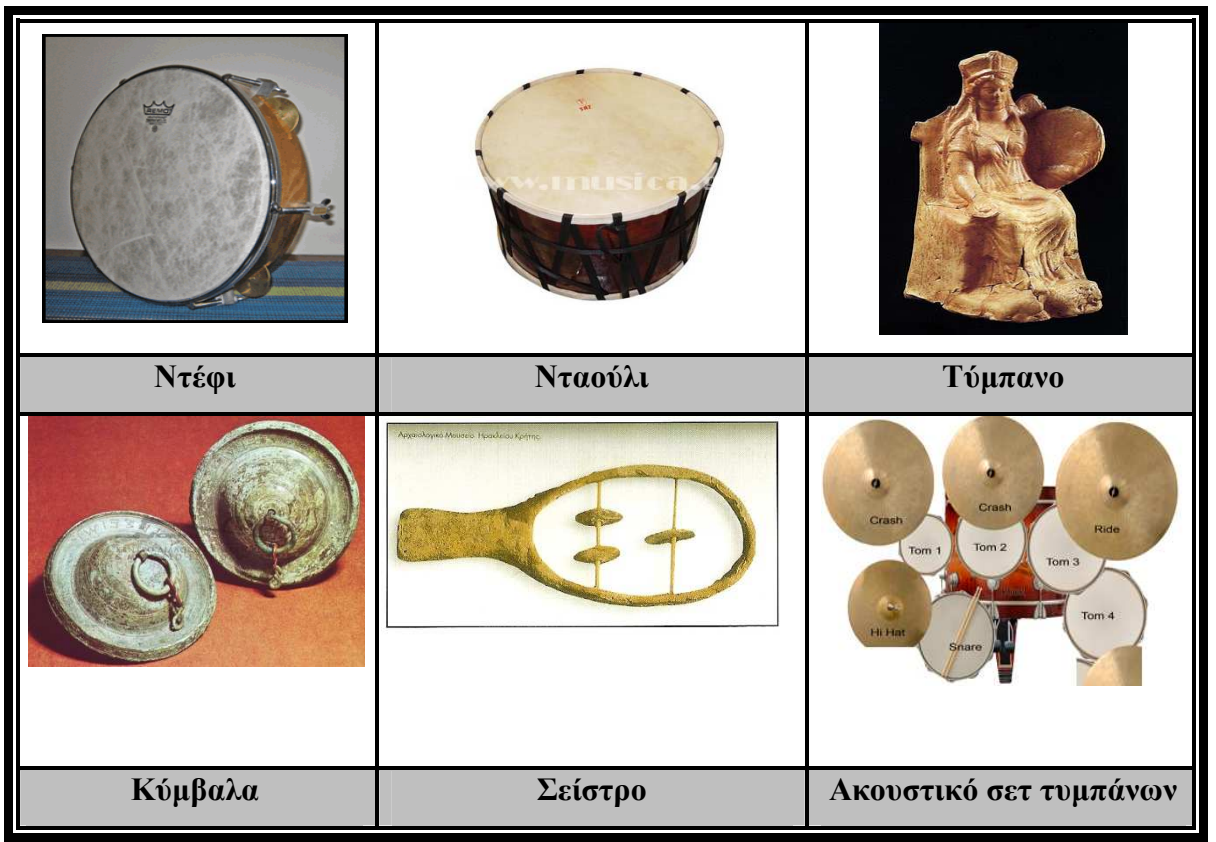

**Εικόνα 2.1** Βασικά κρουστά.

• **Το ντέφι:** Έχει διάφορα µεγέθη και διαµέτρους. Κατασκευάζεται τοποθετώντας σε ένα κυλινδρικό ξύλινο πλαίσιο µια µεµβράνη µόνο από την µία µεριά. Κατά το µήκος του πλαισίου τοποθετούνται σε ίσες αποστάσεις ζήλιες. ∆ιεγείρεται µε τα χέρια του οργανοπαίχτη.

Εργαστήριο Προσοµοιώσεων & Μηχανολογικών Κατασκευών - SMM

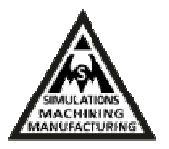

- **Το νταούλι:** Έχει κυλινδρικό σχήµα σώµατος, το οποίο διαφέρει στο µέγεθός του από περιοχή σε περιοχή, µε τις σφαιρικές του πλευρές να καλύπτονται από φυσικά δέρµατα ζώων. Για την στήριξη των δερµάτων στο ξύλο χρησιµοποιούνται ξύλινα ή µεταλλικά στεφάνια τα οποία δένονται µεταξύ τους µε ένα σχοινί. ∆ιεγείρεται συνήθως µε την βοήθεια ειδικών µπαγκετών, τα νταουλόξυλα που είναι ένα χοντρό ξύλο, το κόπανο και µια λεπτή βέργα ξύλου, τη βίτσα ή είναι το ίδιο κατασκευαστικά σαν το αρχαίο ελληνικό τύµπανο.
- **Το τύµπανο:** Είχε κυλινδρικό σχήµα σώµατος και στις κυλινδρικές άκρες του είχε προσαρµοσµένες δυο φυσικές µεµβράνες ζώων. Η µεµβράνη διεγειρόταν µε το χέρι και συνήθως παιζόταν από γυναίκες. Το χρησιµοποιούσαν σε τελετές λατρείας της Κυβέλης και του ∆ιονύσου.
- **Τα κύµβαλα:** Ήταν δύο ηµισφαιρικά µεταλλικά πιάτα. Στη σύγχρονη Ελλάδα έχουν κρατηθεί κάποια όργανα από την αρχαιότητα κι έχουν εξελιχθεί ανάλογα µε τις εποχές και τις επιρροές που είχαµε από τους άλλους πολιτισµούς.
- **Τα κρόταλα:** Κατασκευαστικά ήταν δύο κοίλα κοµµάτια από όστρακο, ξύλο ή µέταλλο. Τα κρόταλα χρησιµοποιούταν για να δώσουν ρυθµό στους χορευτές.
- **Το σείστρο:** Ήταν ένα όργανο πολύ µικρό σε µέγεθος και µε σχήµα πετάλου ή σπιρουνιού αλόγου µε λαβή. Πάνω στο πλαίσιό του ήταν προσαρµοσµένες µικρές εγκάρσιες ράβδοι ή κουδουνάκια. Είχε µεγάλη απήχηση στην αρχαία Κρήτη και ανακαλύφθηκε στο ταφικό κτήριο 9 του προ ανακτορικού νεκροταφείου, στο Φουρνί, στις Αρχάνες Ηρακλείου.
- **Ακουστικό σετ τυµπάνων**: Είναι µια συστοιχία διαφόρων µεγεθών τυµπάνων και κυµβάλων. Ένα σύνηθες ακουστικό σετ τυµπάνων απαρτίζεται από µια µπότα όπου είναι το πιο µεγάλο τύµπανο του σετ το συναντάµε σε διαµέτρους µεµβράνης δεκαοκτώ έως είκοσι-έξη ιντσών και βάθος πλαισίου από δεκαέξι έως είκοσι ίντσες. Παίζεται µε το πόδι µέσω ενός πεντάλ το οποίο κατασκευάστηκε το 1909 από τον William F. Ludwig Sr. (µουσικός και ιδρυτής της οµώνυµης εταιρίας) και αποτέλεσε την απαρχή όλων των νέων καινοτοµιών των τυµπάνων ώστε να µπορούν να παιχτούν τόσα τύµπανα ταυτόχρονα από µόνο ένα άτοµο. Είναι αµερικανικής προέλευσης µε τις πρώτες εµφανίσεις τους να παίρνουν θέση στα µέσα του 19ου αιώνα, µετά τον εµφύλιο πόλεµο της Αµερικής.
- **Το** *Bendir:* υπάρχει σε διάφορα µεγέθη και διαµέτρους. Κατασκευάζεται τοποθετώντας σε ένα κυλινδρικό ξύλινο πλαίσιο µια µεµβράνη (κατά κόρο φυσικά δέρµατα ενίοτε και συνθετικά) µόνο από την µία µεριά χωρίς να προστίθενται κάποιες ζήλιες. Προέρχεται από τις αραβικές περιοχές της βόρειας Αφρικής και έχει µουσικές ρίζες από την οθωµανική µουσική παράδοση.

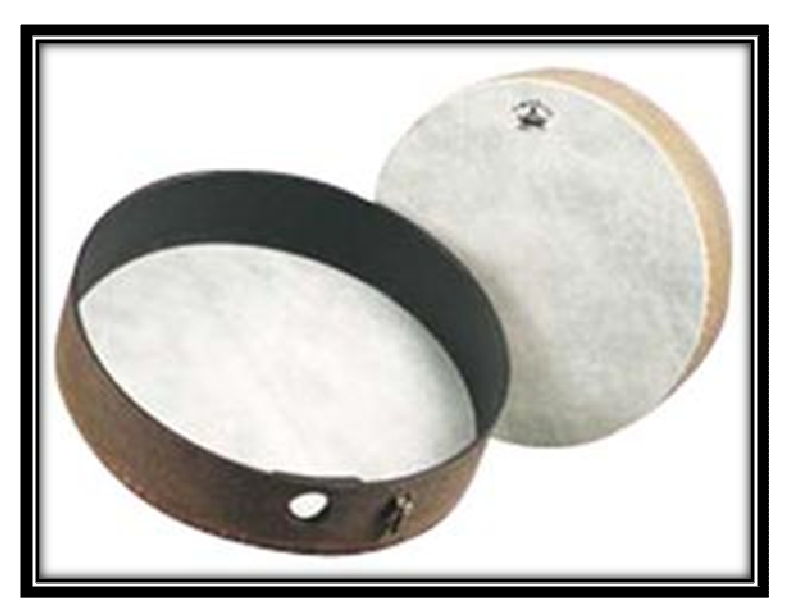

**Εικόνα 2.2** Τύµπανο Bendir.

### **2.2 Το Bendir σήµερα**

Σήµερα κυκλοφορούν στο εµπόριο Bendir κατασκευασµένα από ευρύτερες γνωστές εταιρείας. Tα οποία κουρδίζονται µε µεταλλικά κλειδιά και καλό συνθετικό δέρµα, λύνοντας έτσι επαρκώς όλο το πρόβληµα του κουρδίσµατος και του τόνου που παράγει το όργανο. Σε ότι αφορά το µέγεθος, ένα Bendir διαµέτρου σαράντα ή πενήντα εκατοστά, είναι καλό για γενική χρήση, υπάρχουν όµως και µεγαλύτερα όργανα κατάλληλα για πιο εντυπωσιακούς, µεγαλύτερης διάρκειας και πιο τελετουργικούς ήχους. Το όργανο που παρουσιάζεται στην εικόνα 2.3 είναι ένα παραδοσιακό Bendir χωρίς κλειδιά διαµέτρου σαράντα εκατοστών.

Το καλό µε τα όργανα που κουρδίζουν είναι ότι µπορούµε να χαλαρώσουµε λίγο το κούρδισµα και να επιτύχουµε έτσι έναν πιο µπάσο ήχο που να προσοµοιάζει µεγαλύτερο όργανο, ανάλογα µε τις ανάγκες µας. Στα κρουστά όργανα τύπου Bendir, λόγω κατασκευής, η πίσω τους περιοχή είναι κατά βάση περιοχή της οπής (εξόδου) ενός αντηχείου ή περιοχή κοιλότητας συντονισµού, µε έντονη την παρουσία χαµηλών συχνοτήτων [10].

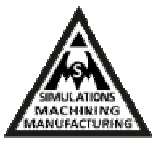

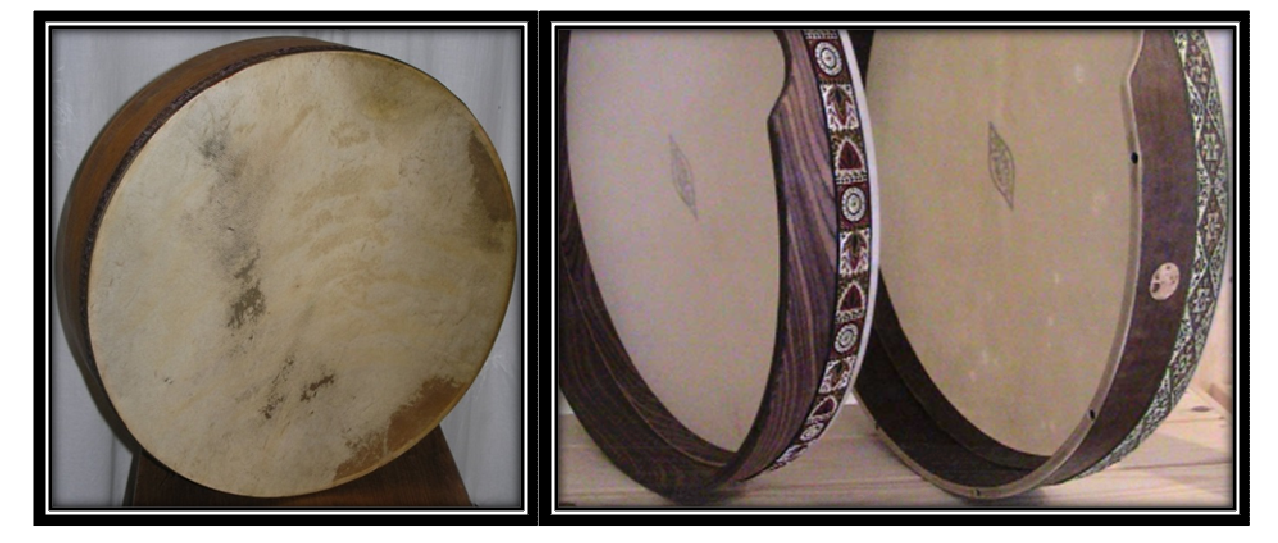

**Εικόνα 2.3** Bendir διαµέτρου 40 cm (αριστερά), Περίτεχνα τύµπανα Bendir (δεξιά).

### **2.3 Μηχανολογικά χαρακτηριστικά Bendir**

Το Bendir είναι ένα κρουστό µουσικό όργανο φτιαγµένο από ένα ξύλινο πλαίσιο και µια µεµβράνη, συνήθως φτιαγµένη από δέρµα ζώου, και χρησιµοποιείται ως παραδοσιακό όργανο σ' όλη τη Βόρεια Αφρική, καθώς συναντιόταν και στην Αρχαία Αίγυπτο όπως και στη Μεσοποταµία. Αυτού του είδους τα κρουστά (µε πλαίσιο) είναι από τα πιο παλαιά και πιο διαδεδοµένα καθώς υπάρχουν από τους προϊστορικούς χρόνους.

Το Bendir παίζεται κρατώντας το κατακόρυφα, βάζοντας τον αντίχειρα του αριστερού χεριού σε µια ειδική εσοχή στην άκρη του πλαισίου. Παράγει ήχους διαφόρων τονικοτήτων ανάλογα µε τη διασπορά των κρουστικών κυµάτων που κινούνται επάνω στο δέρµα. Αν το δει κανείς πιο πλατιά, δεν είναι παρά ένα ακόµα όργανο της οικογένειας του αρχαίου ελληνικού "τυµπάνου", της πιο διαδεδοµένης µορφής κρουστού ανά τους αιώνες και ανά τον κόσµο, δηλαδή ένα κυλινδρικό ρηχό στεφάνι µε τεντωµένο επάνω του ένα δέρµα [12,14].

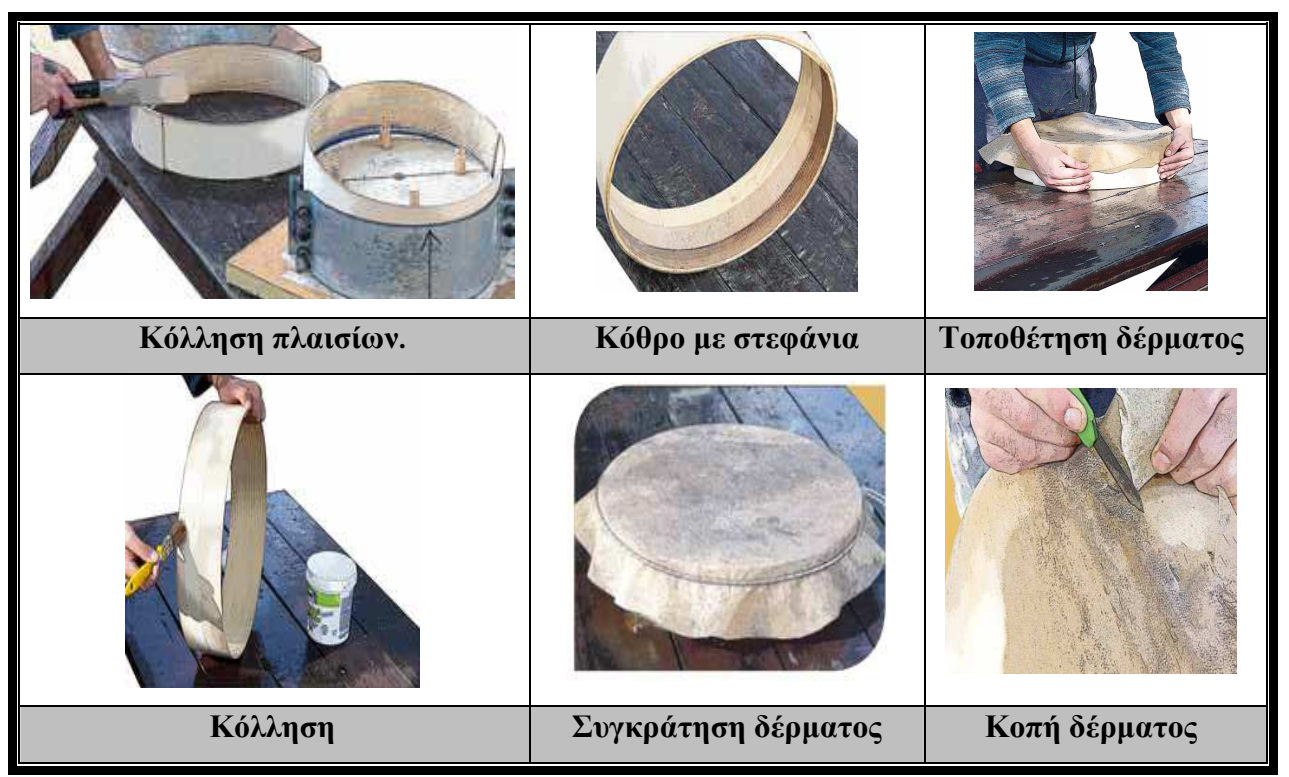

**Εικόνα 2.4** Τυπικά βήµατα κατασκευής Bendir.

Τα πλαίσια που χρησιµοποιούνται για τις κατασκευές είναι κοσκινόγυροι. Συνήθως είναι φουρνιστή οξιά αλλά µπορεί να χρησιµοποιηθεί και όποιο ηµίσκληρο ή σκληρό ξύλο έχει πλαστικότητα. Συνήθως το πάχος του κοσκινόγυρου είναι γύρω στα δύο ή τρία χιλιοστά. Για διάµετρο µεγαλύτερη από δέκα εκατοστά, η τάση του δέρµατος είναι πολύ µεγάλη και γι' αυτό χρειάζονται ενισχύσεις. Οι ενισχύσεις µπορεί να είναι δύο ειδών, είτε µε δύο στεφάνια του κόσκινου είτε κολλώντας δύο πλαίσια µαζί. Για να κολληθούν σωστά τα δύο πλαίσια χρησιµοποιείται ένα καλούπι. Αν δεν υπάρχει καλούπι, το κόλληµα των πλαισίων γίνεται µε σφιγκτήρες.

Για την κατασκευή του τύµπανου Bendir, κόβεται το εσωτερικό πλαίσιο στο σηµείο όπου κλείνει τελείως επάνω στο καλούπι. Στην συνέχεια υπολογίζεται το εξωτερικό πλαίσιο το οποίο κολλάει πάνω στο εσωτερικό. Επιπλέον, εισάγεται η κόλλα σε τέτοια ποσότητα, ώστε όταν πιεστούν τα δύο µέρη να βγαίνει η κόλλα λίγο ανάµεσα από τις ενώσεις. Οι κόλλες είναι υδροδιαλυτές ταχείας πήξεως κρυσταλλιζέ και µπορούν να χρησιµοποιηθούν και εποξικές. Όταν τελειώσει το σφίξιµο οι ώρες αναµονής είναι σηµαντικές ώστε να πάρει τη µορφή που πρέπει. Το εξωτερικό καλούπι πιέζεται ώστε να υπάρχει πίεση σε όλο το πλαίσιο και στεγνώνει

#### Εργαστήριο Προσοµοιώσεων & Μηχανολογικών Κατασκευών - SMM

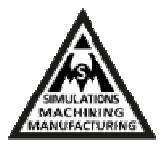

η κόλλα. Πλέον, αφαιρείται ο έτοιµος κόθρος, δηλαδή τα δύο κολληµένα πλαίσια, από το καλούπι. Έπειτα λειαίνεται µε γυαλόχαρτο ο κόθρος ώστε να γίνει όσο το δυνατόν πιο λείος.

Στη συνέχεια ανοίγεται µια τρύπα µε διάµετρο γύρω στα τέσσερα εκατοστά που µπορεί να γίνει σε όποιο σηµείο επιλεχτεί, αλλά τουλάχιστον δυόµισι εκατοστά κάτω από την πλευρά που θα κολληθεί το δέρµα. O βασικότερος λόγος που γίνεται η τρύπα στο ξύλο είναι για να δίνει κράτηµα στον οργανοπαίχτη ώστε η ταλάντωση να µην πνίγεται από το σφίξιµο του χεριού, µε αποτέλεσµα να υπάρχει καλύτερη ακουστική. Όταν στεγνώσει το βερνίκι το δέρµα τοποθετείται στο νερό για τουλάχιστον είκοσι λεπτά. Το φυσικό δέρµα έχει την ιδιότητα να χαλαρώνει όταν απορροφά υγρασία. Η κόλλα απλώνεται και πρέπει να είναι υδροδιαλυτή ταχείας πήξεως κρυσταλλιζέ. Το δέρµα αφαιρείται από το νερό και σκουπίζεται µε ένα πανί χωρίς όµως να στεγνώσει. Το δέρµα τοποθετείται πάνω στον κόθρο µε την εχέτριχη πλευρά του προς τα επάνω και την εχέσαρκη προς τη µεριά της κόλλας.

Ακολούθως περνιέται σφιχτά ένα λάστιχο και τεντώνεται µε προσοχή το δέρµα ώστε να µην αφήνει πτυχές πάνω από το λάστιχο, στο σηµείο επαφής του µε την κόλλα. Ύστερα, στεγνώνει όσο πιο αργά γίνεται, µακριά από ήλιο, θερµαντικά σώµατα ή χώρους µε µεγάλες θερµοκρασίες. Μετά από είκοσι-τέσσερις ώρες αφαιρείται το λάστιχο και δοκιµάζεται η ακουστική του οργάνου. Με µια φαλτσέτα ή ένα πολύ κοφτερό µαχαίρι αφαιρείται το δέρµα που περισσεύει.

Με την ιδία ακριβώς φιλοσοφία κατασκευάστηκε το µουσικό όργανο Bendir που θα µοντελοποιηθεί και µελετηθεί στην παρούσα εργασία όπως και παρουσιάζεται στην εικόνα 2.6. Για ευκολία στο κούρδισµα του οργάνου και την αποφυγή χρήσης σφιγκτήρων ή άλλων µηχανικών µέσων, ο κατασκευαστής του χρησιµοποίησε κοινή σαµπρέλα ως εργαλείο κουρδίσµατος. Αυτή τοποθετήθηκε µεταξύ της ξύλινης στεφάνης και της µεµβράνης δέρµατος. Έτσι, ανάλογα µε τον αέρα που εισάγεται στην σαµπρέλα, τεντώνεται και αυξάνει την ένταση της επιφανείας της µεµβράνης. Ο οργανοπαίχτης µπορεί ανάλογα µε το τι επιθυµεί να κουρδίσει περισσότερο ή λιγότερο το όργανο, φουσκώνοντας ή ξεφουσκώνοντας τη σαµπρέλα, ακόµα και κατά τη διάρκεια που παίζει το όργανο [15].

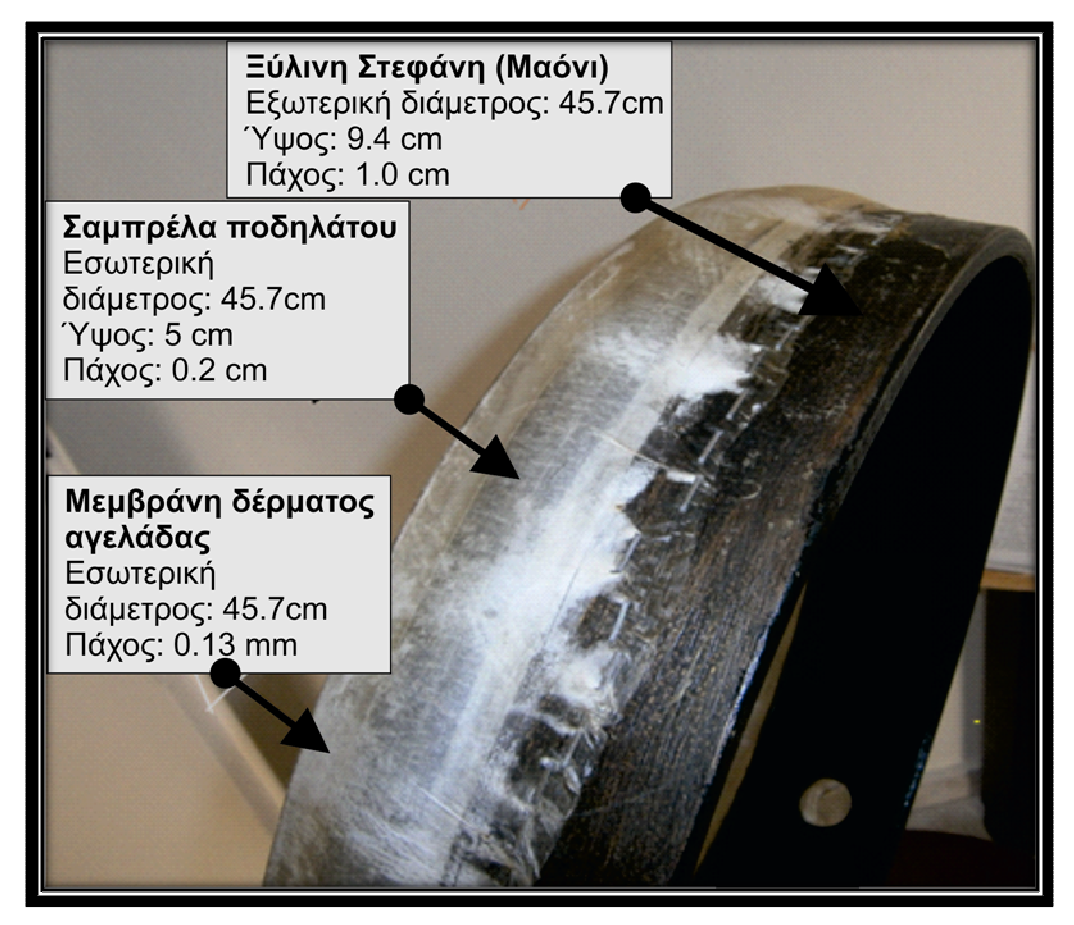

**Εικόνα 2.5** Το προς µοντελοποίηση και ανάλυση Bendir.

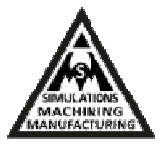

## **ΚΕΦΑΛΑΙΟ 3**

## **3. Φυσική και µαθηµατική περιγραφή δόνησης µεµβρανόφωνων**

## **3.1 H συχνότητα ενός ηχητικού κύµατος**

Για την κατανόηση της έννοιας της συχνότητας ενός ηχητικού κύµατος, θα µελετήσουµε την κυµατοµορφή ενός απλού ήχου (τόνου), του ηµιτόνου, το οποίο αποτελείται από µια µόνο συχνότητα και είναι η πιο απλή ταλάντωση που συµβαίνει στη φύση (δηλαδή δεν µπορεί ν' αναλυθεί σε απλούστερες). Μια ηµιτονοειδής ταλάντωση (δόνηση) µε την πάροδο του χρόνου έχει το σχήµα της κυµατοµορφής του ηµιτόνου [16].

Ο χρόνος που διανύεται από το σηµείο (Α) έως το (Β), όπου το κύµα αρχίζει να επαναλαµβάνεται, ονοµάζεται περίοδος της ταλάντωσης ή κύκλος (cycle), συµβολίζεται µε το γράµµα (Τ) και µετράται σε δευτερόλεπτα (sec). Το ηµίτονο είναι περιοδικό σήµα διότι σε κάθε κύκλο επαναλαµβάνει τον εαυτό του.

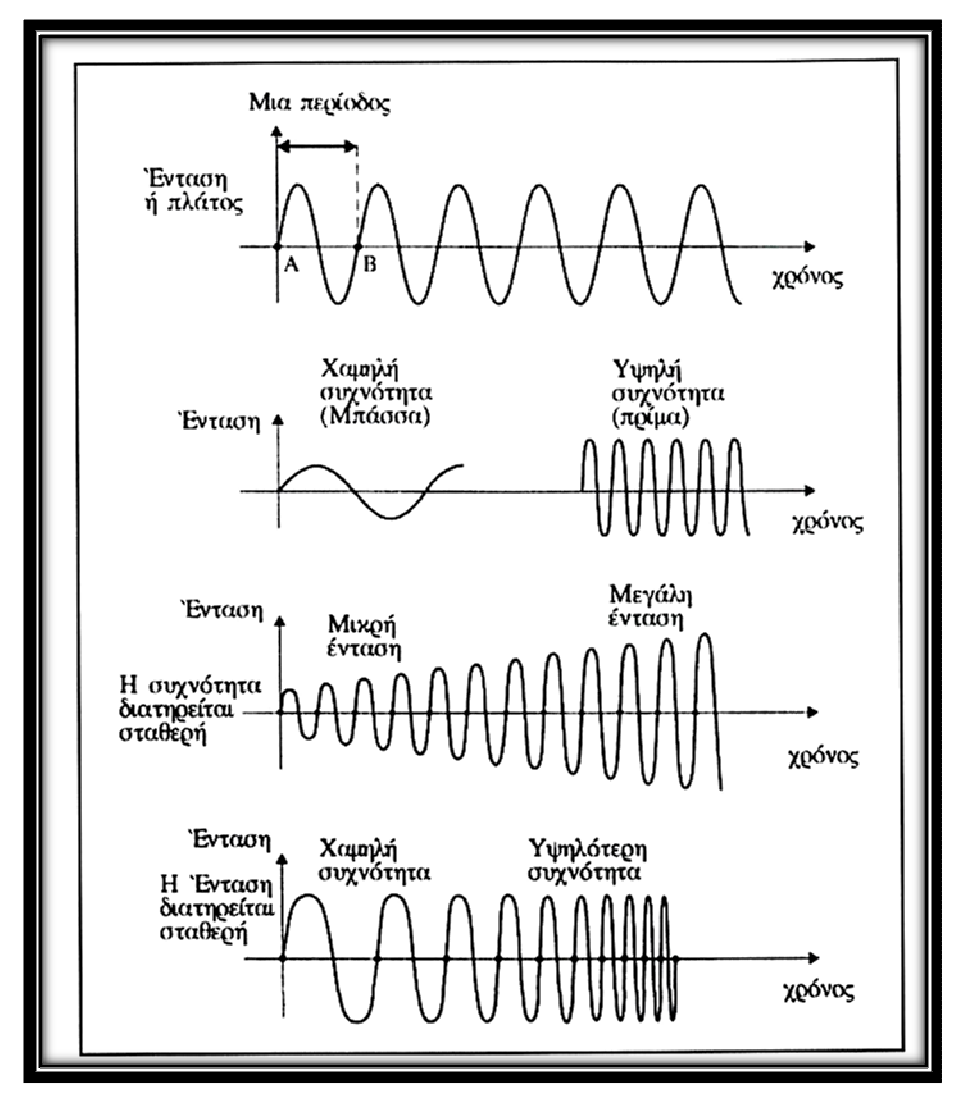

**Εικόνα 3.1** Η κυµατοµορφή του ηµιτόνου σε διάφορες εντάσεις και συχνότητες.

Ο αριθµός των περιόδων που παράγονται µέσα σ' ένα δευτερόλεπτο (sec) ονοµάζεται συχνότητα της ταλάντωσης, συµβολίζεται µε το γράµµα (f) και µετράται σε [Hertz, (Hz)] ή κύκλους ανά δευτερόλεπτο (cycle per sec). Η κυµατοµορφή ενός σύνθετου ήχου, όπως φαίνεται στην εικόνα 3.2, είναι µεν περιοδική δεν είναι όµως ηµιτονοειδής, επειδή ο σύνθετος ήχος αποτελείται από την πρόσθεση πολλών απλών ταλαντώσεων (ηµιτόνων).

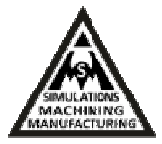

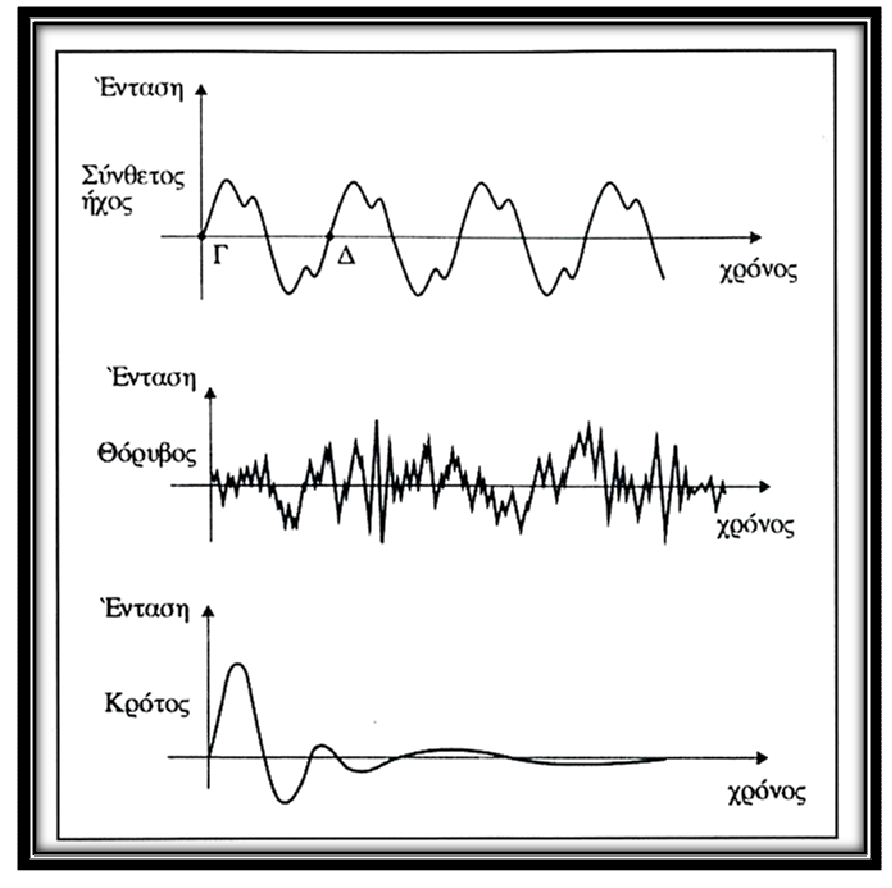

**Εικόνα 3.2** Κυµατοµορφές ήχων.

Η περίοδος του είναι εκείνο το µέρος της κυµατοµορφής που επαναλαµβάνεται συνεχώς και η συχνότητα του είναι ο αριθµός των περιόδων ανά δευτερόλεπτο. Μεταξύ της περιόδου (Τ) και της συχνότητας (f) ισχύει η µαθηµατική σχέση :

$$
f = 1/T \eta T = 1/f
$$
 3.0

Οι ήχοι των περισσοτέρων µουσικών οργάνων δεν αποτελούνται από µια µόνο συχνότητα (δεν είναι δηλαδή απλοί ήχοι), αλλά από πολλές, συνεπώς είναι ήχοι σύνθετοι. Μόνο το διαπασών και το φλάουτο (στις πολύ υψηλές νότες) παράγουν προσεγγιστικά απλούς ήχους (απλούς τόνους), µε σχεδόν ηµιτονοειδή κυµατοµορφή. Στο σύνθετο ήχο, από το µίγµα των πολλών συχνοτήτων, διακρίνεται και κυριαρχεί µια µόνο (που, συνήθως αλλά όχι απαραίτητα, είναι µεγαλύτερης έντασης από τις άλλες). Αυτή η συχνότητα λέγεται Βασική ή Θεµελιώδης συχνότητα (fundamental) του σύνθετου ήχου και αυτή δίνει τη δυνατότητα στο αυτί να προσδιορίσει το ύψος του.

Οι υπόλοιπες συχνότητες ονοµάζονται µερικές ή παράγωγες (Partials ή Overtones), είναι συνήθως (αλλά όχι απαραίτητα) ασθενέστερης έντασης από τη θεµελιώδη, υψηλότερης

Κοκκινάκης Εµµανουήλ 20

συχνότητας και δίνουν στο αυτί τη δυνατότητα να προσδιορίσει την ποιότητα (χροιά) της ηχητικής πηγής (π.χ. του µουσικού οργάνου) που παρήγε ήχο. Το πλήθος και η διάταξη των µερικών ή παραγώγων συχνοτήτων αποτελεί το φάσµα συχνοτήτων του ήχου το οποίο καθορίζει τη χροιά.

### **3.2 Η µελέτη των ιδιοσυχνοτήτων**

Η µελέτη των ιδιοσυχνοτήτων, κυρίως στην περιοχή του φάσµατος των χαµηλών συχνοτήτων είναι σηµαντική. Προκαλούν σηµαντική ανοµοιοµορφία στην κατανοµή του ήχου στο χώρο, ενισχύουν τις χαµηλές συχνότητες και παραµορφώνουν τη χροιά του ήχου, δηµιουργούν αίσθηση υπόκωφου ήχου και συχνά επικαλύπτουν τις µεσαίες και υψηλές συχνότητες, προκαλούν ανισορροπία στη φασµατική κατανοµή και δηµιουργούν δυσάρεστη αίσθηση «βοής».

Σχεδόν όλα τα σώµατα τείνουν να δονούνται κατά κύριο λόγω σε συγκεκριµένη συχνότητα (ή συχνότητες) όταν τα χτυπάµε, τα τρίβουµε, τα τεντώνουµε και τ' αφήνουµε απότοµα, τα διαταράσσουµε ξαφνικά κλπ. Οι συχνότητες αυτές καλούνται φυσικές συχνότητες ή ιδιοσυχνότητες των συγκεκριµένων αντικειµένων.

Ιδιοσυχνότητα ενός ταλαντωτή ονοµάζεται η συχνότητα που πρέπει να ταλαντώνεται ο ταλαντωτής έτσι ώστε να παρουσιάζει την ελάχιστη απόσβεση κατά την εξαναγκασµένη ταλάντωση.

Θεωρητικά οι ταλαντώσεις που εκτελούν τα διάφορα σώµατα π.χ. Μαθηµατικό εκκρεµές ή ο απλός αρµονικός ταλαντωτής δεν παρουσιάζουν εξασθένιση/απόσβεση και διατηρούν το πλάτος ταλάντωσής τους σταθερό. Στην πραγµατικότητα αυτό δεν συµβαίνει αλλά παρουσιάζουν µικρή ή µεγαλύτερη απόσβεση µε αποτέλεσµα να χρειάζεται να τους δίνουµε τακτικά ενέργεια ίση µε αυτή που έχασαν για να διατηρούν σταθερό το πλάτος τους κατά το πέρασµα του χρόνου. Η συχνότητα µε την οποία πρέπει να δίνουµε ενέργεια ονοµάζεται ιδιοσυχνότητα και ισούται µε:

$$
f_0 = 1/2\pi \sqrt[k]{D/m}
$$

όπου *D* η σταθερά της ταλάντωσης και *m* η µάζα του σώµατος που ταλαντώνεται. Στην πιο απλή περίπτωση όπου ο ταλαντωτής αποτελείται από ένα ελατήριο σταθεράς *k* και µια µάζα m που ταλαντώνεται, η συχνότητα (σύµφωνα µε τον παραπάνω τύπο) µε την οποία πρέπει να ταλαντεύεται ο ταλαντωτής έτσι ώστε να διατηρεί σταθερό το πλάτος του, ισούται µε:

Κοκκινάκης Εµµανουήλ 21 Χανιά 2013

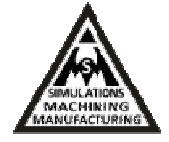

$$
f_0 = 1/2\pi * \sqrt{k/m}
$$

όπου *k* η σταθερά του ελατηρίου και m η µάζα του σώµατος που ταλαντώνεται [17].

### **3.3. Τα Μεµβρανόφωνα (Μεµβράνες)**

Έστω ότι µια µεµβράνη µε οµοιόµορφο πάχος είναι τεντωµένη πάνω σε ένα κυκλικό στεφάνι ακτίνας (R) µε τέτοιο τρόπο, ώστε η τάση να είναι σταθερή σε όλη την έκταση της µεµβράνης. Η τάση αυτή (ρυθµίζοντας την κουρδίζουµε τη µεµβράνη) προκαλεί την απαιτούµενη δύναµη επαναφοράς, ώστε να είναι δυνατή η δόνηση.

Τα κρουστά µουσικά όργανα έχουν ως βασικό χαρακτηριστικό ότι οι τρόποι δόνησής τους δεν συνδέονται αρµονικά. Αυτό έχει σαν αποτέλεσµα ο ήχος που παράγεται να µην έχει τονικότητα δηλαδή να αποτελείται από τον βασικό τόνο και την αρµονική τους σειρά. Υπάρχουν όμως και περιπτώσεις κρουστών οργάνων όπου έχουμε αισθητή την τονικότητα. Αυτό που ενδιαφέρει είναι η εύρεση των τρόπων δόνησης και των συχνοτήτων µε τις οποίες µπορεί να ταλαντώνεται η µεµβράνη.

Μια µεµβράνη είναι ένας δονητής, όπως ακριβώς µια χορδή ή µια στήλη αέρα, αλλά πολύ πιο πολύπλοκος. Αυτό συµβαίνει γιατί µια διαταραχή στη χορδή διαδίδεται µόνο σε µια διάσταση, ενώ στη μεμβράνη διαδίδεται σε δύο. Στη δόνηση της χορδής διακρίνουμε ακίνητα σηµεία, τους δεσµούς. Στη µεµβράνη η πρόσθετη διάσταση απαιτεί οι δεσµοί να γίνουν από σηµεία γραµµές, δεσµικές γραµµές. Ωστόσο η συµµετρία των παραπάνω µονοδιάστατων συστηµάτων διατηρείται: οι δεσµικές γραµµές χωρίζουν τη µεµβράνη σε συµµετρικά µέρη, που το καθένα κινείται σε αντίθετη κατεύθυνση µε τα γειτονικά του.

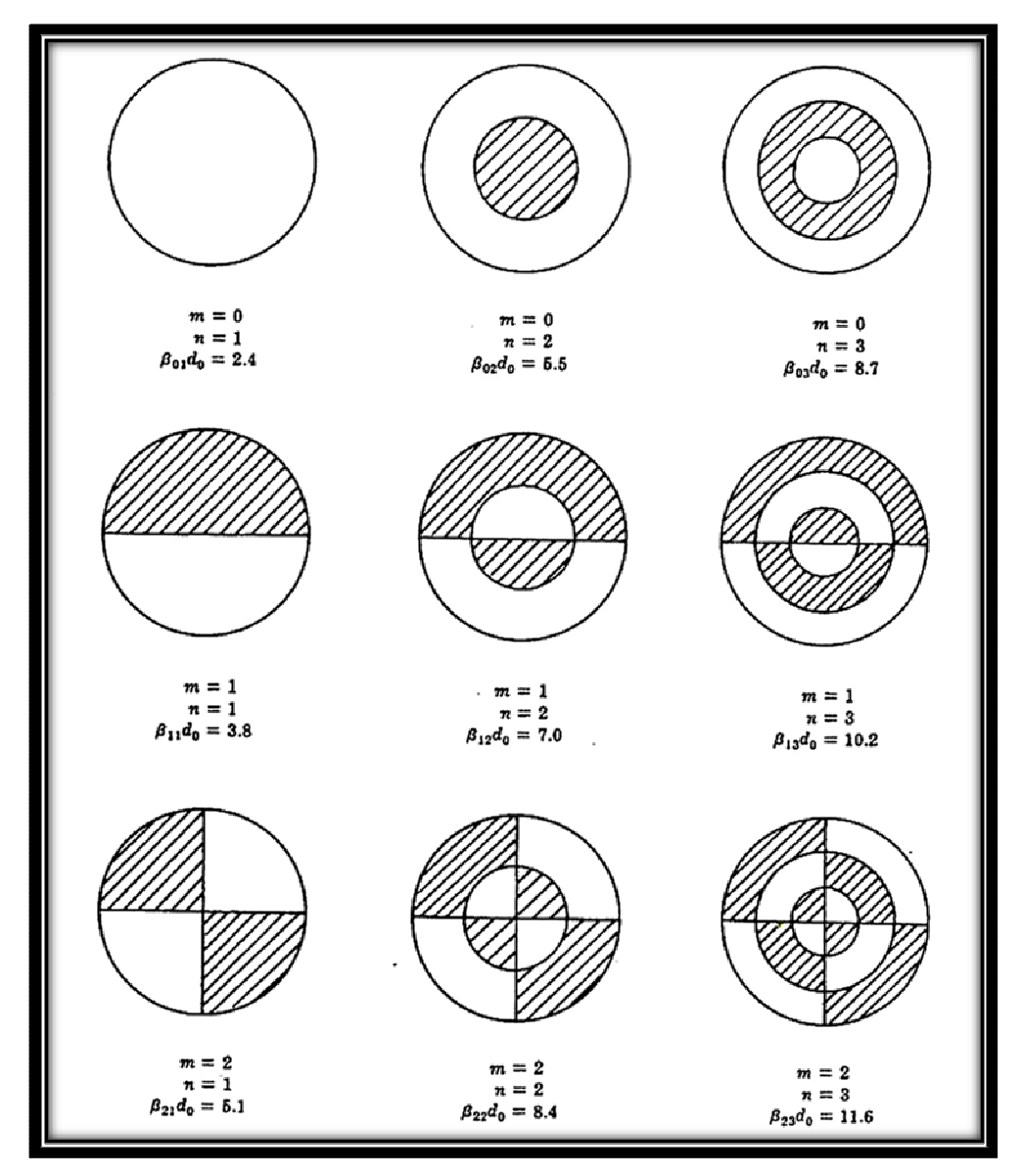

**Εικόνα 3.3** Τρόποι δόνησης µιας άκαµπτα τεντωµένης κυκλικής µεµβράνης. Οι σχέσεις προκύπτουν µε βάση τη συχνότητα του πρώτου τρόπου δόνησης.

Οι µεµβράνες παρουσιάζουν δύο είδη δεσµών: ευθείες γραµµές, που είναι διάµετροι της εξωτερικής περιφέρειας και κύκλους οµόκεντρους µε τη περιφέρεια. Βέβαια πληρούνται κι εδώ ορισµένες συνθήκες στα όρια: η εξωτερική περιφέρεια είναι πάντα δεσµός.

Ανάλογα µε το είδος και τον αριθµό των δεσµών, που παρουσιάζονται στη µεµβράνη, έχουµε και διαφορετικό τρόπο δόνησης. Είναι βολικό να ονοµάσουµε αυτούς τους τρόπους δόνησης µε δύο ακέραιους αριθµούς: ο πρώτος (m) δίνει τον αριθµό των διαµετρικών δεσµών και ο δεύτερος (n) τον αριθµό των κυκλικών δεσµών.

Μερικά παραδείγµατα: όταν η ταλάντωση της µεµβράνης δεν παρουσιάζει κανένα δεσµό εκτός απ' αυτόν στην περιφέρεια, θεωρούµε ότι έχουµε τον βασικό τρόπο δόνησης (0,1) όπου η µεµβράνη κινείται όλη πάνω-κάτω σε φάση, µε µέγιστο πλάτος ταλάντωσης στο κέντρο. Η

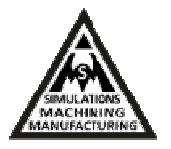

δεύτερη κατανοµή (1,1) έχει έναν διαµετρικό δεσµό κι έναν κυκλικό. Τα δύο µισά κινούνται αντίθετα με διαφορά φάσης 180°. Στον τρίτο τρόπο δόνησης (2,1) παρουσιάζονται δύο διαµετρικοί δεσµοί κάθετοι µεταξύ τους και ένας κυκλικός. Στο τέταρτο τρόπο δόνησης (0,2) παρουσιάζονται δύο κυκλικοί δεσµοί. Καθώς ο αριθµός των δεσµών αυξάνει, οι τρόποι δόνησης γίνονται όλο και πιο πολύπλοκοι.

Θα εξετασθεί τώρα από τι εξαρτάται η συχνότητα του παραγόµενου ήχου. Στον βασικό τρόπο δόνησης, για παράδειγµα, ο διπλασιασµός της δύναµης τάσης της µεµβράνης αυξάνει τη συχνότητα κατά µισή οκτάβα. Αποδεικνύεται ότι η συχνότητα του βασικού τρόπου δόνησης της µεµβράνης δίνεται από τη σχέση 4:

$$
f1 = 0.383 / R \sqrt{T/d}
$$

(R) είναι η ακτίνα της µεµβράνης (m). Το (Τ) είναι η δύναµη τάσης της µεµβράνης (Ν). Επίσης, (d) είναι η επιφανειακή πυκνότητα της μεμβράνης (kgr/m<sup>2</sup>). Ανάλογα αποδεικνύεται ότι οι συχνότητες για τους διάφορους τρόπους δόνησης δίνονται από τη σχέση 5. Επιπλέον, έχουµε το (R) που είναι η ακτίνα της µεµβράνης (m). Το (Τ) είναι η δύναµη τάσης της μεμβράνης (Ν). Για το (d) έχουμε την επιφανειακή πυκνότητα της μεμβράνης (kgr/m<sup>2</sup>). Τέλος, για το (Βmn ) οι τιµές για τις οποίες η µαθηµατική συνάρτηση Bessel µηδενίζεται.

$$
f_{mn} = 1/2R \left(\sqrt{T/d}\right) B_{mn}
$$

Τεχνολογικό Εκπαιδευτικό Ίδρυµα Κρήτης Παράρτηµα Χανίων

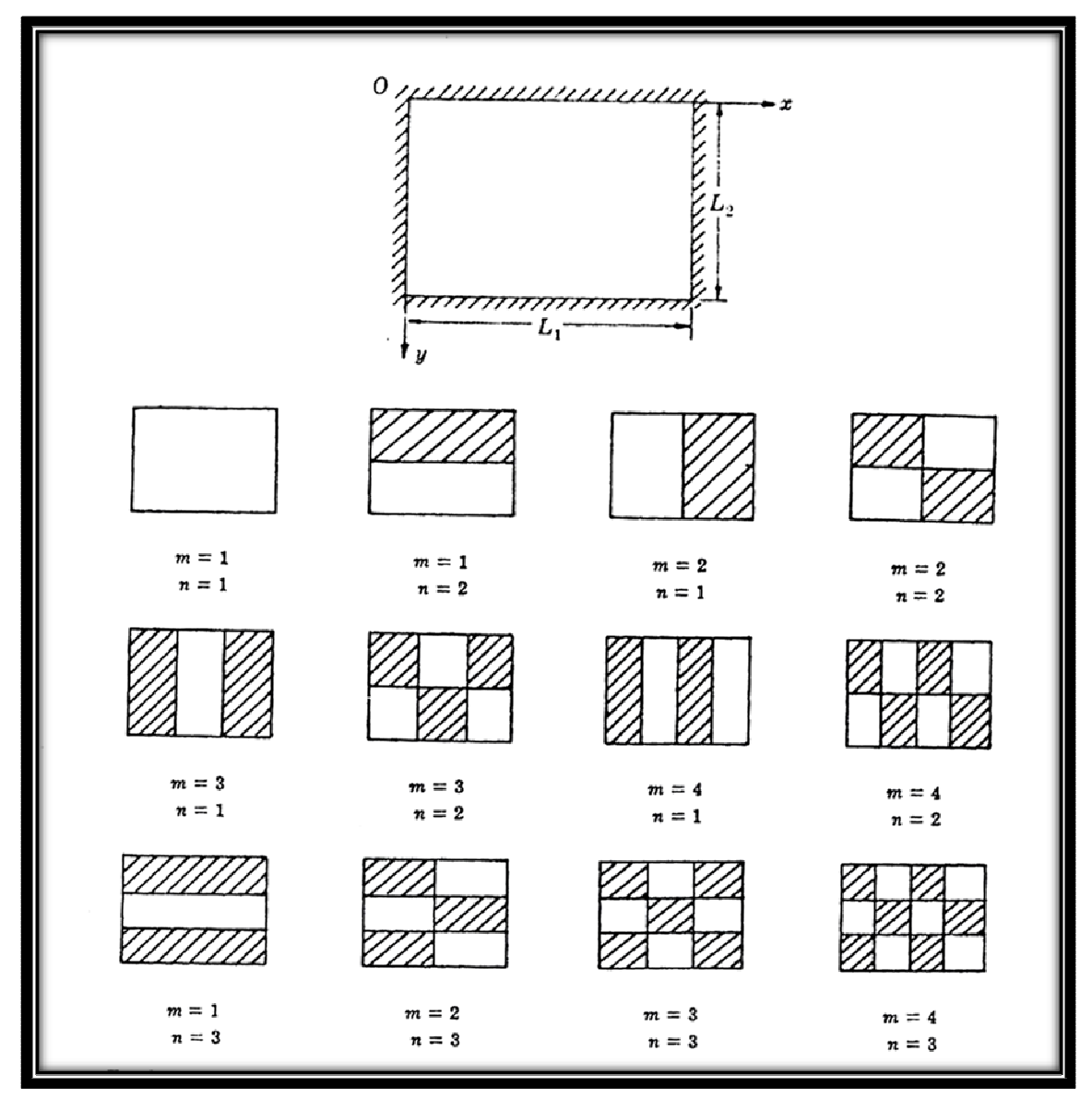

**Εικόνα 3.4** Τρόποι δόνησης µιας ορθογώνιας µεµβράνης άκαµπτα τεντωµένης σε όλες τις πλευρές της.

Εδώ σταµατά η οµοιότητα ανάµεσα στη χορδή και τη µεµβράνη και παρουσιάζεται η βασική διαφορά τους ότι, η χορδή έχει µια οικογένεια συχνοτήτων που συνδέονται αρµονικά, η µεµβράνη δεν παρουσιάζει αρµονικούς.

Αυτό φαίνεται καθαρά από τη συχνότητα σχέση των πρώτων τρόπων δόνησης µιας ιδανικής µεµβράνης που είναι:

$$
1.00:1.59:2.14:2.30:2.65:2.92
$$

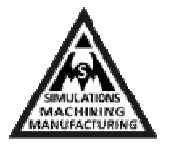

Το χαρακτηριστικό αυτό µιας ιδανικής µεµβράνης να µη παράγει αρµονικούς έχει σαν συνέπεια ο ήχος της να µην έχει συγκεκριµένο µουσικό ύψος. Στη µουσική οι µεµβράνες χρησιµοποιούνται ευρύτατα για την κατασκευή οργάνων, που ονοµάζονται γενικά µεµβρανόφωνα. Εκτός από τα τύµπανα άλλα µεµβρανόφωνα είναι το mirtilon ή καζοο και το τύµπανο τριβής (στο οποίο ο ήχος παράγει καθώς ένα ραβδί σέρνεται µπρος και πίσω µέσα σε µια τρύπα στη µεµβράνη). Τα βασικά είδη τυµπάνων µε σειρά σηµασίας στη χρήση τους από την ορχήστρα είναι : (Kettledrum, bass drum, side drum, tenor drum, tambourine, tom-tom) [1].

## **3.4 Κυµατική εξίσωση ορθογώνιας µεµβράνης**

Για την εξήγηση της κυµατικής εξίσωσης της µεµβράνης χρησιµοποιείται ένα σύστηµα δυο διαστάσεων. Το σύστηµα αυτό αναφέρεται στην δυσκαµψία και παράλληλα στην εξάρτηση της ταλάντωσης της µεµβράνης από εξωτερικές δυνάµεις και από την τάση της. Προσδιορίζεται ο τύπος της κυµατικής εξίσωσης για µια ορθογώνια µεµβράνη µε διαστάσεις (Lx) και (Ly) µε σταθερές τις άκρες της, µε µια επιφανειακή τάση (T) και επιφανειακή πυκνότητα σ.

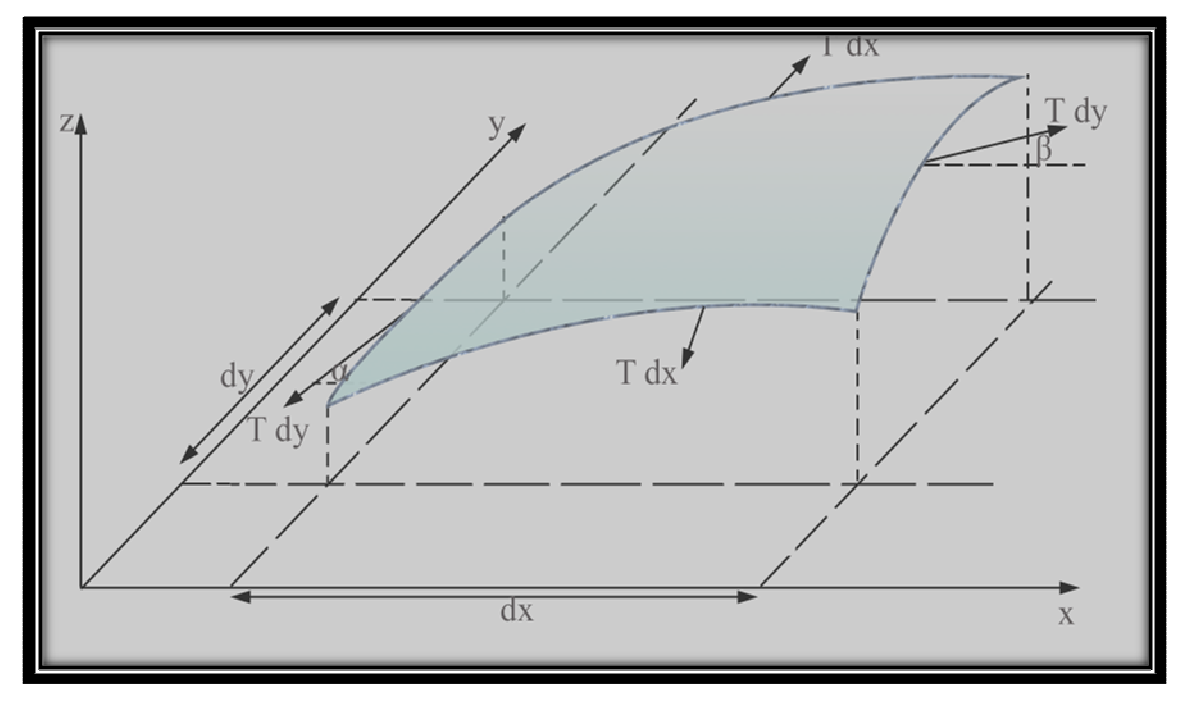

**Εικόνα 3.4** Σύστηµα δυο διαστάσεων.

Όπως βλέπουµε και στην παραπάνω εικόνα, διεγείροντας την µεµβράνη µε αποτέλεσµα να µετατοπίζεται σε µια απόσταση (*dz),* η τάση της µεµβράνης αντιδρά και προσπαθεί να την επαναφέρει στην αρχική της θέση ισορροπίας. Οι δυνάµεις που ασκούνται στα άκρα της (*dx)*  Τεχνολογικό Εκπαιδευτικό Ίδρυµα Κρήτης Παράρτηµα Χανίων

έχουν την τιµή (*T) (dx)* και οι κάθετες συνιστώσες είναι – (T) sinα dx και (Τ) sinβ dx. Για µικρές τιµές του α και β,

$$
\sin \alpha \approx \tan \alpha = (\text{d}z / \text{d}y)_{y+\text{d}y}
$$
  
3.6  

$$
\sin \beta \approx \tan \beta = (\text{d}z / \text{d}y)_{y}
$$
  
3.7

Έτσι η δύναµη (F) του στοιχείου στην διάσταση (z) θα είναι:

$$
Fy = T dx [(dz/dy)_{y+dy} - (dz/dy)_{y}] = T dx (d^{2}z/dy^{2})
$$

ή

$$
Fx = T dy (d2z/dy2) dx
$$
 3.9

Η συνισταμένη δύναμη της z κατεύθυνσης στα στοιχεία dx dy είναι  $F = Fx + Fy$ , έτσι η εξίσωση της κίνησης είναι:

T dx dy 
$$
(d^2z/dx^2 + d^2z/dy^2) = \sigma dx dy (d^2z/dt^2)
$$
 3.10

ή

$$
(d2z/dt2) = T / \sigma (d2z/dx2 + d2z/dy2) = c2 z.
$$
 3.11

Αυτή είναι μια κυματική εξίσωση των εγκάρσιων κυμάτων με ταχύτητα  $c = \sqrt{T / \sigma}$ . Γίνεται εύκολα επιλύσιµη γράφοντας *την z(x, y, t)* ως γινόµενο τριών συναρτήσεων, όπου η κάθε µία θα έχει µία µεταβλητή: *z(x, y, t)* = X (x)Y (y)Φ(t). Άρα η δεύτερη παράγωγός του είναι:

$$
d^2z/dx^2 = d^2X/dx^2 Y\Phi
$$
 3.12

$$
d^2z/dy^2 = d^2Y/dy^2 X\Phi
$$

και

$$
d^2z/dt^2 = d^2\Phi/dt^2 XY,
$$

ούτως ώστε η εξίσωση να προκύπτει:

Κοκκινάκης Εµµανουήλ 27 Χανιά 2013

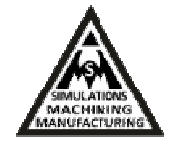

$$
1 / \Phi d^{2} \Phi / dt^{2} = c^{2} / X d^{2}x / dx^{2} + c^{2} / Y d^{2}Y / dy^{2}
$$
 3.15

Η εξίσωση µπορεί να είναι αληθής εάν κάθε άκρο της εξίσωσης είναι µία σταθερά, η οποία αντικαθιστάται ως *–ω2*. Αυτό δίνει δυο εξισώσεις:

$$
d^2 \Phi / dt^2 + \omega^2 \Phi = 0,
$$
 3.16

$$
\mu \varepsilon \lambda \hat{\omega} \sigma \eta \Phi(t) = E \sin \omega t + F \cos \omega t, \kappa \alpha \iota
$$
 3.17

$$
1 / X d2x / dx2 + c2 / \omega2 = -1 / Y d2Y / dy2
$$
 3.18

Πάλι κάθε άκρο πρέπει να ισούται µε µια σταθερά, η οποία µπορεί να αντικατασταθεί ως *k2*. Αυτό δίνει:

$$
d^2x / dx^2 + (c^2 / \omega^2 - k^2) X = 0,
$$
 3.19

µε λύσεις:

$$
X(x) = A \sin \sqrt{(c^2 / \omega^2) - k^2} x + B \cos \sqrt{(c^2 / \omega^2) - k^2} x, \text{ kau}
$$
  

$$
d^2 Y / dy^2 + k^2 Y = 0
$$

µε Y (y) = c sin ky + D cos ky Για µία ορθογώνια µεµβράνη µε διαστάσεις Lx, Ly, στερεωµένη και στις τέσσερις πλευρές της, οι οριακές συνθήκες απαιτούν ότι  $z = 0$  για  $x = 0$ ,  $x = Lx$ ,  $y=0$ , και y=Ly. Από την πρώτη περίπτωση, παρατηρούµαι ότι Β = 0, από την δεύτερη,

A sin 
$$
\sqrt{c^2}/\omega^2
$$
 k<sup>2</sup> Lx = 0, étot  $\sqrt{c^2}/\omega^2$  k<sup>2</sup> Lx =  $m\pi$  kau X (x) = A sin  $m\pi$ x / 3.21  
Lx, με το m = 1,2,...

Aπό την τρίτη όπου  $D = 0$  και από την τέταρτη όπου C sin kLy = 0, έχουμε kLy =  $n\pi$  και

$$
Y(y) = C \sin(n\pi / Ly) y \mu \varepsilon \text{ to } n = 1, 2, \dots \text{ E.} \pi \text{O} \mu \text{E} \nu \omega \varsigma,
$$

 $Zmn = A \sin m\pi x / Lx \sin n\pi y / Ly (E \sin \omega t + F \cos \omega t)$  $=$  sin mπx / Lx sin nπy / Ly (M sin  $\omega t$  + N cos  $\omega t$ ) 3.23

Κοκκινάκης Εµµανουήλ 28

3.20

Τεχνολογικό Εκπαιδευτικό Ίδρυµα Κρήτης Παράρτηµα Χανίων

 $m = 1, 2, ...$ 

Για τον προσδιορισµό της συχνότητας των τρόπων ταλάντωσης, επιλύουµε ως προς **ω** την εξίσωση:  $\sqrt{c^2 / \omega^2 - k^2} = m\pi / Lx$  έτσι έχουμε :

$$
\omega^{2} = (m\pi / Lx)^{2} c^{2} + k^{2} c^{2} (m\pi / Lx)^{2} c^{2} + (n\pi / Ly)^{2} c^{2}
$$
 3.24

και

fmn = 
$$
\frac{1}{2} \sqrt{T / \sigma} \sqrt{m^2 / L^2 x + n^2 / L^2 y}
$$
  
m = 1,2,...

### **3.5 Κυµατική εξίσωση κυκλικής µεµβράνης**

Για µία κυκλική µεµβράνη, η κυµατική εξίσωση, που περιγράφει το προηγούµενο φαινόµενο, πρέπει να γραφεί σε πολικές συντεταγµένες θέτοντας x = rcosφ και y = rcosφ.

$$
d^{2}z/dt^{2} = c^{2} (d^{2}z/dt^{2} + 1dz/r dr + 1d^{2}z/r^{2} d\phi^{2})
$$
 3.26

Οι λύσεις της μορφής  $z(r, \varphi, t) = R(r) \Phi(\varphi) e^{j\omega t}$ μας οδηγούν στις εξισώσεις:

$$
d^{2} R / d r^{2} + 1 d R / r dr + (\omega^{2} / c^{2} - m^{2} / r^{2}) R = 0
$$
 3.27

και

$$
d^2 \Phi / d \varphi^2 + m^2 \Phi = 0
$$
 3.28

Η λύση της δεύτερης εξίσωσης είναι Φ (φ) =Αe <sup>±jmφ</sup>. Η πρώτη εξίσωση είναι μια Bessel εξίσωση της μορφής (d<sup>2</sup>y / dx<sup>2</sup>) + (1 / x)(dy / dx) + [1- (m<sup>2</sup> / x<sup>2</sup>)]y. Αντικαθιστώντας όπου y = R και x = kr = ωr / c. Οι λύσεις αυτών είναι εξισώσεις Bessel της σειράς m (J<sub>0</sub> (x), J<sub>1</sub> (x),..., Jm (x)) οι οποίες τείνουν στο µηδέν για πολλές τιµές του x.

Η νιοστή τιµή της Jm (kr) θα µας δώσει την συχνότητα του τρόπου δόνησης f (m, n), η οποία θα έχει m κοµβικές διαµέτρους και n κοµβικούς κύκλους. Αυτό το φαινόµενο που περιγράφηκε, συµβαίνει σε ιδανικές συνθήκες όπου η µεµβράνη δε στηρίζεται πάνω σε κάποιο

3.25

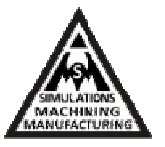

πλαίσιο µε αποτέλεσµα να µην υπάρχει αέρινη κοιλότητα η οποία επιδρά σηµαντικά στην χροιά του οργάνου.

Η βασική προϋπόθεση για την δηµιουργία του ήχου βασίζεται στις δονήσεις που προκύπτουν λόγο της ελαστικότητας του αερίου. Έτσι σε µια κοιλότητα όπου έχει µόνο ένα άνοιγµα, ένα στόµιο, όπως είναι το µπουκάλι, εάν συµπιέσεις το αέριο του µέσω ενός αέριου πίδακα, τότε θα αυξηθεί η πίεση του και θα προσπαθεί να γυρίσει στην αρχική του θέση.

Ο αέριος πίδακας θα εξαναγκάσει την αέρια µάζα να κινηθεί προς τα κάτω κατά το µήκος του λαιµού, µε αποτέλεσµα να συµπιέσει το αέριο. Αυτή η πίεση που δηµιουργήθηκε θα οδηγήσει αυτή τη αέρια µάζα προς τα έξω δηλαδή προς την αρχική της θέση. Λόγο εµπέδησης όµως της ατµοσφαιρικής πίεσης µε της πεπιεσµένης πίεσης του εσωτερικού η µάζα θα δυσκολευτεί να επανέλθει πλήρως κι έτσι µέρος του πεπιεσµένου πίεσης αέρα θα γυρίσει ξανά στην κοιλότητα και θα δηµιουργήσουν µια αποσβεστική εξαναγκασµένη ταλάντωση, όπως ακριβώς συµβαίνει και µε ένα σύστηµα ελατηρίου µάζας.

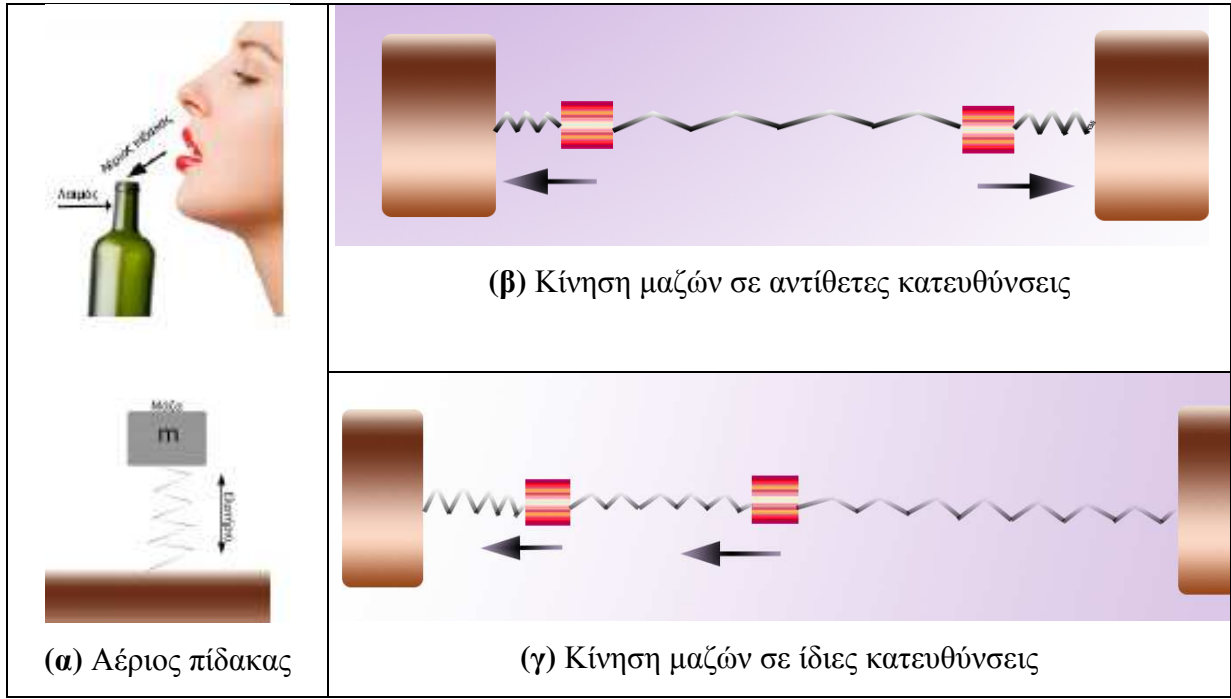

**Εικόνα 3.5** Κίνηση µαζών**.** 

Ο τύπος που υπολογίζει την συχνότητα συντονισµού ενός αντηχείου Helmholtz είναι:

$$
f = c / 2\pi \sqrt{a/V}
$$

Τεχνολογικό Εκπαιδευτικό Ίδρυµα Κρήτης Παράρτηµα Χανίων

όπου c η ταχύτητα του ήχου στον αέρα 343 m/s στους 20 βαθµούς Κελσίου, α η επιφάνεια του λαιμού, V ο όγκος του αντηχείου (m $^3$ ) και l το μήκος του λαιμού.

Σηµαντική διαφορά µεταξύ του θεωρητικού µοντέλου του αντηχείου Helmholtz µε τα κρουστά αυτής της κατηγορίας είναι ότι το αντηχείο του Helmholtz δεν έχει καθόλου ελαστικότητα σε αντίθεση µε την µεµβράνη και το πλαίσιο τα οποία έχουν ελαστικότητα.

11Μία άλλη προσέγγιση του φαινοµένου αυτού είναι η θεώρησή του ως ένα µοντέλο σωλήνα ανοιχτού στο ένα άκρο και κλειστού στο άλλο. Σε αυτή την περίπτωση η θεµελιώδης συχνότητα συντονισµού αντιστοιχεί σε ένα στάσιµο κύµα όπου στο κλειστό άκρο έχουµε δεσµό µετατόπισης και στο ανοιχτό άκρο κοιλία. Η απόσταση µεταξύ ενός δεσµού και µίας κοιλίας είναι λ/4.

Έτσι για την δηµιουργία στάσιµων κυµάτων θα πρέπει ο σωλήνας να καλυφθεί µε το περιττό πολλαπλάσιο του λ/4. Δηλαδή L =  $(2 K + 1)^{\lambda/4}$  όπου K = 0, 1, 2, ...

 $\Delta$ εδομένου ότι η ταχύτητα του ήχου δίνεται από το τύπο C = λf η εξίσωση προκύπτει:

$$
L = (2 K + 1)^{C/4f}
$$
 3.30

Για την πρώτη αρμονική-θεμελιώδης συχνότητα η τιμή του Κ είναι μηδέν, ενώ Κ = 1, 2, 3,... για τις υπόλοιπες αρµονικές του σωλήνα. Οπότε η θεµελιώδες συχνότητα συντονισµού του σωλήνα θα είναι:

$$
f = c / 4 L \tag{3.31}
$$

όπου c η ταχύτητα του ήχου στον αέρα 343 (m/s) και L (m) το µήκος του σωλήνα.

Για την περιγραφή της δεύτερης περίπτωσης, η οποία είναι πιο περίπλοκη από την πρώτη περίπτωση, µπορεί να προσοµοιωθεί ένα σύστηµα τριών ελατηρίων και δύο µαζών για την εξήγηση της αλληλεπίδρασης µεταξύ των δύο µεµβρανών. Στο σύστηµα αυτό των δυο µαζών θα έχουµε δυο τρόπους ταλάντωσης όπως φαίνεται και στην εικόνα 3.5β και γ.

Στη πρώτη περίπτωση βλέπουµε της µάζες να κινούνται προς αντίθετες κατευθύνσεις ενώ στη δεύτερη προς την ίδια κατεύθυνση. Τα δυο εξωτερικά ελατήρια αντιστοιχούν στην τάση των δύο µεµβρανών, ενώ το κεντρικό ελατήριο αντιστοιχεί στην ελαστικότητα της αέρινης κοιλότητας και του πλαισίου όπου στηρίζονται οι δύο µεµβράνες. Για παράδειγµα ο συντονισµός 0,1 και 1,1 σε µια κάθετη οπτική θα είναι όπως στην εικόνα 3.6.

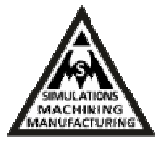

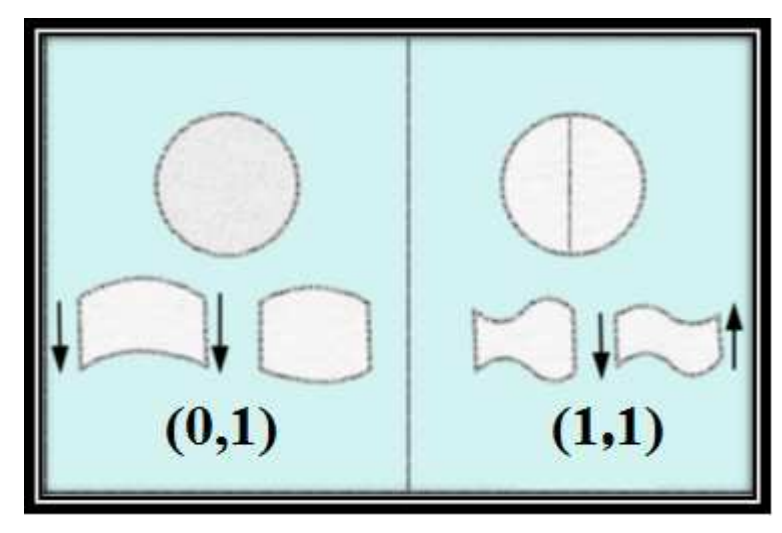

**Εικόνα 3.6** Το µοντέλο του σωλήνα.

12Για την εύρεση των συχνοτήτων των τρόπων ταλάντωσης στην περίπτωση αυτή θα χρησιµοποιήσουµε το µοντέλο του σωλήνα κλειστό και στα δύο του άκρα. Σε αυτή την περίπτωση στα δύο άκρα του σωλήνα θα έχουµε δεσµούς µετατόπισης. Για την επίτευξη της θεµελιώδους συχνότητας θα πρέπει να έχουµε δύο δεσµούς µετατόπισης στα άκρα του σωλήνα και µία κοιλία στο κέντρο του.

Το µήκος κύµατος του κανονικού τρόπου ταλάντωσης του αέρα του σωλήνα δίνεται από τον τύπο: λ = 2 L/ n όπου n = 1, 2, 3,...

Χρησιµοποιώντας την εξίσωση της ταχύτητας του ήχου c = λf , οι συχνότητες συντονισµού του σωλήνα θα δίνονται από τον τύπο :

$$
f = c n / 2 L \tag{3.32}
$$

όπου c η ταχύτητα του ήχου στον αέρα 343 (m/s) και L (m) το µήκος του σωλήνα.

### **3.6 Τρόποι δόνησης πλαισίου**

Τα κυλινδρικά πλαίσια των κρουστών µπορούν να χρησιµοποιηθούν είτε ως πλαίσια υποστήριξης των µεµβρανών είτε ως αυτόνοµα µουσικά όργανα σε διάφορες διαστάσεις όπως είναι τα ορχηστρικά chimes. Όταν το πλαίσιο χρησιµοποιείται ως υποστήριξη των µεµβρανών, παρατηρούνται δυο ειδών τρόποι δόνησης του, όπως θεµελιώθηκαν από τους Love (1888) και Rayleigh (1894) [2].

Η πρώτη περίπτωση είναι οι χαµηλότεροι επεκταµένοι τρόποι δόνησης, στους οποίους υπάρχουν µία πρώτης τάξης µετασχηµατισµοί του µήκους της γραµµής σχεδίασης της επιφάνειας του πλαισίου, οι οποίοι σχετίζονται µε τις ελαστικές δυνάµεις του κι έτσι δηµιουργούνται δυνάµεις επαναφοράς. ∆ιαµορφώνεται συνεπώς το πλαίσιο ως µία οµοιόµορφη ακτινική µετατόπιση των τοιχωµάτων.

Εποµένως η παράµετρος που κάνει το πλαίσιο πιο δύσκαµπτο σε αυτές τις παραµορφώσεις και κατάλληλο να υποστηρίξει την τάση των µεµβρανών είναι η κυρτότητά του. Άρα η εφαπτόµενη δύναµη συµπίεσης στα τοιχώµατα του πλαισίου θα είναι rT, όπου r η ακτίνα του τυµπάνου και T η τάση των µεµβρανών. Με αποτέλεσµα η συµπιεσµένη πίεση στο εσωτερικό ενός µικρού τυµπάνου µε µέτριο πάχος πλαισίου να µην προκύπτει µεγάλη.

Η δεύτερη περίπτωση είναι οι µη επεκταµένοι ή καµπτικοί τρόποι δόνησης. Σε αυτή την περίπτωση δεν υπάρχουν πρώτης τάξης µετασχηµατισµοί του µήκους της γραµµής σχεδίασης της επιφάνειας του πλαισίου και οι δυνάµεις επαναφοράς σχετίζονται µόνο από την καµπτική δυσκαµψία του πλαισίου.

Στην περίπτωση των χαµηλών τρόπων δόνησης, το τύµπανο µπορεί να καταστραφεί από µία εξωτερική δύναµη. Για την αποφυγή αυτής της καταστροφής βοηθά η τάση των µεµβρανών. Έτσι όταν η µεµβράνη διεγείρεται προς τα άκρα της, µακριά από το κέντρο, προκύπτουν πιέσεις µε γωνιακή εξάρτηση όπως στη σχέση 3.33 στο πλαίσιο, οι οποίες είναι ικανές να διεγείρουν τους µη επεκταµένους τρόπους δόνησης µε το ίδιο γωνιακό πρότυπο.

 $\cos n\varphi$  3.33

 $\cos (\text{knz} + \beta) \cos m\varphi$  3.34

Κοκκινάκης Εµµανουήλ 33 Χανιά 2013 Στην περίπτωση των υψηλών τρόπων δόνησης η µετατόπιση είναι της µορφής (σχέση 3.34), όπου z η αξονική συντεταγµένη και φ η γωνιακή συντεταγµένη. Γενικά οι µη

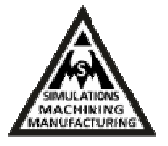

επεκταµένοι τρόποι δόνησης έχουν πολλούς πόλους µερικοί των οποίων κινούνται και σε αντίθετη κατεύθυνση. Κατά αυτό τον τρόπο οι κανονικοί τρόποι ταλάντωσης του κυλινδρικού πλαισίου δηµιουργούνται από m κοµβικές γραµµές και n κοµβικούς κύκλους όπως φαίνονται στην εικόνα 3.7.

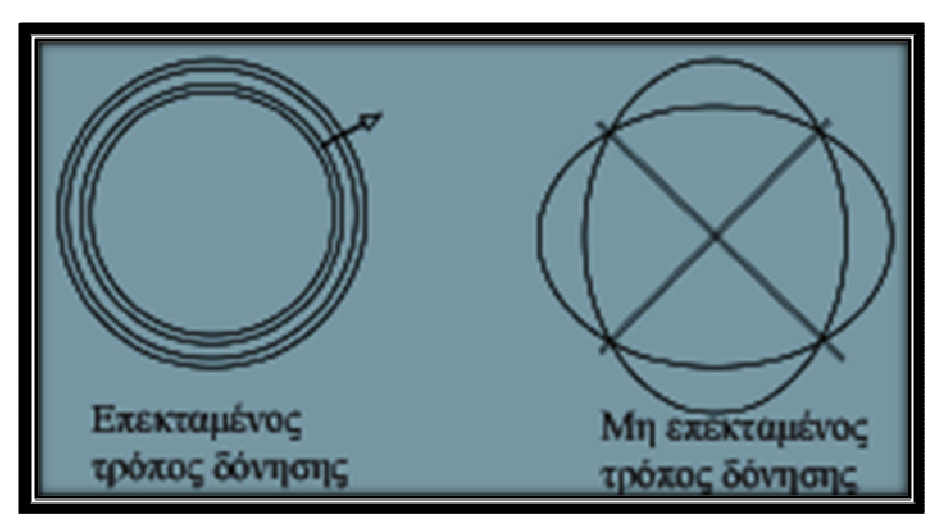

**Εικόνα 3.7** Τρόποι δόνησης πλαισίου.

Σύµφωνα µε την πτυχιακή του Ιωάννη Σιδηρά [2] µε τη χρήση των πειραµατικών τιµών για το υπό µελέτη Bendir και τη βοήθεια των παραπάνω εξισώσεων, οι θεωρητικές τιµές συχνοτήτων που προκύπτουν µε την αναλυτική επίλυση για τις δυο µεµβράνες παρουσιάζονται στον Πίνακα 3.1

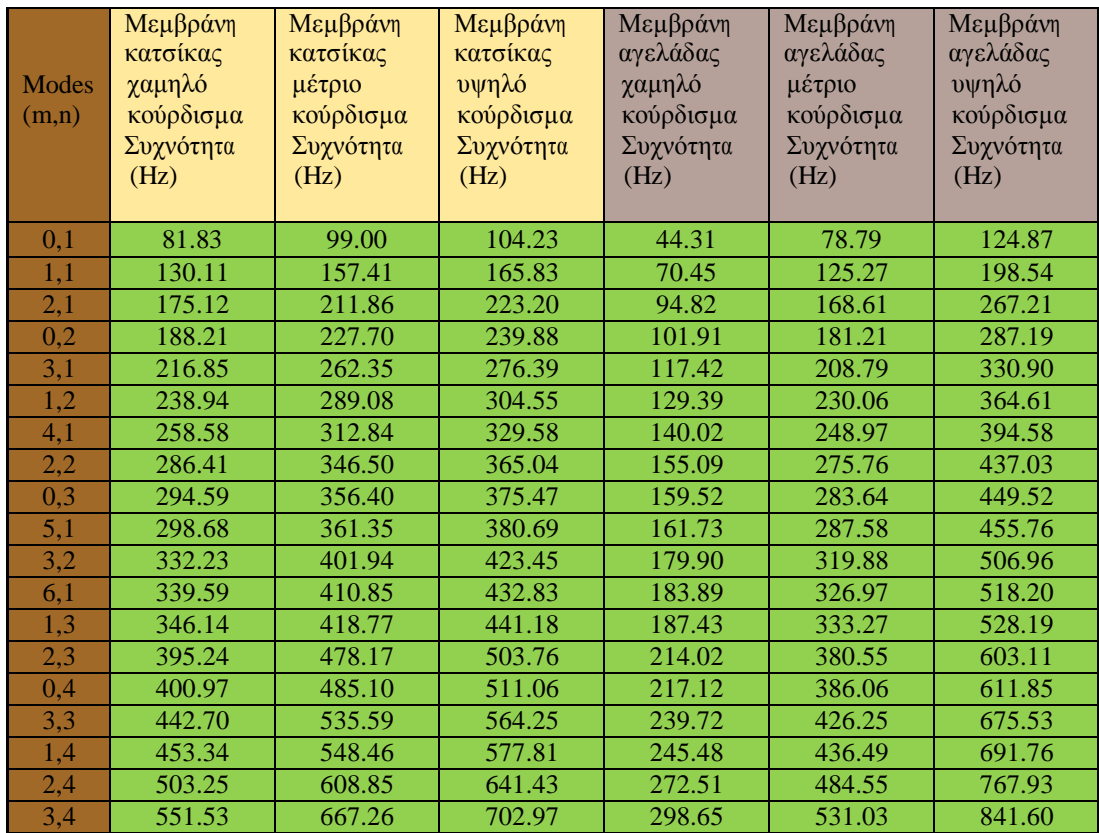

**Πίνακας 3.1** Θεωρητικές τιµές συχνοτήτων για τις δυο µεµβράνες.

## **ΚΕΦΑΛΑΙΟ 4**

## **4. Μοντελοποίηση του Bendir**

## **4.1. Τρισδιάστατη Μηχανολογική Σχεδίαση µε Η/Υ- 3D Cad Modeling**

CAD (Computer Aided Design), ονοµάζεται ο σχεδιασµός µε τη βοήθεια ηλεκτρονικού υπολογιστή. To CAD βοηθάει στη δηµιουργία, στη τροποποίηση, στην ανάλυση και στη βελτιστοποίηση ενός δισδιάστατου (2D) ή ενός τρισδιάστατου (3D) σχεδίου. Χρησιµοποιείται για την αύξηση της παραγωγικότητας σε βιοµηχανικό επίπεδο, αυξάνει κατά πολύ την ποιότητα και την λεπτοµέρεια του σχεδίου, βελτιώνει την επικοινωνία µεταξύ των σχεδιαστών και είναι δυνατή η δηµιουργία βάσης δεδοµένων για µαζική παραγωγή.

Τα βασικά πλεονεκτήµατα του 3D σχεδιασµού είναι: α) ακριβής απεικόνιση τεµαχίου β) εποπτικός έλεγχος τεµαχίου γ) φωτορεαλισµός δ) εύκολη µεταφορά από 3D σχέδιο σε 2D σχέδιο µε απεικόνιση όλων των όψεων και των τοµών ε) στα σύγχρονα προγράµµατα υπάρχει δυνατότητα παραµετροποίησης για µαζική παραγωγή.

Το περιβάλλον λειτουργίας τέτοιων λογισµικών δεν περιορίζεται απλά σχέδια, αλλά σε υλικά, διεργασίες, διαστάσεις, ανοχές, αντοχές κ.α. Το CAD βρίσκει εφαρµογές σε πολλούς τοµείς, όπως στην αρχιτεκτονική, στην αυτοκινητοβιοµηχανία, τη ναυπηγική, την αεροναυπηγική. Επίσης είναι ευρύτατα γνωστό για την δηµιουργία των γραφικών σε ταινίες. Ακόµα αποτέλεσε σηµαντική κινητήρια δύναµη για την έρευνα στην υπολογιστική γεωµετρία, τα γραφικά υπολογιστών (hardware και software) και στη διαφορική γεωµετρία [18-21].

Για τις ανάγκες της 3D µηχανολογικής σχεδίασης του κρουστού Bendir, το πρόγραµµα CAD που επιλέχθηκε για τη µοντελοποίηση αλλά και την ανάλυση του οργάνου, είναι το Inventor® της εταιρείας Autodesk.

### **4.2 Μηχανολογική σχεδίαση στο Inventor®**

Το Inventor® αναπτύχθηκε από την εταιρεία λογισµικού Autodesk και αποτελεί λογισµικό µηχανολογικού σχεδιασµού CAD για τη δηµιουργία 3D ψηφιακών πρωτοτύπων που χρησιµοποιούνται στο σχεδιασµό, την οπτικοποίηση και προσοµοίωση των προϊόντων. Το

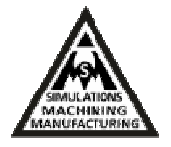

Inventor® χρησιµοποιεί ιδιόκτητο γεωµετρικό πυρήνα και ανταγωνίζεται άµεσα αντίστοιχα µεγάλα πακέτα ειδικού λογισµικού όπως: SolidWorks, Creo Elements/Pro, CATIA, και NX Unigraphics. Βασικό προτέρημα του σχεδιαστικού πακέτου είναι η παραμετρική σχεδίαση και µοντελοποίηση. ∆ηλαδή οι διαστάσεις των τεµαχίων εύκολα µπορούν να αλλάζουν ανάλογα µε τις ανάγκες των µηχανικών και χωρίς ο σχεδιαστής να χρειάζεται να κάνει το σχέδιο από την αρχή.

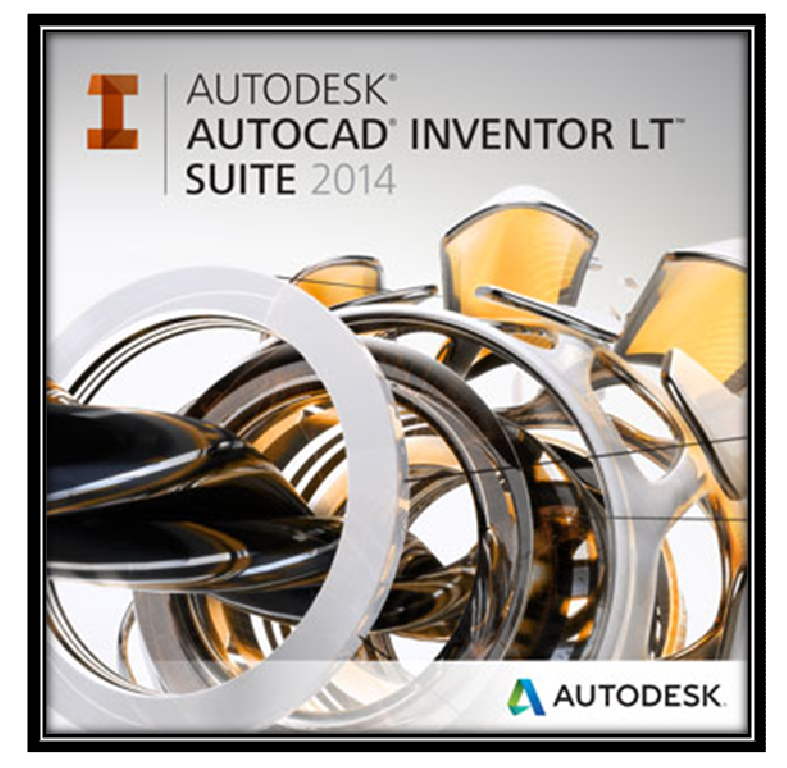

**Εικόνα 4.1** Autodesk Inventor®  **–** 3D CAD σχεδιασµός µε τη βοήθεια H/Y.

Το πρόγραµµα περιλαµβάνει δύο ακόµα βασικές εφαρµογές, τη Stress Analysis και το Inventor® Studio. Η εφαρµογή Stress Analysis χρησιµοποιείται στο πρόγραµµα τρισδιάστατης μοντελοποίησης Autodesk Inventor® για στατικές αναλύσεις μοντέλων μέσω πεπερασμένων στοιχείων FEM (Finite Element Method). Η συγκεκριµένη εφαρµογή παίζει πάρα πολύ σηµαντικό ρόλο στην σχεδίαση και την µοντελοποίηση των αντικειµένων, καθώς µε τις στατικές αναλύσεις το µοντέλο µπορεί να διορθωθεί αποφεύγοντας το κόστος και τον χρόνο που θα δηµιουργούσε µια πραγµατική παρέµβαση πριν να ελεγχθεί. Το Inventor® Studio χρησιµοποιείται για την παρουσίαση και την απεικόνιση του µοντέλου. Παρέχεται µεγάλη ποικιλία επιλογών καµερών και φωτισµού και επιλέγοντας την εντολή render µπορούµε να απεικονίσουµε φωτορεαλιστικά το µοντέλο που κατασκευάστηκε [18-21].
# **4.3 Βασικές λειτουργίες του Inventor®**

Το Inventor® αξιοποιώντας πλήρως την τρισδιάστατη µοντελοποίηση, επιτρέπει σε µηχανικούς και σχεδιαστές να δηµιουργήσουν ένα ψηφιακό µοντέλο ώστε να αναλύσουν την λειτουργία και την συναρµογή του µε άλλα εξαρτήµατα πριν καν αυτά κατασκευαστούν. Από την στιγµή που θα δηµιουργηθεί το ψηφιακό µοντέλο, πλέον µπορούν αυτόµατα να παραχθούν κατασκευαστικά σχέδια, οδηγίες συναρµολόγησης, λίστες υλικών, καλούπια, κινηµατικές αναλύσεις κλπ. Υπάρχουν τέσσερα είδη αρχείων τα οποία δηµιουργεί το παρόν σχεδιαστικό πακέτο: α) Τεµάχιο (Part), β) Συναρµολόγηµα, (Assembly), γ) Σχέδια (Drawings) δ) Παρουσίαση (Presentation). Ο σχεδιαστής δηµιουργεί το κάθε τεµάχιο ξεχωριστά και το αποθηκεύει σαν αρχείo (part). Τα αρχεία αυτής της µορφής έχουν κατάληξη \*.ipt. Στη συνέχεια τα συναρµολογεί και δηµιουργεί την συναρµολογηµένη κατασκευή (Assembly). Τα αρχεία αυτής της µορφής έχουν κατάληξη \*.iam.

Με βάση το γεγονός της καθολικής µοντελοποίησης στο λογισµικό Inventor® , στο σηµείο αυτό αναφέρονται οι βασικές εντολές που χρησιµοποιήθηκαν για την µοντελοποίηση του τυµπάνου. Οι εντολές αυτές παρουσιάζονται στον παρακάτω πίνακα:

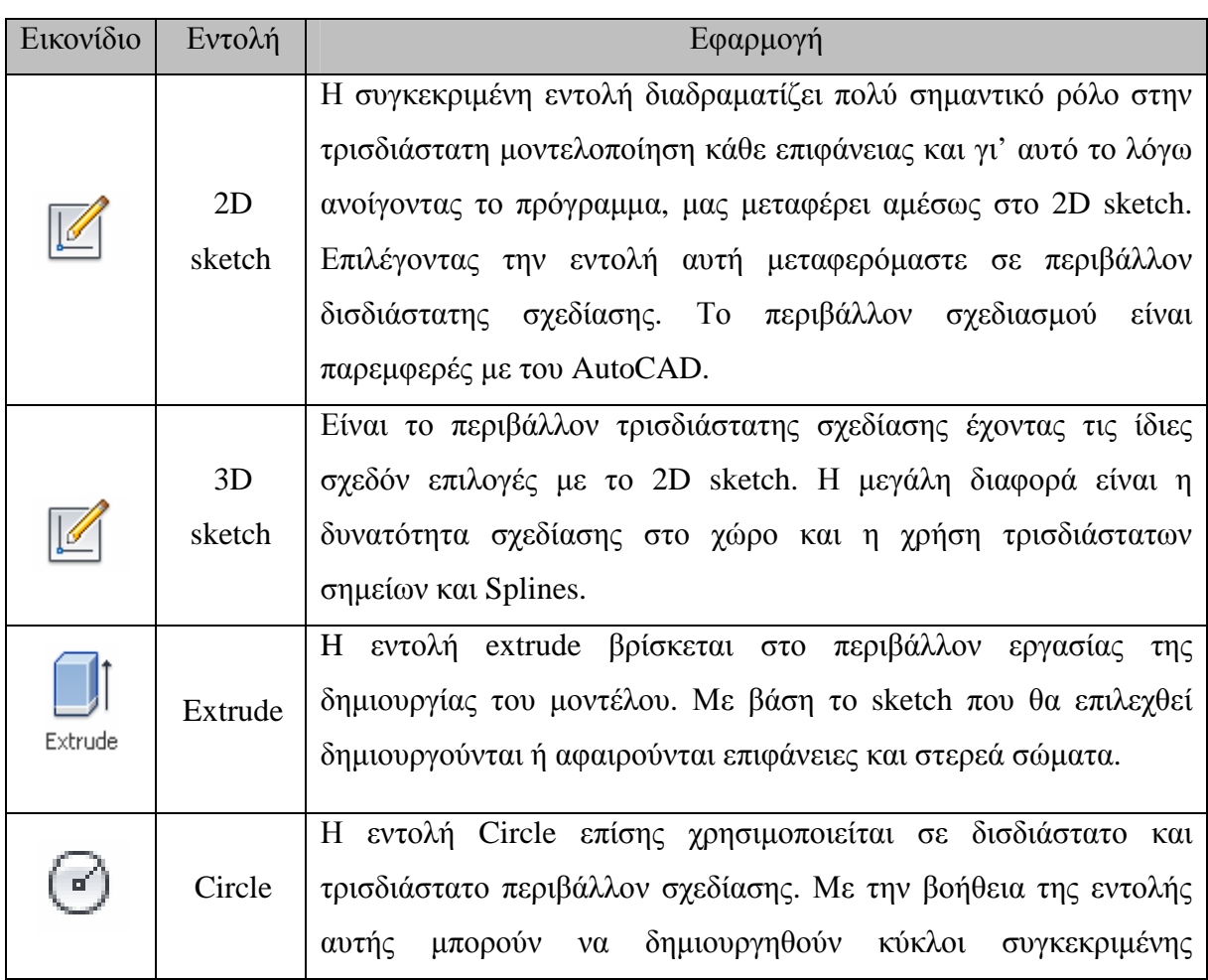

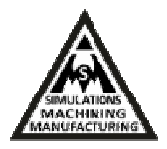

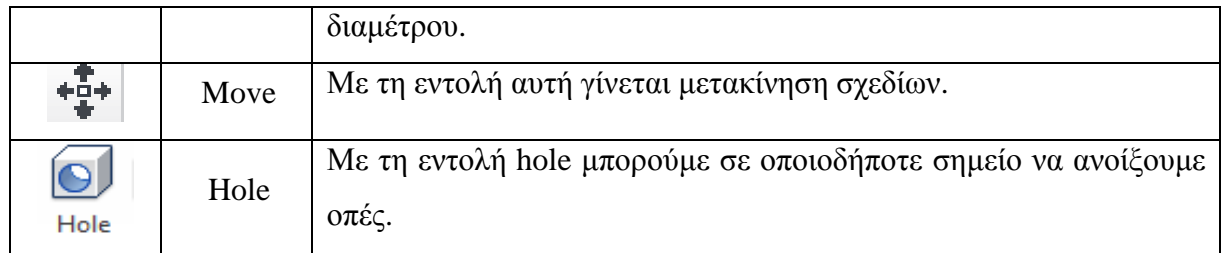

**Πίνακας 4.1** Βασικές λειτουργίες του Autodesk Inventor® .

## **4.4 Γεωµετρία και υλικά του Bendir**

Το προς µοντελοποίηση τύµπανο Bendir απότελείται από τρία βασικά µέρη. Τη ξύλινη στεφάνη, τη σαµπρέλα ποδηλάτου για το κούρδισµα και τη µεµβράνη από δέρµα αγελάδας. Τα γεωµετρικά χαρακτηριστικά αυτών είναι:

- α) Εξωτερική διάµετρος ξύλινης στεφάνης 45.7 cm
- β) Βάθος ξύλινης στεφάνης 9.4 cm
- γ) Πάχος ξύλου στεφάνης 1.0 cm
- δ) Οπή ξύλινης στεφάνης για συγκράτηση διαµέτρου 1.8 cm
- ε) Μεµβράνη πάχους 0.13 mm
- στ) Σαµπρέλα κουρδίσµατος ύψους 5 cm και πάχους 0.2 cm.

Το ξύλινο στεφάνι είναι από ξύλο µαόνι (mahogany) και οι µεµβράνες που χρησιµοποιήθηκαν είναι αγελάδας. Η σαµπρέλα που χρησιµοποιήθηκε ήταν µια απλή ελαστική σαµπρέλα ποδηλάτου.

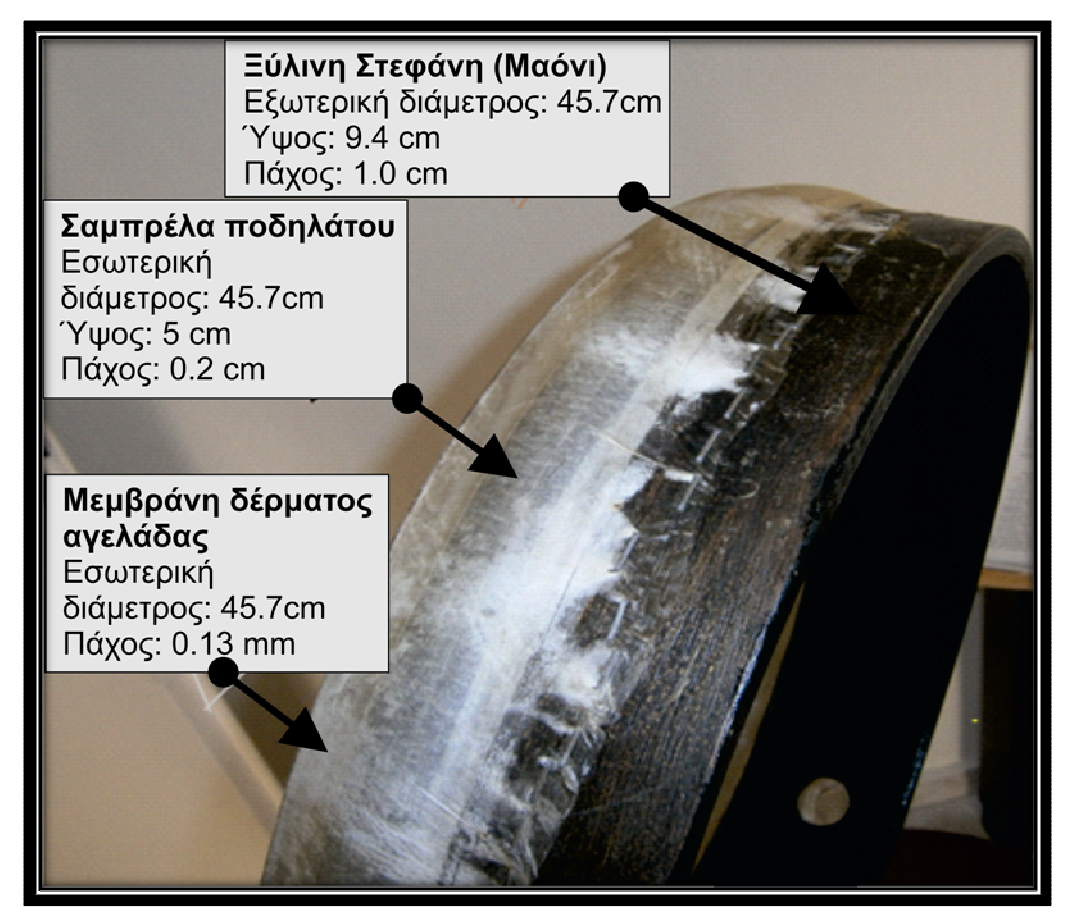

**Εικόνα 4.2** Γεωµετρικά χαρακτηριστικά και υλικά του Bendir.

Η συνδεσµολογία του µουσικού οργάνου ξεκινώντας από τη ξύλινη στεφάνη ως βάση έχει ως εξής: η σαµπρέλα είναι τυλιγµένη γύρω-γύρω στο ξύλο. Επίσης, η µεµβράνη είναι από δέρµα ζώου (αγελάδα), είναι τοποθετηµένη κυκλικά και ακουµπάει την σαµπρέλα έτσι ώστε µόλις δώσουµε αέρα στην σαµπρέλα να κουρδιστεί η µεµβράνη. Τέλος, η µεµβράνη καταλήγει στο ξύλο.

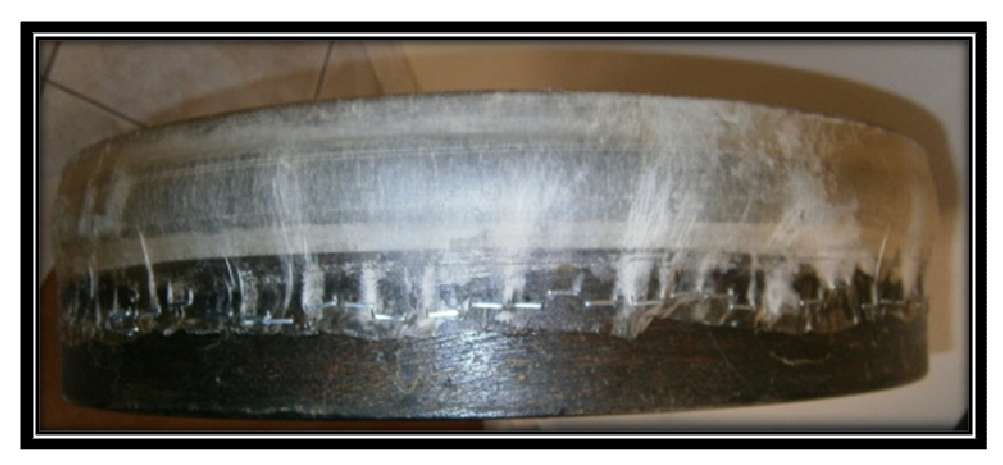

**Εικόνα 4.3** Πλάγια όψη του Bendir.

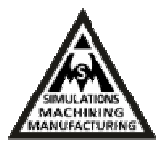

# **4.5 Κατασκευή µοντέλου του Bendir**

Για την κατασκευή του συναρµολογήµατος του µουσικού οργάνου είναι απαραίτητο να κατασκευαστεί κάθε ένα από τα τρία βασικά τεµάχια που το αποτελούν. Κάθε ένα από αυτά θα αποθηκευτεί στο Inventor® με τη μορφή part και στη συνέχεια θα συναρμολογηθούν όλα μαζί ώστε να δώσουν το τελικό assembly.

### **I. Μοντελοποίηση στεφάνης (part i)**

∆ηµιουργείται το πρώτο part για την κατασκευή της ξύλινης στεφάνης που θα αποτελέσει και τη βάση του assembly. Αρχικά επιλέγεται η δηµιουργία νέου τεµαχίου, new part, όπως φαίνεται στην εικόνα (4.4) µε κόκκινο πλαίσιο.

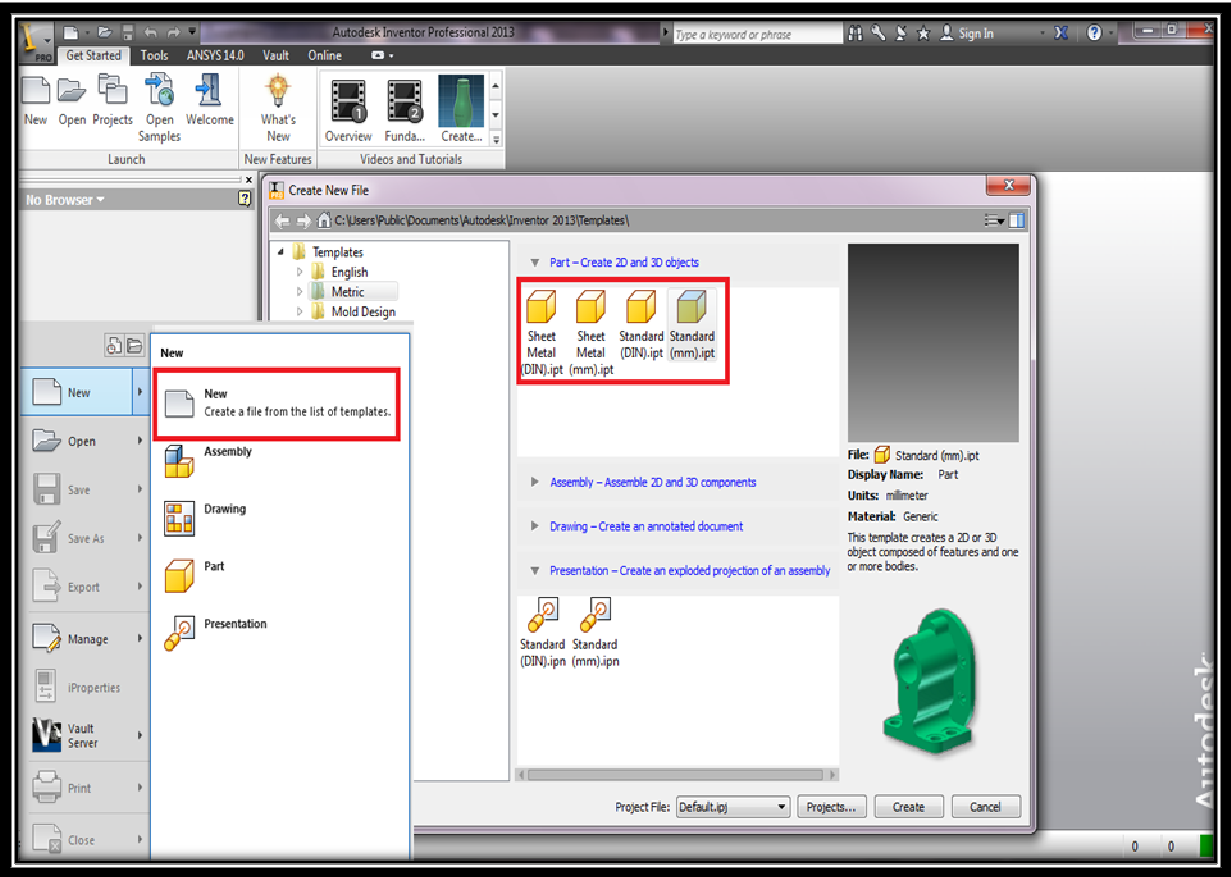

**Εικόνα 4.4** ∆ηµιουργία new part και επιλογή µονάδων µετρησης.

Επιλέγονται µονάδες µέτρησης (mm) όπως επισηµαίνεται στην ίδια εικόνα µε κόκκινο πλαίσιο. Στην συνέχεια επιλέγεται το επίπεδο ΧΥ που θα σχεδιάσουµε (εικόνα 4.5).

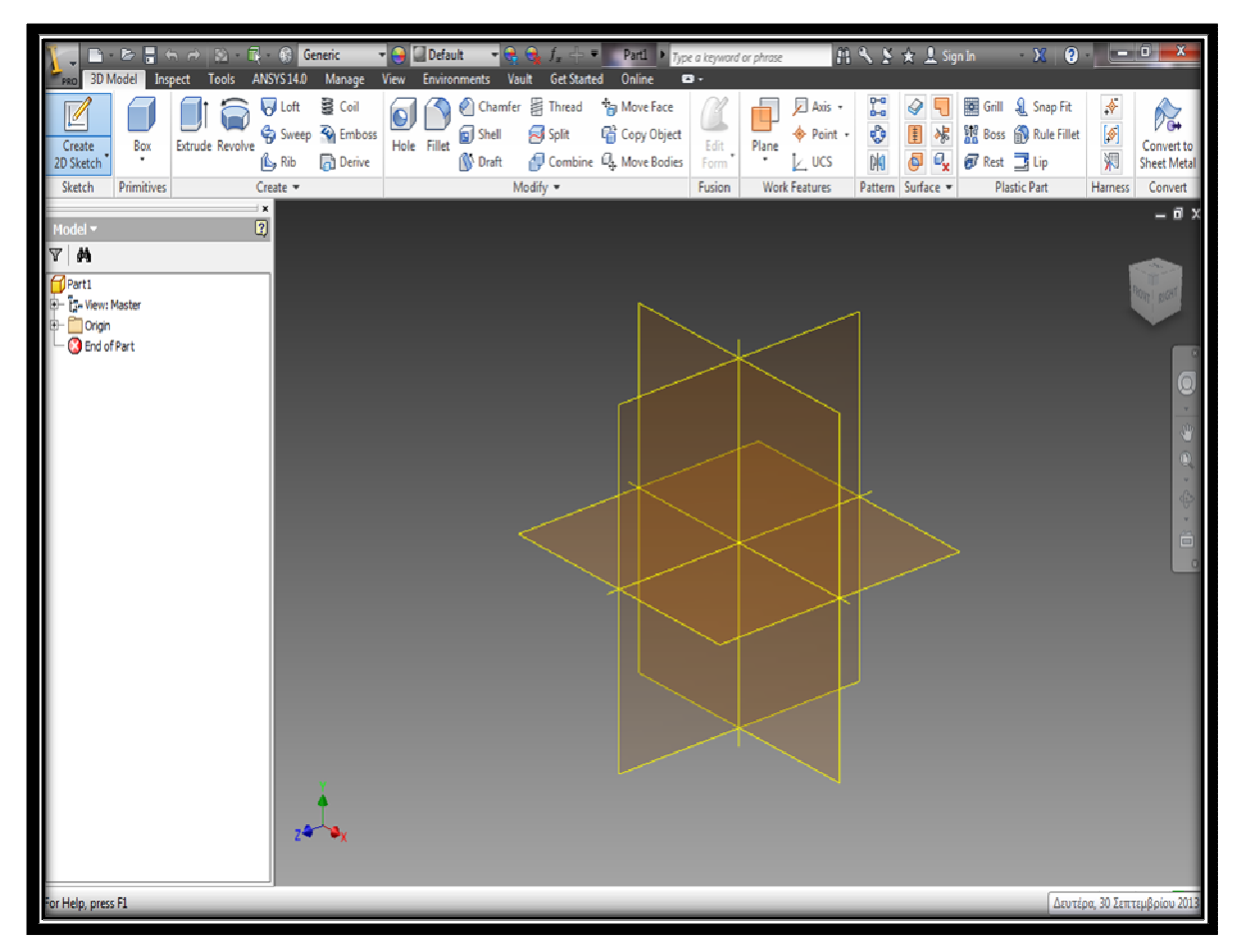

**Εικόνα 4.5** Επιλογή επιπέδου σχεδίασης από τα XY, XZ, YZ του Inventor® .

Η πρώτη εντολή που χρησιµοποιήθηκε σε sketch mode ήταν η circle, µε την βοήθεια της oποίας µπορούν να δηµιουργηθούν κύκλοι συγκεκριµένης διαµέτρου. Ο κύκλος που σχεδιάστηκε πρώτος είχε διάµετρο 457 mm, όπως και παρουσιάζεται στην (εικόνα 4.6).

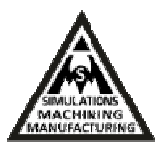

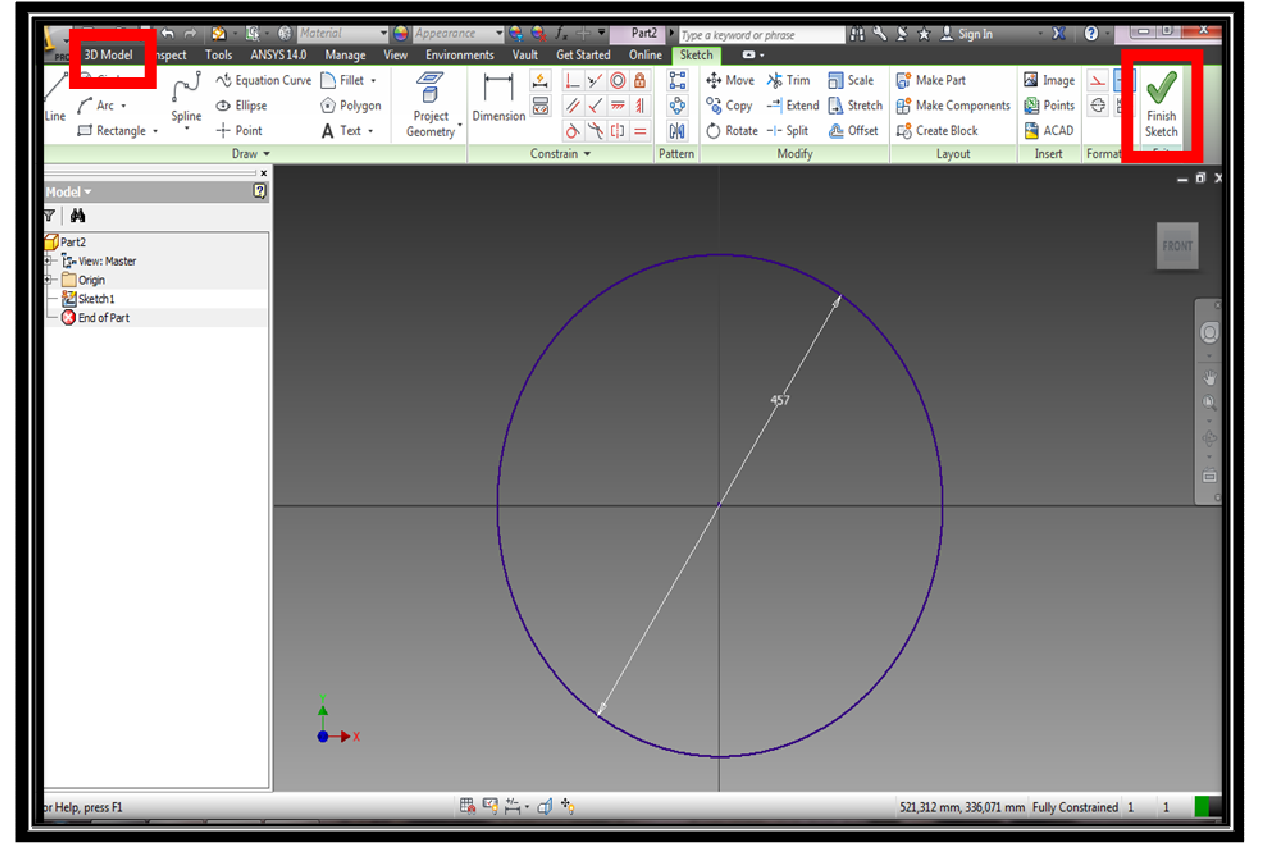

**Εικόνα 4.6** Σχεδιασµός κύκλου ακτίνας 457 mm.

Αφού σχεδιαστεί επιλέγεται η εντολή finish sketch και ακολουθεί η αποθήκευση του αρχείου (κόκκινο πλαίσιο εικόνας 4.6). Για την απόδοση όγκου στη στεφάνη µεταβαίνουµε στο περιβάλλον 3D model. Επιλέγουµε 3D model (κόκκινο πλαίσιο στην εικόνα 4.6). Στη συνέχεια χρησιµοποιείται η εντολή extrude η οποία βρίσκεται στο περιβάλλον εργασίας της δηµιουργίας του µοντέλου. Με βάση το κλειστό sketch geometry που θα επιλεχθεί κατά την εκτέλεσή της, δηµιουργούνται ή αφαιρούνται επιφάνειες και στερεά σώµατα. Έτσι δηµιουργείται ο συνολικός κλειστός όγκος της στεφάνης µε ύψος όσο και του ξύλου, δηλαδή 94 mm. Η διαδικασία παρουσιάζεται στην (εικόνα 4.7).

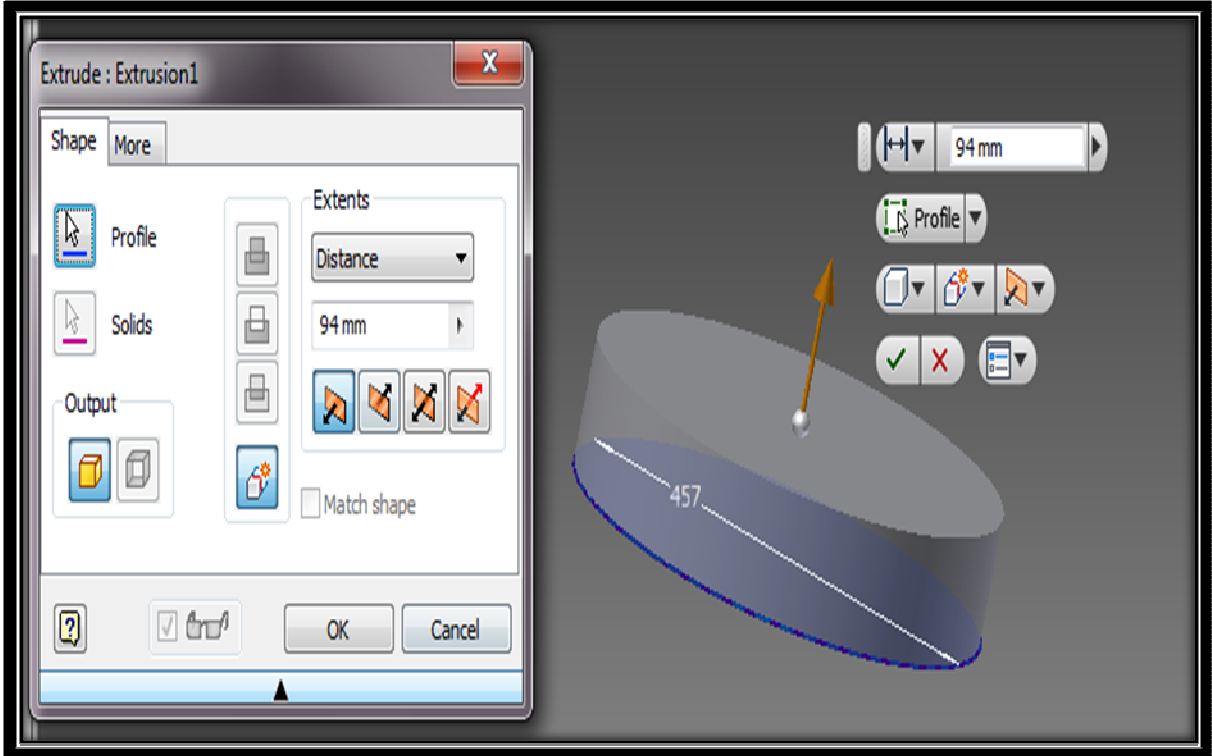

**Εικόνα 4.7** ∆ηµιουργία στερεού σώµατος (Extrude).

Επίσης, ξανά χρησιµοποιείται η εντολή circle για να γίνει η αφαίρεση του εσωτερικού όγκου της στεφάνης. Αφού το πάχος του ξύλου είναι 5 mm σχεδιάζεται κύκλος πάνω στο κοµµάτι (στην πάνω επιφάνεια του όγκου χρησιµοποιώντας την εντολή sketch) που έγινε extrude, ακτίνας 447 mm, µε στόχο την αφαίρεση του, (457 mm - 447 mm)/2 =5 mm πάχος). Η διαδικασία πραγµατοποιείται µε τη χρήση της εντολής hole όπως παρουσιάζεται στην (εικόνα 4.8).

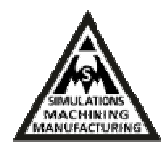

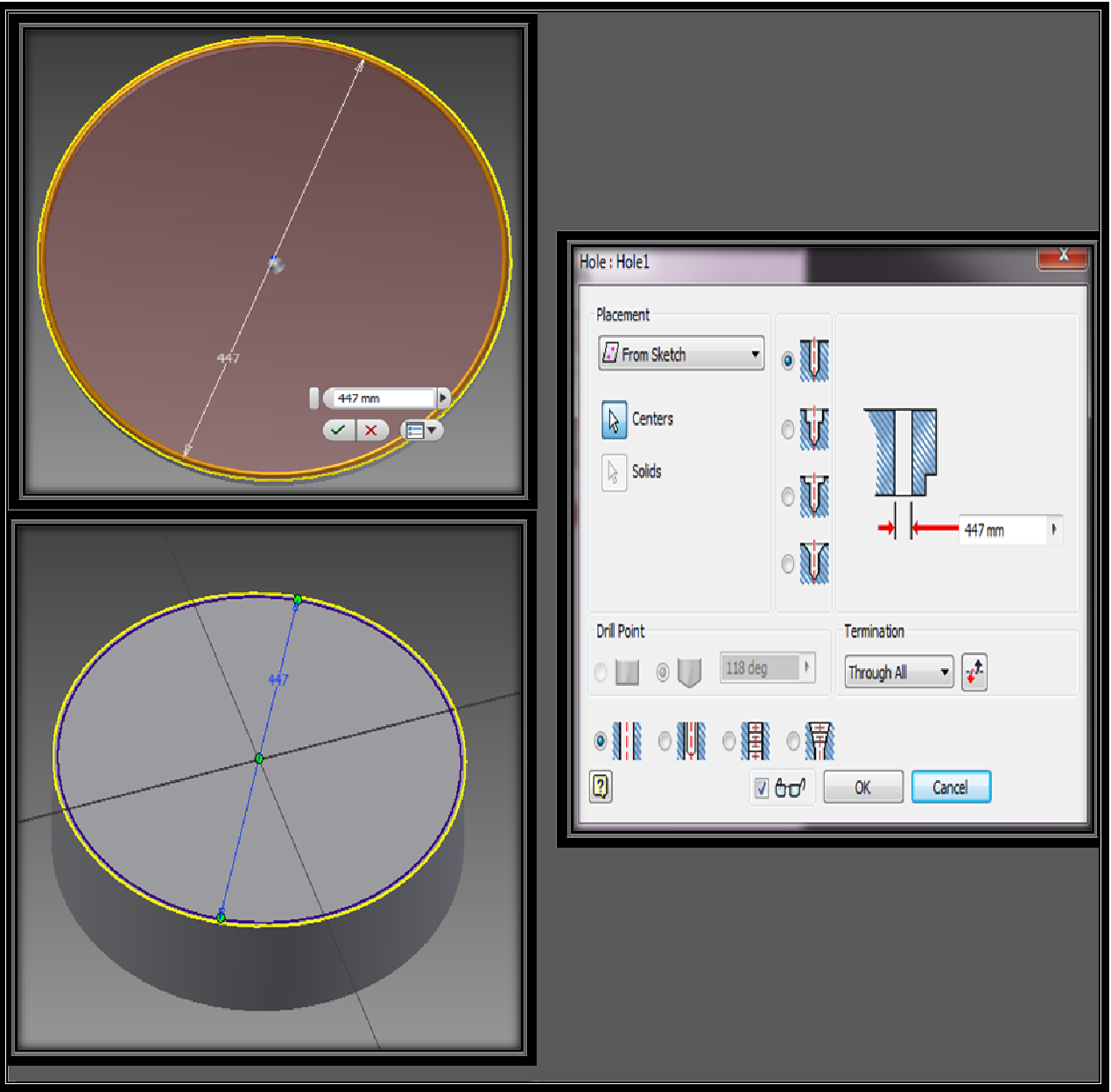

**Εικόνα 4.8** Αφαίρεση όγκου για τη δηµιουργία της στεφάνης (Hole).

Πρώτα σχεδιάστηκε δεύτερος κύκλος µε διάµετρος (447 mm) µε την εντολή circle πάνω στο κοµµάτι. Για την αφαίρεση του εσωτερίκου ογκού του τυµπάνου επιλέγεται το κεντρικό σηµείο του τυµπάνου (πράσινο origin point εικόνας 4.8 κάτω) και χρησιµοποιείται η εντολή hole για την αφαίρεση του υλικού. Έτσι αφαιρείται όλος ο εσωτερίκος όγκος και δηµιουργείται η διαµπερής οπή του Βendir. Τέλος επιλέγεται µε αριστερό κλικ του mouse η στεφάνη ώστε να αλλάξει το υλικό κατασκευής της (υλικό εικόνα 4.9 και 4.10).

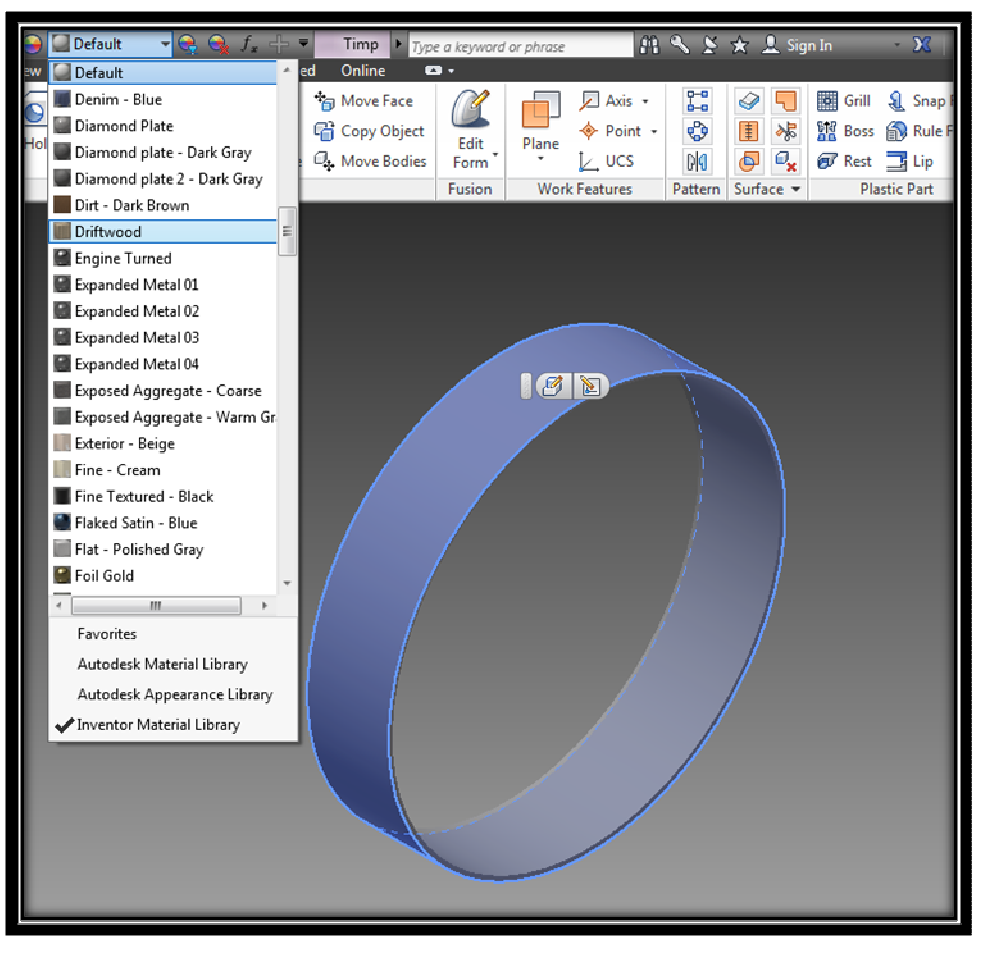

**Εικόνα 4.9** Επιλoγή στεφάνης για ανάθεση υλικού.

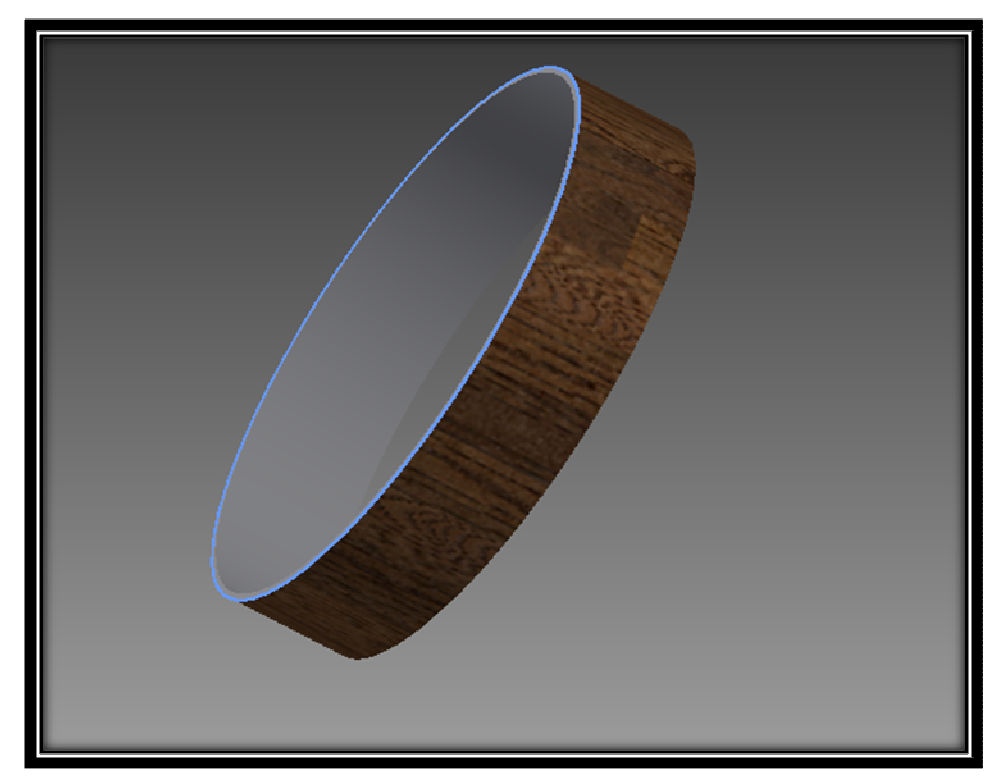

**Εικόνα 4.10** ∆ηµιουργία βασικού σκελετού (part i).

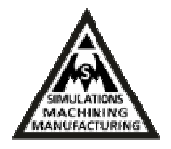

Η δηµιουργία της τρύπας του τυµπάνου για τον αντίχειρα, γίνεται για να δώσει κράτηµα στον οργανοπαίχτη ώστε η ταλάντωση να µην πνίγεται από το σφίξιµο του χεριού και µε αποτέλεσµα να υπάρχει καλύτερη ακουστική [15]. Για τη δηµιουργία της, εφαρµόζεται η εντολή circle και µετά η hole όπως περιγράφηκαν παραπάνω. Επιλέγεται το επίπεδο ΧΖ (εικόνα 4.11) για το σχεδιασµό της. Αφού σχεδιαστεί ένας κύκλος πάνω στο τύµπανο µε διάµετρο 18 mm (εικόνα 4.12) χρησιµοποιείται και πάλι η εντολή hole για την αφαίρεση του ογκού και δηµιουργείται η τρύπα (εικόνα 4.13).

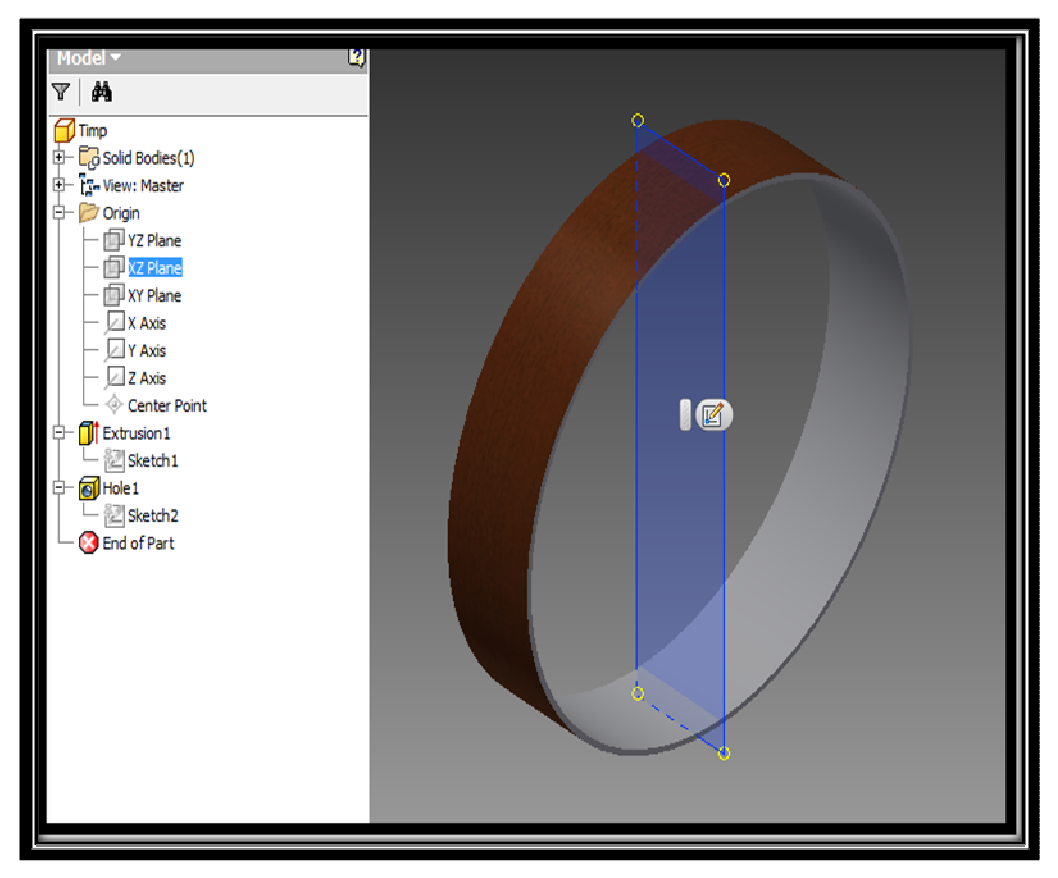

**Εικόνα 4.11** Επίπεδο ΧΖ.

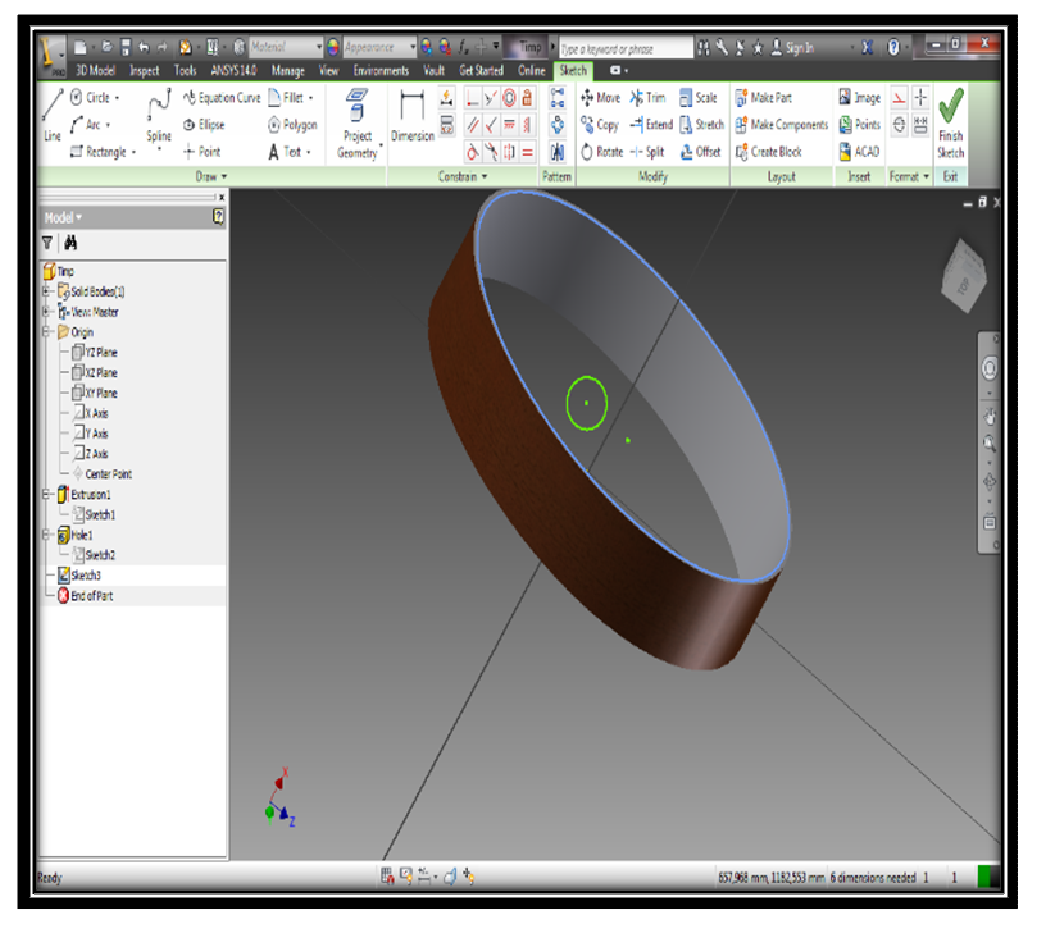

**Εικόνα 4.12** Kύκλος µε διάµετρο 18 mm στο επίπεδο ΧΖ.

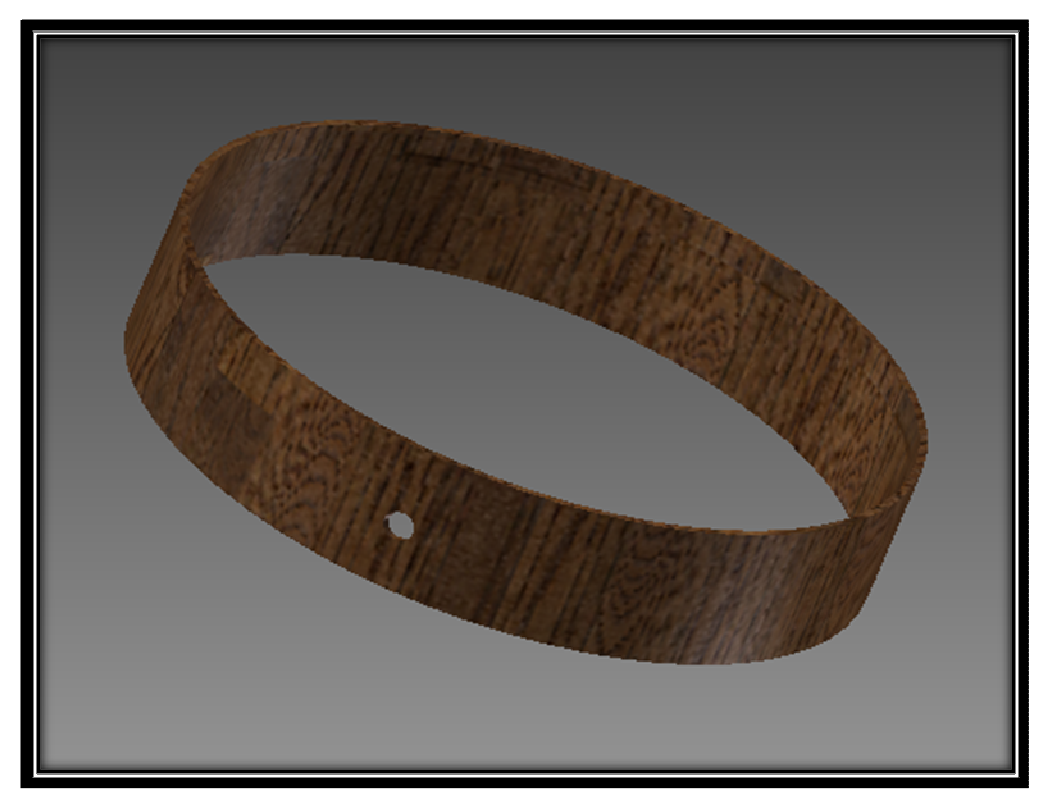

**Εικόνα 4.13** Τρύπα για τον αντίχειρα.

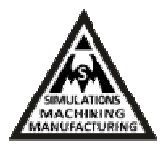

### **II. Μοντελοποίηση µεµβράνης (part ii)**

Με το ίδιο τρόπο ακολουθεί η µοντελοποίηση της µεµβράνης. ∆ηµιουργία νέου τεµαχίου (new part) και σχεδιασµός του κύκλου που είχε διάµετρο 456 mm µε την εντολή circle. Επιλέγονται Finish Sketch και 3D model και στην συνέχεια χρησιµοποιείται η εντολή extrude. ∆ηµιουργείται έτσι η γεωµετρία της µεµβράνης µε πάχος 0.13 mm όπως παρουσιάζεται στην εικόνα 4.14.

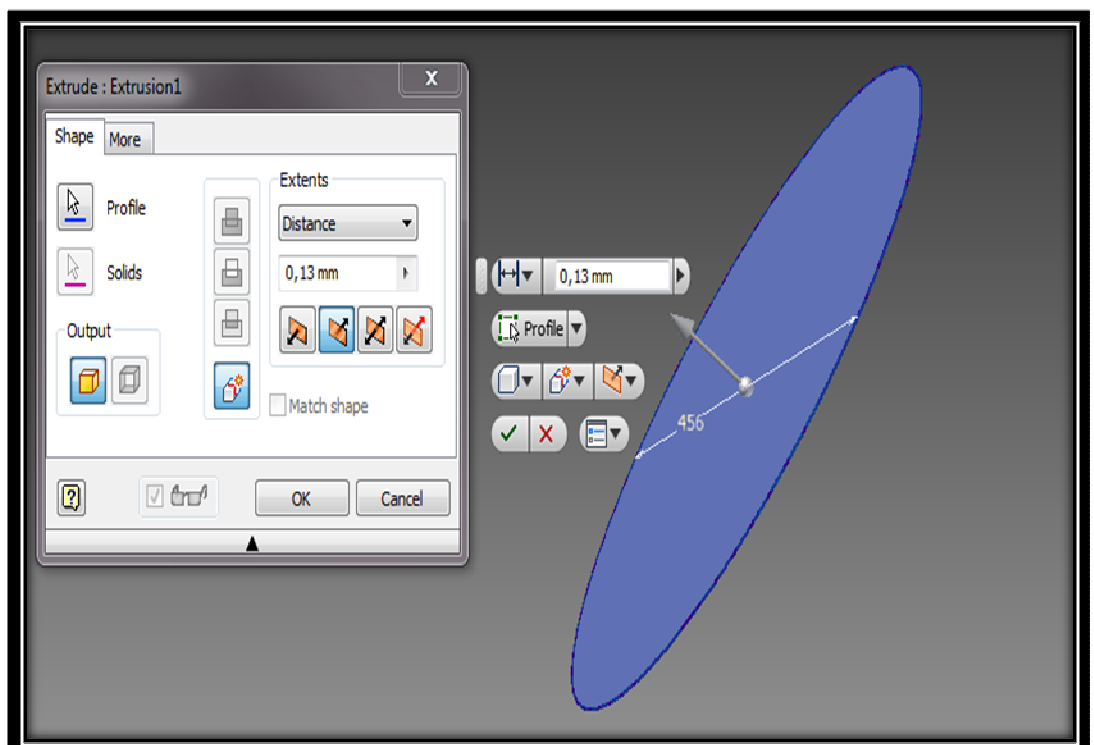

**Εικόνα 4.14** Σχεδίαση µεµβράνης (part ii).

### **III. Μοντελοποίηση ελαστικής σαµπρέλας (part iii)**

Ακολουθώντας τα ίδια βήµατα δηµιουργίας των προηγούµενων τεµαχίων ακολουθεί η µοντελοποίηση της ελαστικής σαµπρέλας. Για τη δηµιουργία απλοποιηµένου µοντέλου της σαµπρέλας ειδικά για την περαιτέρω µελέτη µε πεπερασµένα στοιχεία, η γεωµετρία αυτής θεωρήθηκε συνεχής και συµπαγής ελαστικός δακτύλιος. Σχεδιάστηκε ο πρώτος κύκλος µε διάµετρο 446 mm µε την εντολή circle και ο δεύτερος µε διάµετρο 457.6 mm. Στη συνέχεια χρησιµοποιήθηκε η εντολή extrude αποδίδοντας πάχος 25 mm όπως φαίνεται στην εικόνα 4.15.

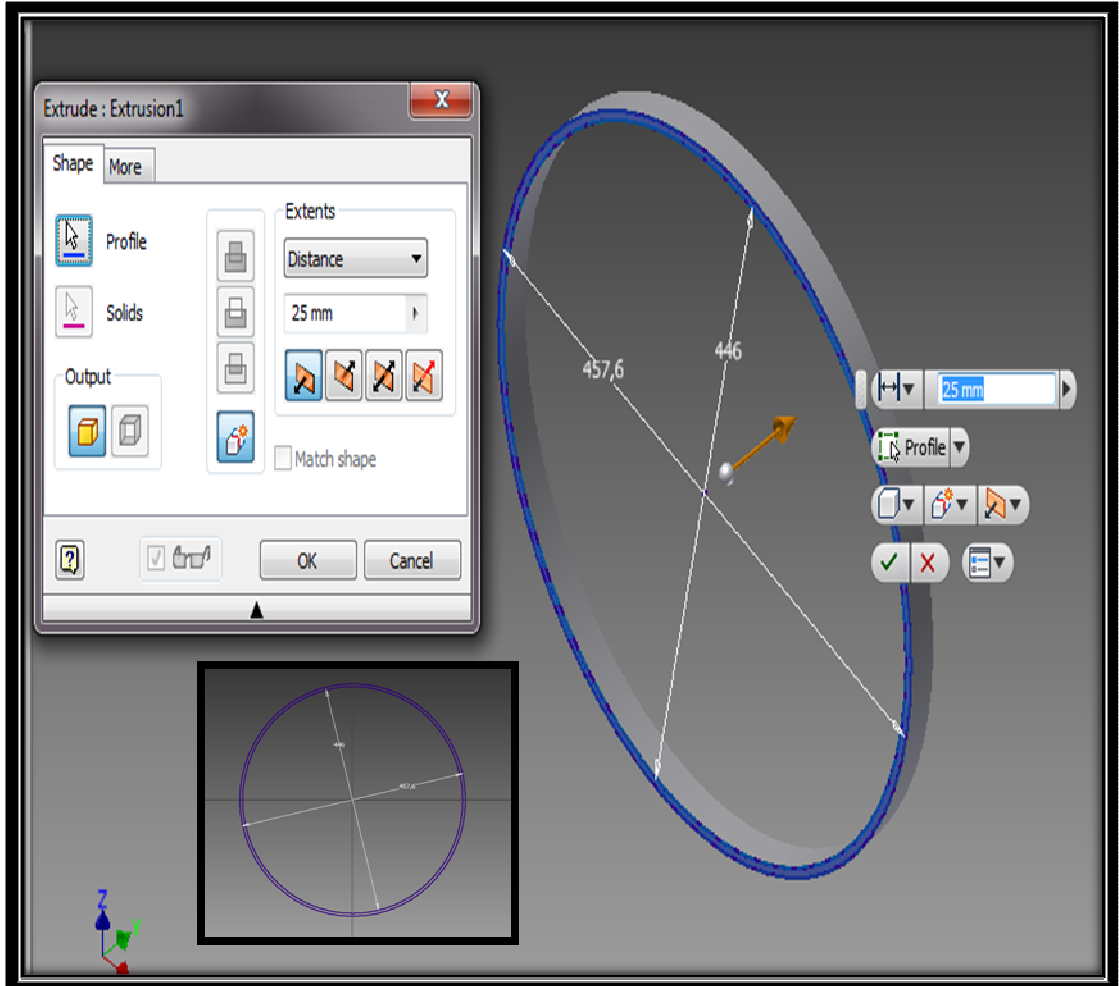

**Εικόνα 4.15** Σχεδίαση σαµπρέλας (part iii).

### **IV. Συναρµολόγηση τεµαχίων (assembly of parts i, ii, iii)**

Το τελικό στάδιο της µοντελοποίησης για την συναρµολόγηση του τυµπάνου Bendir έγινε σε περιβάλλον assembly (εικόνα 4.16).

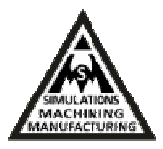

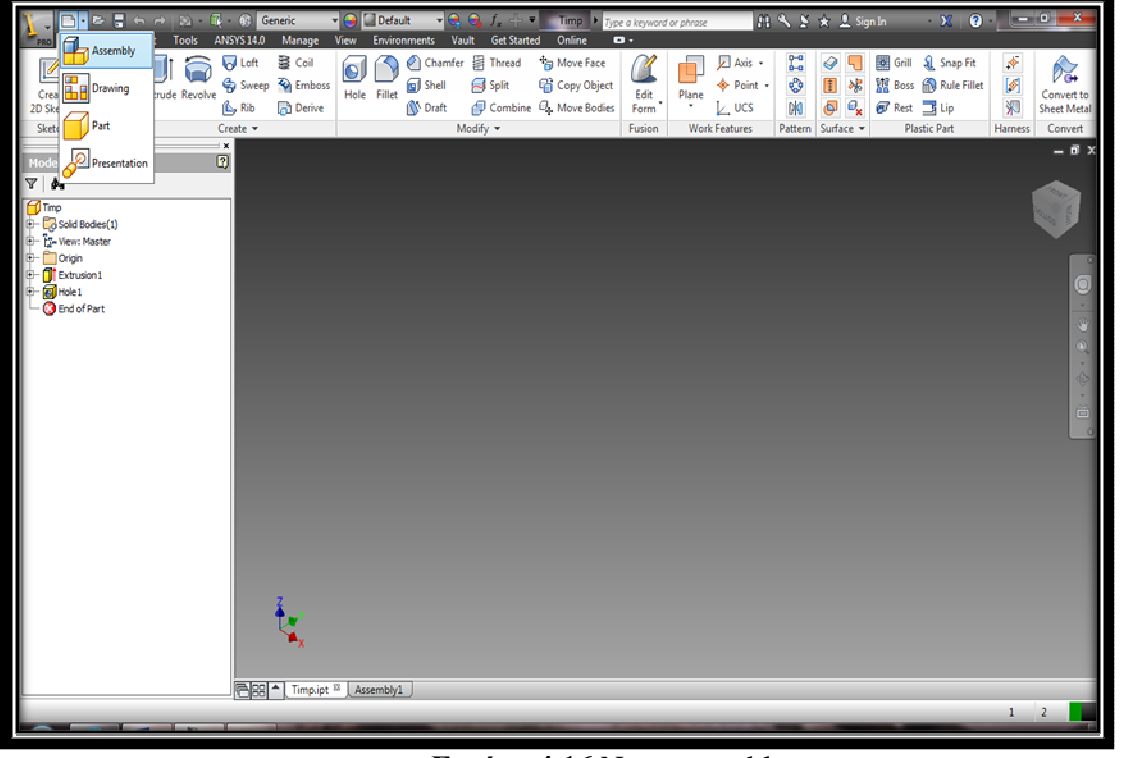

**Εικόνα 4.16** New assembly.

Αρχικά στο assembly εισάγεται πρώτη η ξύλινη στεφάνη ως θεµέλιο τεµάχιο του συναρµολογήµατος (θεωρείται πακτωµένη, grounded). Μετά τα αλλά δύο τεµάχια, η σαµπρέλα και η µεµβράνη. Η τοποθέτηση του πρώτου part υποδηλώνεται µε συνδετήρα στο δέντρο εργασιών υποδηλώνοντας ότι είναι το βασικό τεµάχιο (βλέπε εικόνα 4.17).

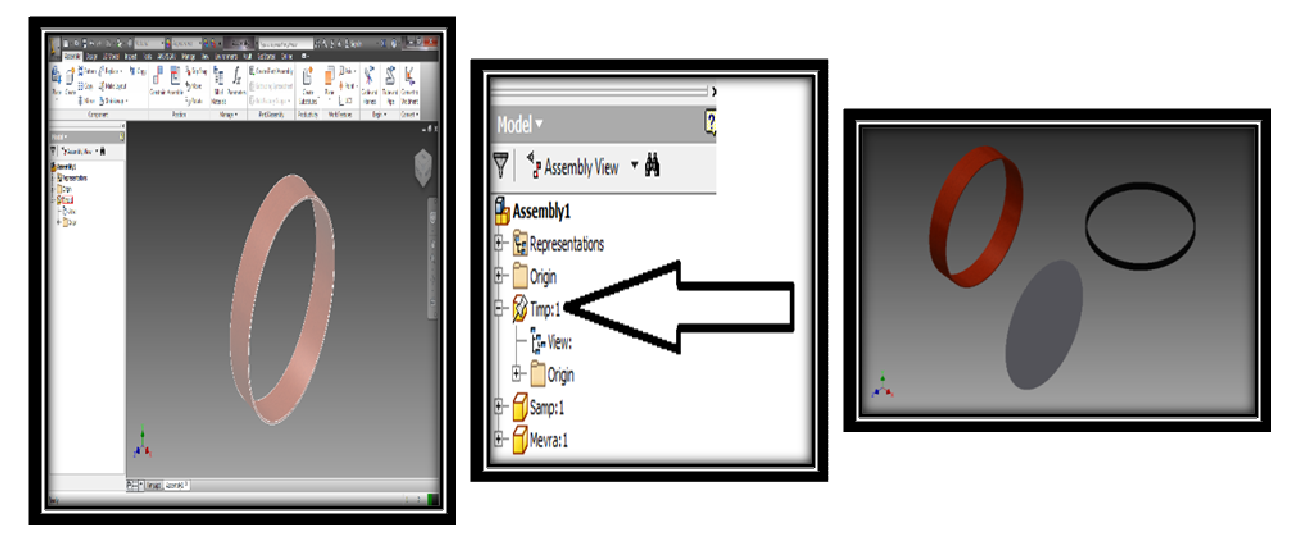

**Εικόνα 4.17** Τοποθέτηση τεµαχίων στο assembly.

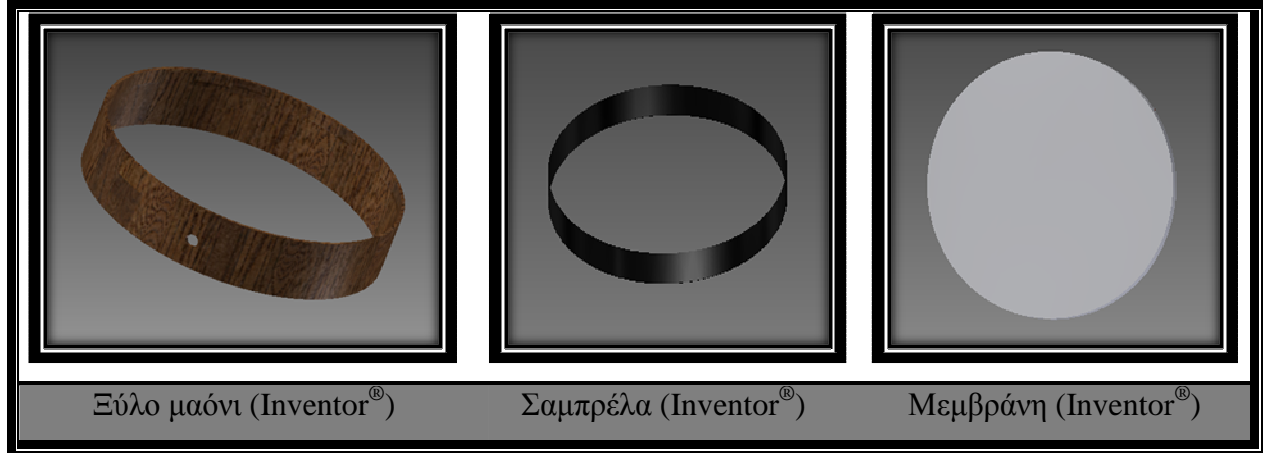

**Εικόνα 4.18** Τα 3 διαφορετικά parts.

Για τη δηµιουργία του τυµπάνου είναι απαραίτητη η σωστή σύνδεση των τεµαχίων. Πρώτα θα ενωθεί το ξύλο µε την σαµπρέλα. Στην συνέχεια η σαµπρέλα µε την µεµβράνη. Η εντολή που χρησιµοποιήθηκε για την επιβολή των περιορισµών είναι η constrain. Αρχικά, µε την εντολή constrain ενώθηκε το ξύλο µε την σαµπρέλα.

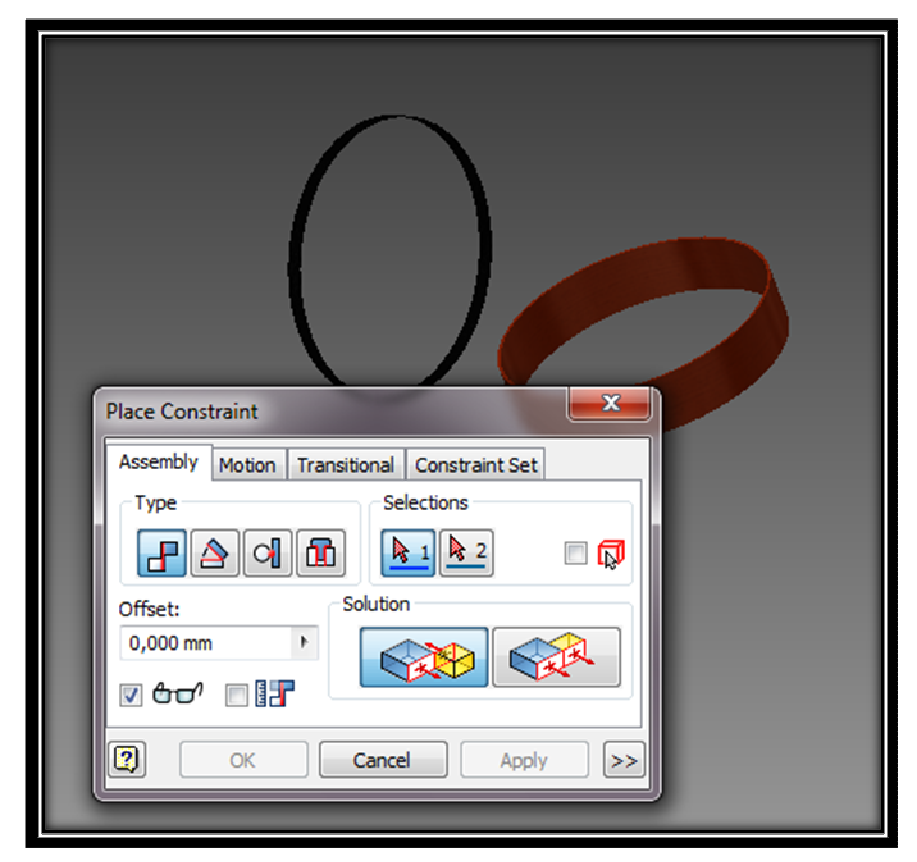

**Εικόνα 4.19** Ένωση ξύλου µε σαµπρέλα.

Οι τρείς περιορισµοί που εφαρµόστηκαν παρουσιάζονται στα αντίστοιχα τρία µέρη της εικόνας

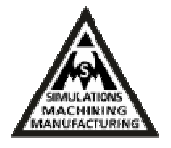

4.20. Στην εφαρµογή του πρώτου constrain περιορίζεται η κίνηση στον άξονα Ζ της στεφανής ξύλου µε τη σαµπρέλας (flush). Με την εφαρµογή του δεύτερου constrain περιορίζεται η περιστροφή της σαµπρέλας µε τη στεφάνη (mate) και τέλος, µε το τρίτο constrain ορίζεται κοινός άξονας Ζ µεταξύ των δύο τεµαχίων (mate).

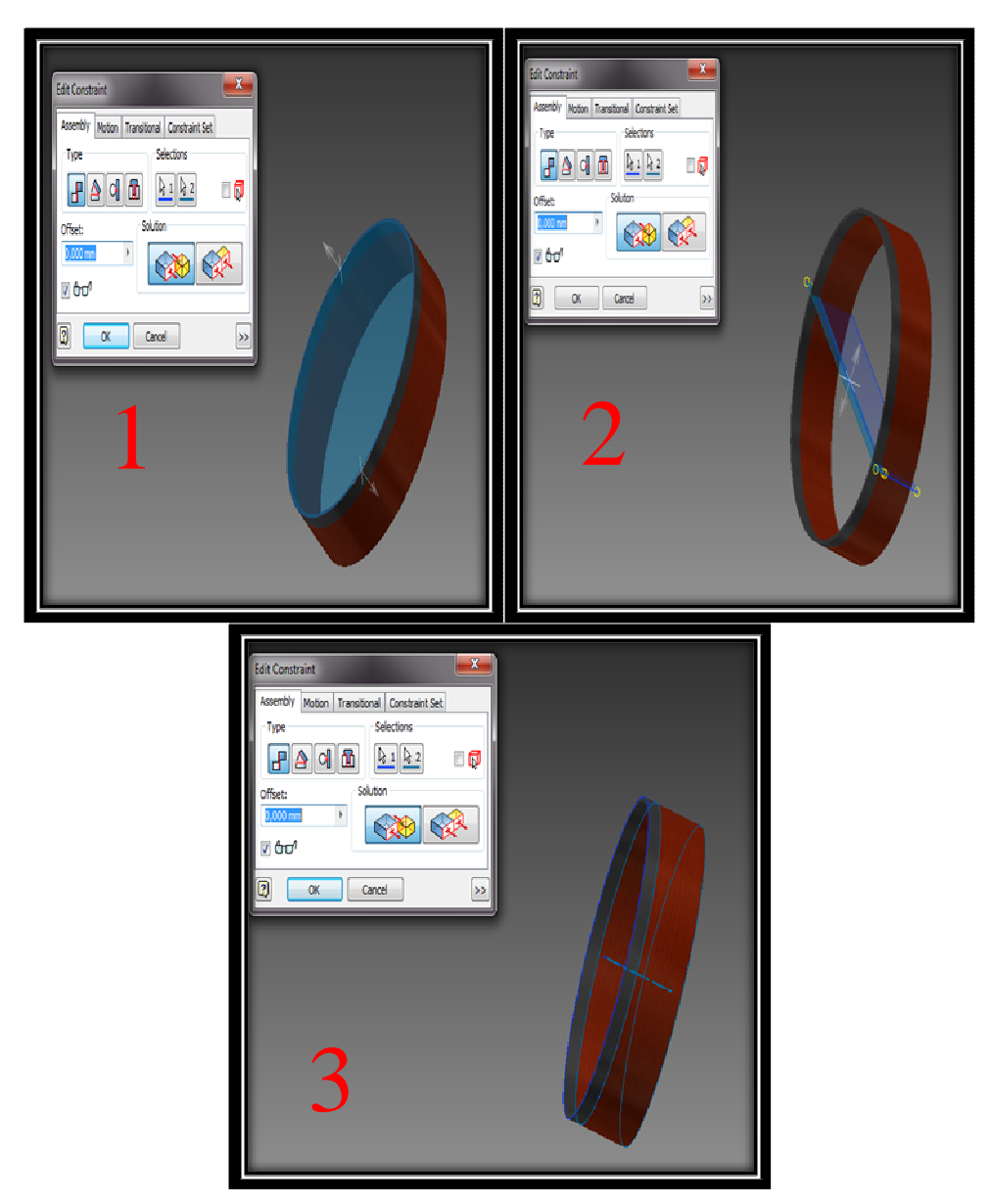

**Εικόνα 4.20** Οι τρεις περιορισµοί.

Στην συνέχεια µε τον ίδιο τρόπο (flush, mate, mate) συνδέεται η σαµπρέλα µε την µεµβράνη όπως παρουσιάζεται στην εικόνα 4.21, 1 έως 3.

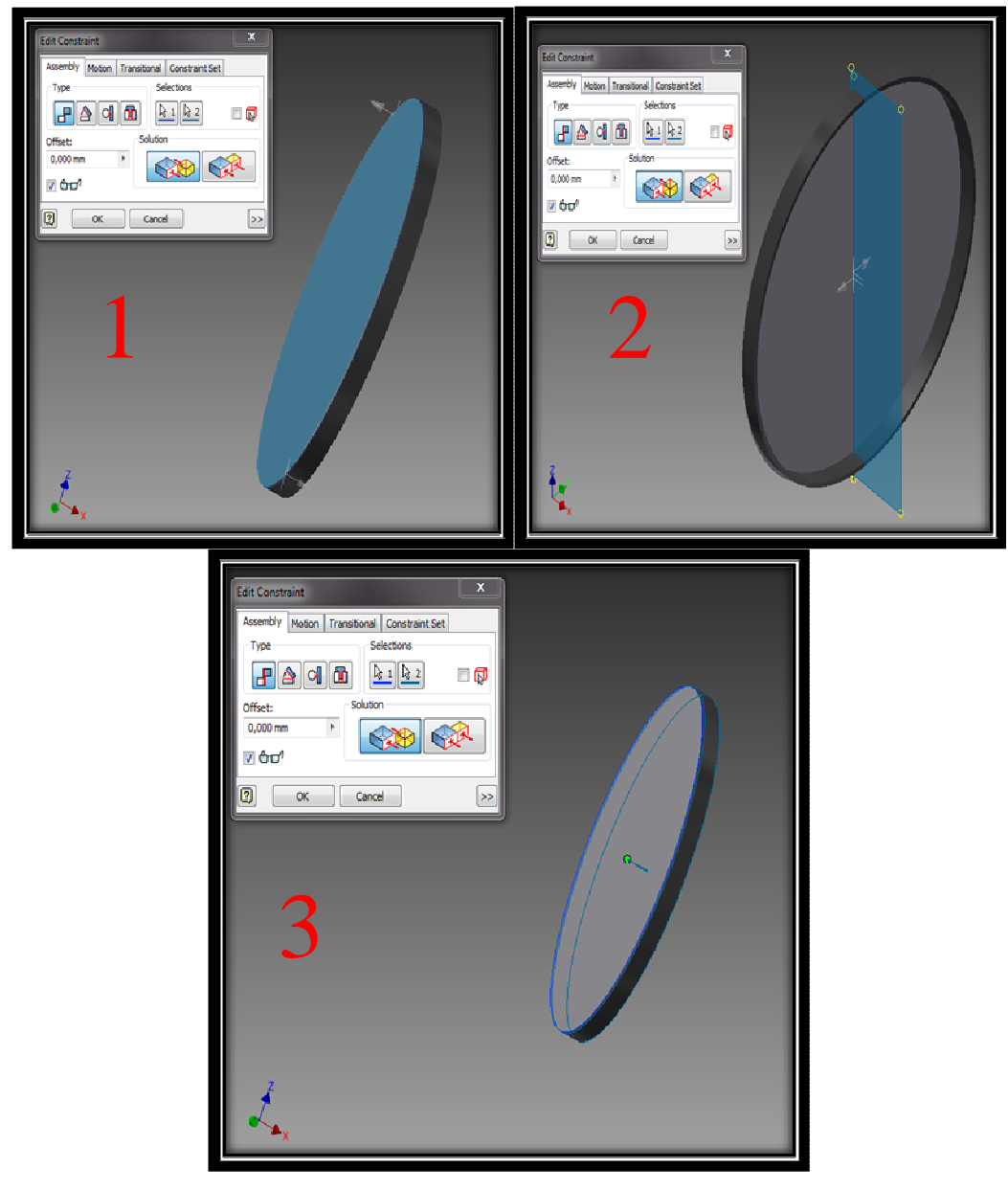

**Εικόνα 4.21** Ένωση σαµπρέλας µε µεµβράνη.

Το τελικό στάδιο της µοντελοποίησης για την συναρµολόγηση του τυµπάνου απεικονίζεται στην εικόνα 4.22 όπου και ολοκληρώθηκε το assembly.

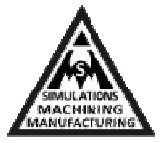

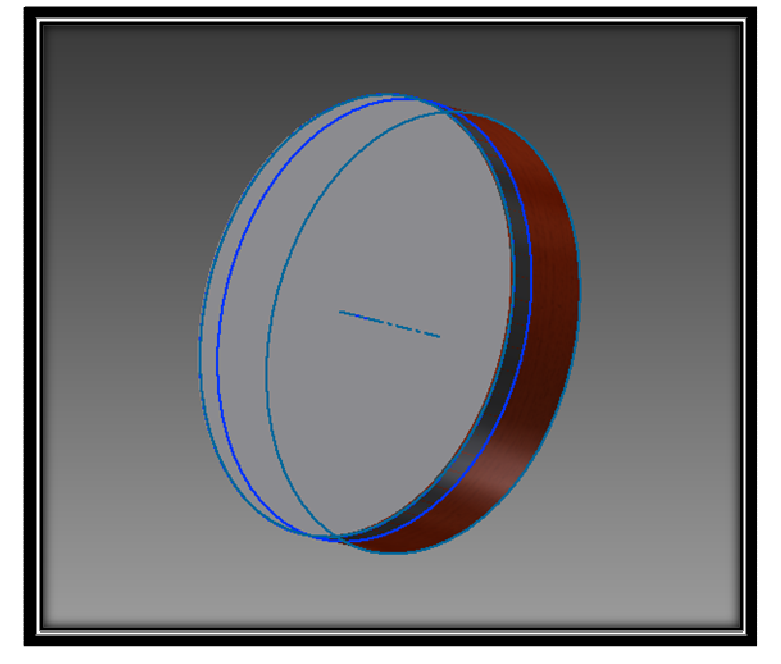

**Εικόνα 4.22** Το τελικό assembly.

# **ΚΕΦΑΛΑΙΟ 5**

### **5.1 Η µέθοδος των πεπερασµένων στοιχείων (FEM)**

Η µέθοδος των πεπερασµένων στοιχείων (Finite Element Method - FEM) χρησιµοποιείται για την ανάλυση της συµπεριφοράς των ηχητικών κυµάτων σε κλειστούς χώρους. Είναι µια ισχυρή αριθµητική µέθοδος που στον τοµέα της ακουστικής, πρωτοεµφανίστηκε στις αρχές τις δεκαετίας του '40 και σηµείωσε εντυπωσιακή άνοδο που οφείλεται κυρίως στην ανάπτυξη των ηλεκτρονικών υπολογιστών και των συστηµάτων CAD.

Θεµελιώδης αρχή της µεθόδου των πεπερασµένων στοιχείων είναι ότι οποιαδήποτε συνεχής ποσότητα µπορεί να προσεγγιστεί από ένα διακριτό µοντέλο που αποτελείται από τµηµατικά συνεχείς συναρτήσεις που ορίζονται σε έναν αριθµό πεπερασµένων στοιχείων. Στην ακουστική, χρησιµοποιείται εκτεταµένα σήµερα λόγω της ευκολίας εφαρµογής της σε περίπλοκες γεωµετρίες και για το γεγονός ότι µπορεί να εισαχθεί απορρόφηση στις γύρω επιφάνειες.

Είναι µια από τις ευρύτερα χρησιµοποιούµενες σήµερα αριθµητικές µεθόδους επίλυσης προβληµάτων της εφαρµοσµένης φυσικής. Η FEM πρωτοχρησιµοποιήθηκε από τον Hrenikoff σε προβλήµατα της αεροναυπηγικής το 1941, ενώ δύο χρόνια αργότερα ο Courant χρησιµοποίησε τριγωνικά στοιχεία για την προσεγγιστική επίλυση προβληµάτων τριγωνικής στρέψης. Η τυπική καθιέρωση της µεθόδου των πεπερασµένων στοιχείων οφείλεται στους Turner, Clough, Martin & Topp (1956) και Argyris & Kesley (1960). Πάντως ο όρος (πεπερασµένα στοιχεία) πρωτοχρησιµοποιήθηκε από τον Clough το 1960. Στη δεκαετία του ΄60 η FEM χρησιµοποιήθηκε κυρίως, για την προσεγγιστική επίλυση προβληµάτων αντοχής υλικών, µηχανικής ρευστών και µετάδοσης θερµότητας. Στον κόσµο των ηλεκτρολόγων έγινε γνωστή από τον Silvester το 1969. Εκείνος που επέβαλε την ουσιαστική καθιέρωση και την ευρύτερη αναγνώρισή της είναι ο Zienkiewicz, που (µαζί µε τον Chung) δηµοσίευσε και το πρώτο βιβλίο πεπερασµένων στοιχείων το 1967.

Τα βασικά βήµατα της µεθόδου είναι η κατασκευή του προς µελέτη µοντέλου, η πλεγµατοποίηση, ο ορισµός των οριακών συνθηκών και η επίλυση του µεγάλου συστήµατος εξισώσεων που προκύπτει [22]. Αρχικά επιλέγονται οι βαθµοί ελευθερίας, δηλαδή οι άγνωστοι του προβλήµατος. Στην απλούστερη περίπτωση οι βαθµοί ελευθερίας είναι οι τιµές του άγνωστου µεγέθους στους κόµβους του πλέγµατος. Στη συνέχεια µε βάση τους

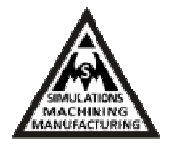

βαθµούς ελευθερίας σχηµατίζεται η προσεγγιστική έκφραση για το άγνωστο µέγεθος. Συνήθως είναι µιας χαµηλής τάξης πολυωνυµική προσέγγιση στο εσωτερικό του κάθε στοιχείου (π.χ. γραµµική, τετραγωνική, κυβική). Ωστόσο, η προσεγγιστική έκφραση δεν είναι δυνατόν να εισαχθεί απευθείας στη διαφορική εξίσωση. Γι' αυτό το µαθηµατικό πρόβληµα επαναδιατυπώνεται µε τη βοήθεια µιας "ολοκληρωτικής'' διατύπωσης.

# **5.2 H µη οµογενής εξίσωση Helmholtz**

Η εξίσωση Helmholtz προκύπτει συχνά στη µελέτη των φυσικών προβληµάτων που αφορούν µερικές διαφορικές εξισώσεις (Μ∆Ε) στο χώρο και το χρόνο. Η εξίσωση Helmholtz, η οποία αντιπροσωπεύει την ανεξάρτητη µορφή αρχικής εξίσωσης από το χρόνο, προκύπτει από την εφαρµογή της τεχνικής του διαχωρισµού µεταβλητών για να µειωθεί η πολυπλοκότητα ανάλυσης κατά τη χρήση της. Έχοντας: u, βαθµωτή συνάρτηση, p, γνωστή συνάρτηση p(x,p,z), k, σταθερά και όπου g γνωστή διέγερση g (x,p,z), η σχέση είναι :

$$
\nabla \cdot (p \nabla u) + k^2 u = g \tag{5.0}
$$

Αν *S* είναι η επιφάνεια που περικλείει το σύστηµα, θεωρούµε ότι οι οριακές συνθήκες είναι Dirichlet σ' ένα τµήµα *S*1 και οµογενείς Neumann

$$
\left(\frac{\theta u}{\theta \eta} = 0\right) \tag{5.1}
$$

στο υπόλοιπο τµήµα S2. Μπορεί να αποδειχθεί µε βάση τις αρχές του λογισµού των µεταβολών ότι λύση της εξίσωσης (5.0) ισοδύναµη µε την στασιµοποίηση της εξίσωσης:

$$
F(u) = \frac{1}{2} \iiint_{v} \{p(\nabla u)^{2} - k^{2} - u^{2} + 2gu\}dV
$$

Έστω ότι αναζητούµε τη λύση της εξίσωσης (5.3) στις δυο διαστάσεις µε τη µέθοδο των πεπερασµένων στοιχείων:

$$
\nabla^2 u + k^2 u = g \tag{5.3}
$$

Θεωρούµε ότι η u ικανοποιεί τις συνθήκες Dirichlet και/ή οµογενείς Neumann στο περίγραµµα της περιοχής του προβλήµατος. Σύµφωνα µε την (5.2) η ισοδύναµη

Κοκκινάκης Εµµανουήλ 56

συναρτησιακή είναι η:

$$
F(u) = \frac{1}{2} \iint_{S} (\nabla u)^2 ds - \frac{1}{2} k^2 \iint_{S} u^2 dS + \iint_{S} g u dS
$$
 5.4

Έτσι το πρόβληµα της επίλυσης της διαφορικής εξίσωσης (5.3) ανάγεται στο πρόβληµα της στασιµοποίησης της ενεργειακής συναρτησιακής (5.4). Σύµφωνα µε το θεώρηµα του λογισµού των µεταβολών αν L είναι κάποιος γραµµικός, αυτοσυζυγής, θετικά ορισµένος τελεστής και u η ζητούµενη απόκριση στη δοσµένη διέγερση f, η λύση της:

$$
L u = f \tag{5.5}
$$

ελαχιστοποιεί την

$$
F(u) = [Lu, u] - [u, f] - [f, u]
$$

και αντίστροφα η ελαχιστοποιητική συνάρτηση της (5.5) είναι λύση της (5.6) όπου ο συμβολισμός (u,v) αναφέρεται στο εσωτερικό γινόμενο  $(u, v) = \int uv^* d$  $=\int_{\Omega} uv^*d\Omega.$ 

# **5.3. Τα βασικά βήµατα της µεθόδου των πεπερασµένων στοιχείων i ∆ιακριτοποίηση της περιοχής**

Το πρώτο βήµα στην πορεία της µεθόδου είναι ο χωρισµός της περιοχής του πεδίου σε ένα σύνολο αλληλοσυνδεόµενων πεπερασµένων στοιχείων. Σε ένα δισδιάστατο πρόβληµα τα απλούστερα στοιχεία που µπορούν να χρησιµοποιηθούν είναι τα τριγωνικά. Στο Σχήµα 5.1 φαίνεται ένα τµήµα της περιοχής του πεδίου χωρισµένο σε µικρά τριγωνικά πεπερασµένα στοιχεία και το τυπικό στοιχείο e µε κορυφές τους κόµβους 1,2,3 .

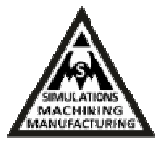

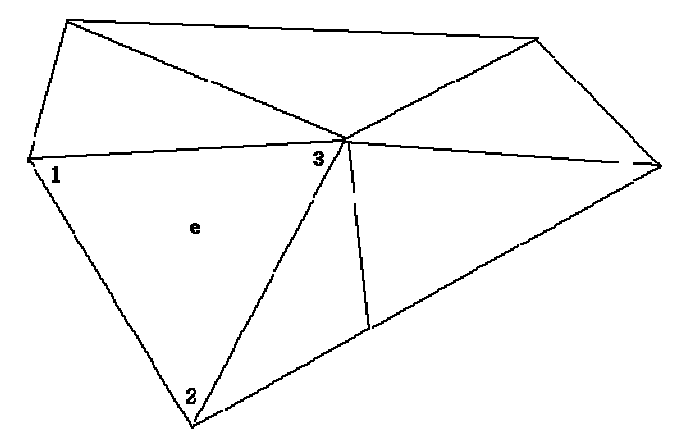

**Σχήµα 5.1** ∆ιαίρεση τµήµατος της περιοχής του πεδίου σε τριγωνικά πεπερασµένα στοιχεία. **ii Στοιχειακή προσέγγιση - Συναρτήσεις µορφής – Μητρώο ακαµψίας**

Το δεύτερο βήµα µετά τη διακριτοποίηση είναι να καθορίσουµε τον προσεγγιστικό τρόπο µεταβολής της άγνωστης συνάρτησης σε κάθε τριγωνικό στοιχείο, λαµβάνοντας υπόψη ότι η ενεργειακή συναρτησιακή (5.6) πρέπει να ελαχιστοποιείται. Έστω η άγνωστη συνάρτηση u (x,y) στο τυχόν στοιχείο e µε κορυφές 1,2,3, µεταβάλεται γραµµικά σύµφωνα µε την σχέση:

$$
u^{e}(x,y) = a^{e} + b^{e}x + c^{e}y
$$

Όπου οι σταθερές συντελεστές  $a^{\rm e}$  , $b^{\rm e}$  , είναι καθορισμένοι όταν είναι γνωστές οι τιμές της άγνωστης συνάρτησης στους κόμβους 1, 2, 3. Αν λοιπόν  $\;$  u $_{\rm 1}^{\rm e}$  ,u $_{\rm 2}^{\rm e}$  , u $_{\rm 3,}^{\rm e}$  είναι οι τιμές της άγνωστης συνάρτησης στους κόμβους 1, 2, 3 και (x<sub>1</sub>, y<sub>1</sub>), (x<sub>2</sub>, y<sub>2</sub>), (x<sub>3</sub>, y<sub>3</sub>) οι συντεταγμένες των αντίστοιχων ισχύουν, σύµφωνα µε την σχέση (5.7), οι σχέσεις:

$$
u^{e}{}_{1} = a^{e} + b^{e} x_{1} + c^{e} y_{1}
$$
  
\n
$$
u^{e}{}_{2} = a^{e} + b^{e} x_{2} + c^{e} y_{2}
$$
  
\n
$$
u^{e}{}_{3} = a^{e} + b^{e} x_{3} + c^{e} y_{3}
$$
  
\n5.8

Από το σύστημα των εξισώσεων (5.8) υπολογίζονται οι τιμές των σταθερών  $a^e$ , b $^e$ , c $^e$ :

$$
a^{e} = \frac{1}{2\Delta e} \left[ (x_{2} y_{3} - x_{3} y_{2}) u^{e}{}_{1+} (x_{3} y_{1} - x_{1} y_{3}) u^{e}{}_{2+} (x_{1} y_{2} - x_{2} y_{1}) u^{e}{}_{3} \right]
$$
  
\n
$$
b^{e} = \frac{1}{2\Delta e} \left[ (y_{2} - y_{3}) u^{e}{}_{1+} (y_{3} - y_{1}) u^{e}{}_{2+} (y_{1} - y_{2}) u^{e}{}_{3} \right]
$$
  
\n5.10

Κοκκινάκης Εµµανουήλ 58

$$
c^{e} = \frac{1}{2\Delta e} \left[ (x_{3} - x_{2}) u^{e}{}_{1+} (x_{1} - x_{3}) u^{e}{}_{2+} (x_{2} - x_{1}) u^{e}{}_{3} \right]
$$

όπου

$$
\Delta^{e} = \frac{1}{2} [x_1 (y_2 - y_3) + x_2 (y_3 - y_1) + x_3 (y_1 - y_2)]
$$
 5.12

είναι το εµβαδόν του στοιχείου e.

Με αντικατάσταση των (5.9), (5.10), (5.11), (5.12) στην (5.7) προκύπτει εύκολα η ακόλουθη προσεγγιστική έκφραση για την άγνωστη συνάρτηση  $\mathrm{u}^\mathrm{e}\left(\mathrm{x},\mathrm{y}\right)$  στο στοιχείο e.

$$
u^{e}(x,y) = \frac{1}{2\Delta e} [ (a_{1}^{e} + b_{1}^{e} x + c^{e}_{1} y) u^{e}_{1} + (a_{2}^{e} + b_{2}^{e} x + c^{e}_{2} y) u^{e}_{2} + (a_{3}^{e} + b_{3}^{e} x + c^{e}_{3} y) u^{e}_{3} ]
$$

όπου

$$
a_1^e = x_2 y_3 - x_3 y_2
$$
  
\n
$$
b_1^e = y_2 - y_3
$$
  
\n
$$
c_1^e = x_3 - x_2
$$

ενώ οι εκφράσεις των υπολοίπων σταθερών  $a_2^e$ ,  $b_2^e$ ,  $c_2^e$ ,  $a_3^e$ ,  $b_3^e$ ,  $c_3^e$ , προκύπτουν από την (5.14) µε κυκλική εναλλαγή των δεικτών 1,2,3. Η εξίσωση (5.13) γράφεται συνήθως µε τη µορφή:

$$
u^{e}(x,y) = u_{1}^{e} \zeta_{1}^{e}(x,y) + u_{2}^{e} \zeta_{2}^{e}(x,y) + u_{3}^{e} \zeta_{3}^{e}(x,y) =
$$
  

$$
\left[\zeta_{1}^{e} \zeta_{2}^{e} \zeta_{3}^{e}\right] \begin{pmatrix} u_{1}^{e} \\ u_{2}^{e} \\ u_{3}^{e} \end{pmatrix}
$$

όπου η ζι<sup>ε</sup> ζ<sub>2</sub><sup>ε</sup> ζ<sub>3</sub><sup>ε</sup> είναι συναρτήσεις που ονομάζονται συναρτήσεις μορφής (shape functios) του στοιχείου e και δίνονται από τις σχέσεις:

$$
\zeta_1^e = \frac{1}{2\Delta e} (a_1^e + b_1^e x + c_1^e y)
$$
  

$$
\zeta_2^e = \frac{1}{2\Delta e} (a_2^e + b_2^e x + c_2^e y)
$$

Κοκκινάκης Εµµανουήλ 59 Χανιά 2013

Εργαστήριο Προσοµοιώσεων & Μηχανολογικών Κατασκευών - SMM

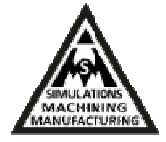

$$
\zeta_3^{\ e} = \frac{1}{2\,\Delta\,e} \ \left(a_3^{\ e} + b_3^{\ e} x + c_3^{\ e} y\right)
$$

Με την αντικατάσταση της (5.13) στην ενεργειακή συνάρτηση του στοιχειού προκύπτει:

$$
\mathbf{W}^{\text{e}} = \frac{1}{2} [\mathbf{U}^{\text{e}}]^{\text{T}} [\mathbf{S}^{\text{e}}] [\mathbf{U}^{\text{e}}]
$$

όπου:

$$
\begin{bmatrix} \mathbf{U}^e \end{bmatrix} = \begin{pmatrix} u_1^e \\ u_2^e \\ u_3^e \end{pmatrix}
$$

$$
\begin{bmatrix} S^e \end{bmatrix} = \begin{bmatrix} s_{11}^e & s_{12}^e & s_{13}^e \\ s_{21}^e & s_{22}^e & s_{23}^e \\ s_{31}^e & s_{32}^e & s_{33}^e \end{bmatrix} =
$$
  

$$
\frac{\varepsilon}{4\Delta e} = \begin{bmatrix} b_1^e + c_1^e & b_1^e b_2^e + c_1^e c_2^e & b_1^e b_3^e + c_1^e c_3^e \\ b_2^e b_1^e + c_2^e c_1^e & b_2^e + c_2^e & b_2^e b_3^e + c_2^e c_3^e \\ b_3^e b_1^e + c_3^e c_1^e & b_3^e b_2^e + c_3^e c_2^e & b_3^e b_3^e + c_3^e c_3^e \end{bmatrix}
$$

που τα στοιχεία του s<sub>ij</sub>° δίνονται από της σχέσεις:

$$
s_{ij}^{\ e} = \iint\limits_{S^e} \nabla \zeta_i^{\ e} \cdot \nabla \zeta_j^{\ e} ds \text{ for all } (j = 1, 2, 3)
$$

∆ηλαδή :

$$
S_{ij}^{\ e} = S_{ji}^{\ e} = \frac{\varepsilon}{4\Delta e} \ (b_i^{\ e} b_j^{\ e} + c_i^{\ e} c_j^{\ e}) \quad (j = 1, 2, 3)
$$

Ο πίνακας [S<sup>e</sup>] ονομάζεται πίνακας ακαμψίας (stiffness matrix) του στοιχείου e και εξαρτάται µόνο από τις θέσεις 1,2,3 των κορυφών του τριγωνικού στοιχείου e.

# **5.4 Μέθοδος των πεπερασµένων στοιχείων και ακουστική (Επικρατούσες εξισώσεις)**

Για την επίλυση των προβληµάτων µε τη µέθοδο των πεπερασµένων στοιχείων ξεκινάµε από την τριών-διαστάσεων κυµατική εξίσωση:

$$
\frac{1}{c^2} \frac{\partial^2 p}{\partial t^2} - \nabla^2 p = 0
$$
στον όγκο V 5.22

Στην παραπάνω εξίσωση c είναι η ταχύτητα του ήχου στο µέσο που δίνεται από τη σχέση:

$$
c = \sqrt{\frac{Pox}{\rho o}}
$$

όπου το *Po* είναι στατική πίεση Pa. Το x είναι λόγος ειδικής θερµότητας υπό σταθερή πίεση προς ειδική θερμότητα υπό σταθερό όγκο x =(c<sub>p</sub> /c<sub>v</sub>). Το ρ<sub>0</sub> μέση πυκνότητα του μέσου σε kg/m<sup>3</sup>. Το p είναι η ακουστική πίεση. Τέλος, το t είναι ο χρόνος. Για την οριακή επιφάνεια S η οριακή συνθήκη για την ακουστική πίεση είναι:

$$
\frac{dp}{dn} = -\rho_0 * ii \sigma την επιφάνεια S
$$
5.24

όπου ii είναι η κανονική επιτάχυνση στην οριακή επιφάνεια και ρ<sub>0</sub> είναι η μέση πυκνότητα του αέρα. Για πίεση που µεταβάλλεται αρµονικά µε τον χρόνο έχουµε:

$$
P = \overline{P} e^{j\omega t} \tag{5.25}
$$

όπου: *P* είναι το πλάτος της πίεσης. Το *j είναι j* = − 1 . Το ω είναι ω = 2π*f* . Τέλος, *f είναι*  συχνότητα ταλάντωσης της πίεσης. Με αντικατάσταση της (5.25) στην (5.22) έχουµε:

$$
\frac{\omega^2}{c^2} \overline{P} + \nabla^2 \overline{P} = 0
$$
 5.26

# **5.5 ∆ιακριτοποίηση της κυµατικής εξίσωσης**

Παρουσιάζονται οι τελεστές της κλίσης και της απόκλισης για τη χρήση τους στην εξίσωση (5.22):

$$
\nabla \quad ( ) = \left\{ L \right\}^T \left[ \frac{\theta}{\theta x} \frac{\theta}{\theta y} \frac{\theta}{\theta z} \right]
$$
 5.27

$$
\nabla \left( \begin{array}{c} \end{array} \right) = \{L\} \tag{5.28}
$$

Η εξίσωση (5.22) µπορεί να γραφτεί µε την εξής µορφή:

5.29

Εργαστήριο Προσοµοιώσεων & Μηχανολογικών Κατασκευών - SMM

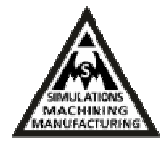

$$
\frac{1}{c^2} \frac{\theta^2 p}{\theta t^2} - \nabla \cdot \nabla P = 0
$$

Η (5.29) λόγω των (5.27) και (5.28) γίνεται µε µορφή πινάκων:

$$
\frac{1}{c^2} \frac{\theta^2 p}{\theta t^2} - {\left\{ \mathbf{L} \right\}}^{\mathrm{T}} \left( {\left\{ \mathbf{L} \right\}} P \right) = 0
$$

Οι πίνακες αποκτούνται µε διακριτοποίηση της κυµατικής εξίσωσης, χρησιµοποιώντας τη µέθοδο Galerkin. Πολλαπλασιάζοντας την εξίσωση (5.30) µε µια απειροστή µεταβολή της πίεσης δP και ολοκληρώνοντας σε ολόκληρο τον όγκο έχουµε:

$$
\int_{\text{vol}} \frac{1}{c^2} \delta P \frac{\theta^2 P}{\theta t^2} d \text{ (vol)} + \int_{\text{vol}} (\{L\}^T \delta P)(\{L\} P) d \text{ (vol)} = \int_{\text{s}} \{n\}^T \delta P(\{L\} P) d(S) \tag{5.31}
$$

όπου: Το vol ειναι o όγκος της περιοχής. Το δP είναι η απειροστή µεταβολή της πίεσης (=δP(x,y,z,t)). Το S είναι η επιφάνεια όπου εφαρµόζεται κάθετα η παράγωγος της πίεσης. Τέλος {n} είναι ο µοναδιαίο διάνυσµα κάθετο στην επιφάνεια S. Σε προβλήµατα µε αλληλεπίδραση µεταξύ ρευστού και στερεού η επιφάνεια S παίζει το ρόλο του συνόρου. Η σχέση µεταξύ του κάθετου διανύσµατος της πίεσης στο ρευστό και της κάθετης επιτάχυνσης του στερεού στο σύνορο S είναι:

$$
\{n\} \; (\nabla^* P) \; = \; - \; \rho_0 \{n\} \frac{\theta^2 \{u\}}{\theta t^2} \tag{5.32}
$$

όπου: {*u*} είναι το διάνυσµα της µετατόπισης του στερεού στο σύνορο. Σε µορφή πινάκων η εξίσωση (5.32) γίνεται:

$$
\{n\}^{\mathrm{T}}(\{\mathbf{L}\}\,P) = -\rho_0\{n\}^{\mathrm{T}}\frac{\theta^2}{\theta t^2}\{u\}
$$

Με αντικατάσταση της (5.33) στην (5.31) έχουµε:

$$
\int_{\text{vol}} \frac{1}{c^2} \delta P \frac{\partial^2 P}{\partial t^2} d \text{ (vol)} + \int_{\text{vol}} (\left\{L\right\}^T \delta P) (\left\{L\right\} P) d \text{ (vol)} = - \int s \rho_0 \delta P \left\{n\right\}^T \left(\frac{\partial^2}{\partial t^2} \left\{u\right\} \right) d \text{ (S)}
$$

### **5.6 Ανάλυση ιδιοσυχνοτήτων (Μodal Αnalysis)**

Κοκκινάκης Εµµανουήλ 62

Με την ανάλυση ιδιοσυχνοτήτων καθορίζονται τα χαρακτηριστικά δόνησης (ιδιοσυχνότητες και µορφή ρυθµών) µιας κατασκευής ή ενός στοιχείου µιας µηχανής ενώ σχεδιάζεται. Οι ιδιοσυχνότητες και η µορφή των ρυθµών είναι σηµαντικές παράµετροι και πρέπει να είναι γνωστοί πριν από κάθε άλλου είδους ανάλυση. Στο Ansys η ανάλυση ιδιοσυχνοτήτων είναι γραµµική ανάλυση. Οποιεσδήποτε µη γραµµικότητες αγνοούνται ακόµα και αν έχουν οριστεί. Ο χρήστης µπορεί να επιλέξει την κατάλληλη µέθοδο για να εξάγει τα αποτελέσµατα.

Οι διαθέσιµες µέθοδοι είναι: Block Lanczos (χρησιµοποιείται αυτόµατα από το πρόβληµα εφόσον δεν έχει οριστεί κάποια άλλη µέθοδος), Subspace, PowerDynamics, µειωµένη (Reduced), µη-συµµετρική (Unsymmetric), µε απόσβεση (Damped), και µε απόσβεση QR (QR damped). Οι δύο τελευταίες μέθοδοι επιτρέπουν να εισαχθεί απόσβεση στην κατασκευή. Η µέθοδος QR damped επιτρέπει τη χρήση µη συµµετρικών πινάκων ακαµψίας και απόσβεσης.Τα βήµατα που ακολουθούνται σε µια ανάλυση ιδιοσυχνοτήτων είναι:

- 1. Κατασκευή του µοντέλου.
- 2. Εφαρµογή των φορτίων και επίλυση.
- 3. Εξαγωγή των ιδιοσυχνοτήτων.
- 4. Ανασκόπηση των αποτελεσµάτων.

## **5.7 Σύγκριση των µεθόδων εξαγωγής των ιδιοσυχνοτήτων**

Η βασική εξίσωση που επιλύεται σε µια τυπική ανάλυση ιδιοσυχνοτήτων χωρίς απόσβεση είναι:

$$
\text{[K]} \{\varphi_i\} = \omega_i^2 \text{[M]} \{\varphi_i\} \tag{5.35}
$$

όπου: [Κ] είναι ο πίνακας ακαµψίας. Το [Μ] είναι ο πίνακας µάζας. Το {φi} είναι ιδιοδιάνυσµα του *i* ρυθµού. Το Ω*<sup>i</sup>* είναι η φυσική κυκλική συχνότητα του *i* ρυθµού (ω<sup>i</sup> <sup>2</sup>είναι η ιδιοτιµή). Όπως προαναφέραµε οι µέθοδοι που διαθέτει το Ansys για την επίλυση της παραπάνω εξίσωσης είναι: Block Lanczos, Subspace, PowerDynamics, Reduced, Unsymmetric, Damped, and QR damped. Οι πρώτες τέσσερις είναι αυτές που χρησιµοποιούνται πιο συχνά. Το Inventor® χρησιµοποιεί (Block Lanczos). Το Ansys-WorkBench® (Block Lanczos).

Η µέθοδος Block Lanczos χρησιµοποιείται για να βρεθεί ένας µεγάλος αριθµός ιδιοσυχνοτήτων (>40) µεγάλων µοντέλων. Είναι µέθοδος που δουλεύει γρήγορα αλλά απαιτεί

Κοκκινάκης Εµµανουήλ 63 Χανιά 2013

#### Εργαστήριο Προσοµοιώσεων & Μηχανολογικών Κατασκευών - SMM

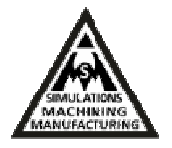

περίπου 50% περισσότερη µνήµη απ' ότι η µέθοδος Subspace. Παρ' όλα αυτά, παρέχει το ίδιο ακριβή αποτελέσµατα. Χρησιµοποιεί τον αλγόριθµο Lanczos. Είναι εξαιρετικά δυνατή µέθοδος στην αναζήτηση ιδιοσυχνοτήτων σε ένα συγκεκριµένο τµήµα φάσµατος ιδιοτιµών ενός δοθέντος συστήµατος. Η ταχύτητα σύγκλισης των ιδιοσυχνοτήτων θα είναι περίπου ίδια ανεξάρτητα από τη θέση τους (αρχή, µέση, τέλος) στο συχνοτικό φάσµα [22].

# **ΚΕΦΑΛΑΙΟ 6**

# **6. Ανάλυση µοντέλου Bendir µε πεπερασµένα στοιχεία (Προσέγγιση επίλυσης στο πρόγραµµα Inventor®)**

Η µέθοδος των πεπερασµένων στοιχείων είναι µία εξέλιξη των µητρωϊκών µεθόδων αριθµητικής επίλυσης διαφορικών εξισώσεων, όπως λεπτοµερώς περιγράφηκε στο προηγούµενο κεφάλαιο και αναπτύχθηκε από διαφόρους σπουδαίους επιστήµονες όπως ο Ιωάννης Αργύρης, ο Clough, ο Ritz και άλλοι. Για να εφαρµοστεί η µέθοδος των πεπερασµένων στοιχείων απαιτούνται συνοπτικά τα εξής τέσσερα στάδια [23]:

α) η δηµιουργία της γεωµετρίας της κατασκευής (πεδίου λύσης)

β) η διακριτοποίηση του µοντέλου σε πεπερασµένα στοιχεία. Αφού ετοιµαστεί το πλέγµα επιλέγεται το είδος της επίλυσης και εισάγονται τα επιπλέον δεδοµένα που απαιτούνται. Παραδείγµατος χάριν, αν επιλεγεί να λυθεί το µοντέλο σε στατική καταπόνηση θα πρέπει να δοθούν τα δεδοµένα για τις δυνάµεις και τις στηρίξεις (pre -processor),

γ) όταν ετοιµαστούν τα δεδοµένα για επίλυση, υποβάλονται σε υπό-πρόγραµµα το οποίο θα κάνει την επίλυση του προβλήµατος και ονοµάζονται επιλύτες (solvers ή proseccors)

δ) όταν τελειώσει η επίλυση χρησιµοποιείται υπό-πρόγραµµα, µετα-επεξεργασίας (post processor), για την επισκόπηση των αποτελεσµάτων της ανάλυσης από το µελετητή.

Η αυτοµατοποίση της διαδικασίας έχει οδηγήσει σε ανάπτυξη καθολικών λογισµικών µε τη βοήθεια των οποίων ο χρήστης δύναται να υλοποιήσει σε ένα υπολογιστικό περιβάλλον όλα τα στάδια επεξεργασίας που αναφέρθηκαν και µε τη βοήθεια τέτοιου λογισµικού θα ολοκληρωθεί και η µελέτη µε FEM στην παρούσα εργασία.

# **6.1 Προσέγγιση ιδιοσυχνοτήτων και ιδιοτιµών στο Inventor®**

Ακολουθώντας τα στάδια α) έως και δ) που περιγράφηκαν παραπάνω υλοποιείται η ανάλυση με FEM του μοντέλου Bendir μέσα στο πρόγραμμα Inventor®. Το Inventor® προσφέρει τη δυνατότητα ανάλυσης FEM σε απλά κατασκευαστικά προβλήµατα, αλλά και εύρεσης ιδιοτιµών και ιδιοσυχνοτήτων. Η αξιοποίηση αυτής της εφαρµογής παρουσιάζεται στην παρούσα παράγραφο.

Κοκκινάκης Εµµανουήλ 65 Χανιά 2013

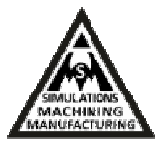

### **i. Οριακές συνθήκες**

Για την στήριξη του τυµπάνου για την λήψη πειραµατικών µετρήσεων, χρησιµοποιήθηκε βάση υποστήριξης µε βραχίονα και δέστρες από ειδικό απορροφητικό υλικό, το λεγόµενο sorbothane. Στην εικόνα 6.1 απεικονίζεται μια στήριξη για τύμπανο Τομ, που χρησιμοποιήθηκε στην πτυχιακή του Γιάννη Σιδηρά. Για την πρώτη ανάλυση του Bendir µε πεπερασµένα στοιχεία στο Inventor® , δηµιουργήθηκε στη στεφάνη αντίστοιχη γεωµετρία στήριξης µε την εικόνα 6.1 του πειράµατος.

Αρχικά, µεταβαίνουµε στο sketch για να δηµιουργηθούν οι στηρίξεις στο τύµπανο. Με την εντολή visibility γίνεται ορατό µόνο το ξύλο. Για να δηµιουργηθεί το πρώτο κοµµάτι (part) της βάσης στήριξης σχεδιάζεται πάνω στο ξύλο η ζητούµενη γεωµετρία, η οποία στην συνέχεια αφαιρείται από το ξύλο (εικόνα 6.1). Με τον ίδιο τρόπο δηµιουργείται και το δεύτερο κοµµάτι (εικόνα 6.2). Στην συνέχεια επιλέγεται η εντολή assembly και εισάγεται πρώτα το ξύλο και ύστερα τα άλλα δυο κοµµάτια. Ύστερα, ενώνεται το καθένα από τα δύο αυτά κοµµάτια µε το ξύλο, µε τα τρία constrain που έχουν αναφερθεί στο προηγούµενο κεφάλαιο. Τα γεωµετρικά χαρακτηριστικά για το πρώτο κοµµάτι είναι: πλάτος 1.89 cm, µήκος 6.26 cm και πάχος 0.25 cm. Για το δεύτερο κομμάτι τα γεωμετρικά χαρακτηριστικά είναι: πλάτος 6.019 cm, μήκος 6.19 cm και πάχος 0.25 cm.

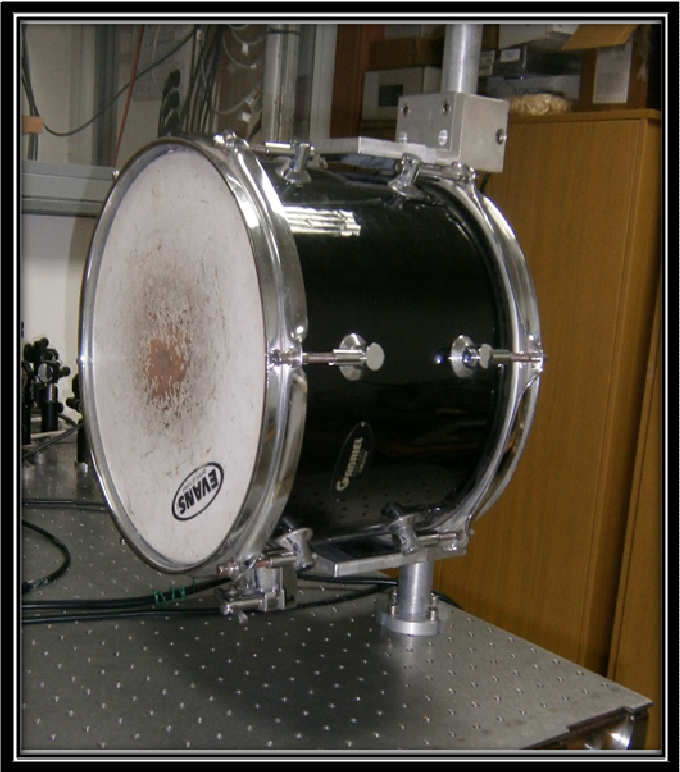

**Εικόνα 6.1** Στήριξη τυµπάνου Τοµ.

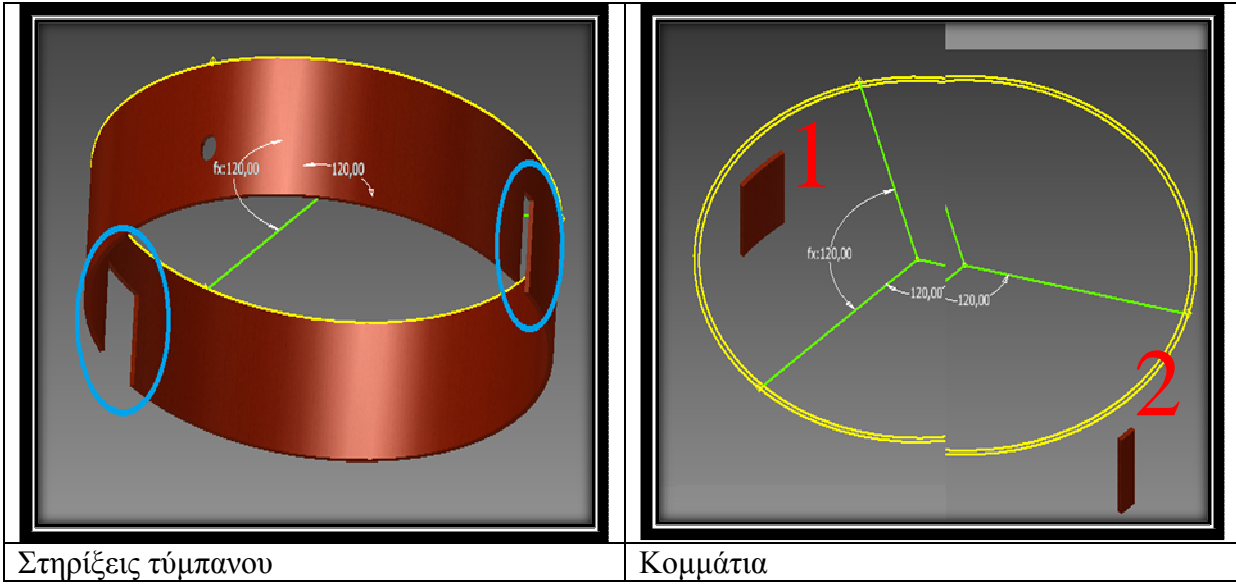

**Εικόνα 6.2** Στηρίξεις & Κοµµάτια.

Στην συνέχεια επιλέγονται τα σηµεία για την στήριξη του ξύλου µε την εντολή fixed.

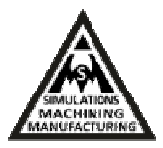

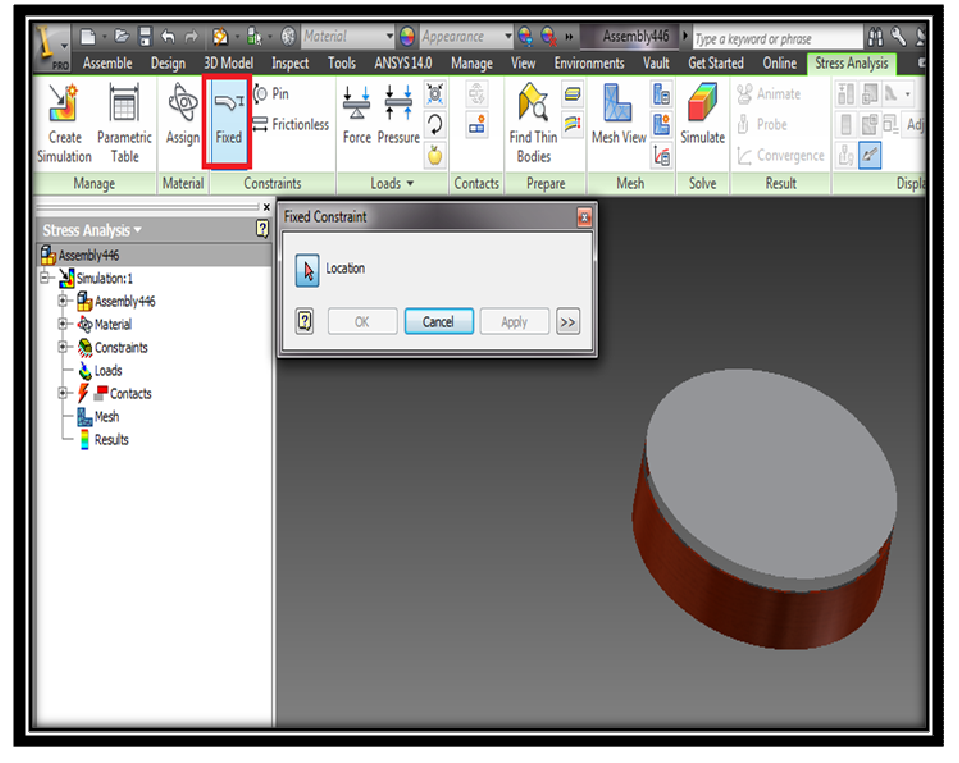

**Εικόνα 6.3** Χρήση εντολής fixed.

Με την εντολή fixed επιλέγονται τα δύο κοµµάτια και δηµιουργούνται τα σηµεία στήριξης όπως φαίνεται στην είκονα 6.4. Η στήριξη προσοµοιώνει τη στάση που έχει ο οργανοπαίχτης όταν κρατάει το µουσικό όργανο.

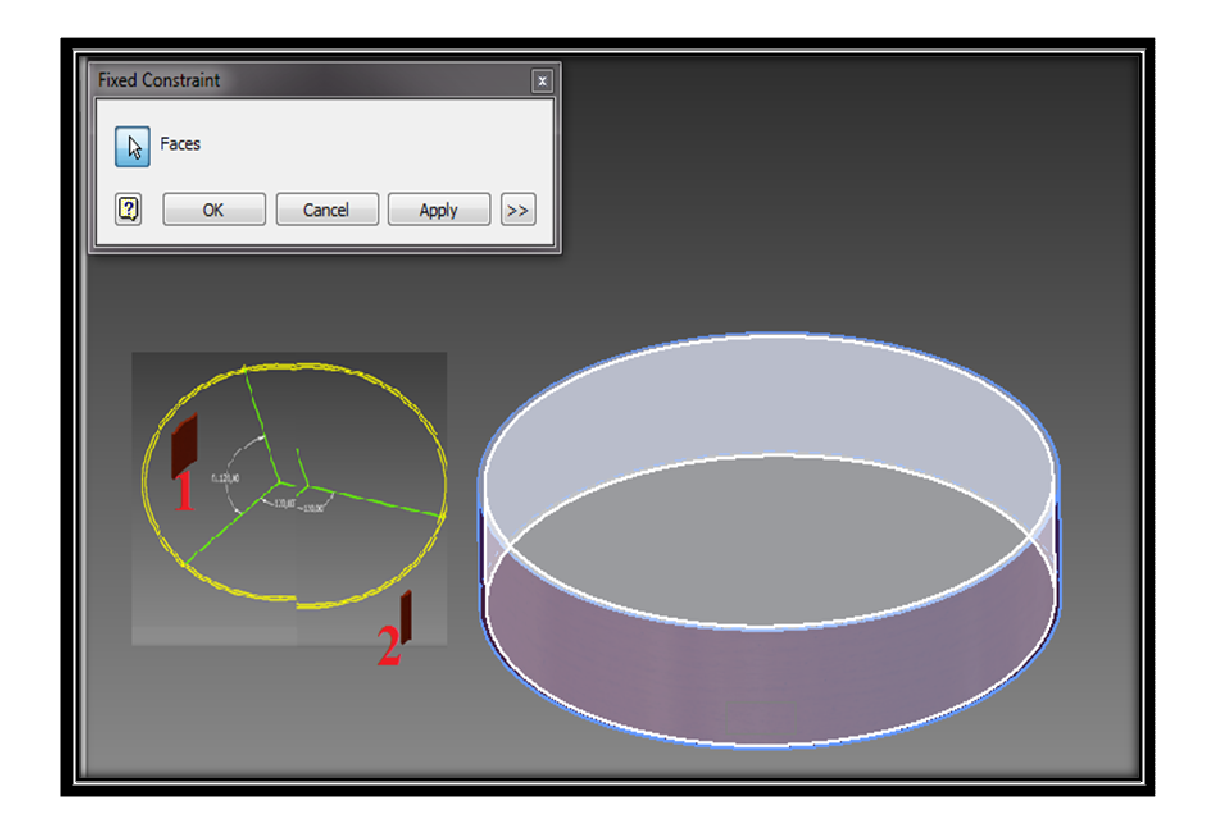

#### **Εικόνα 6.4** Σηµεία στήριξης.

Ακολούθως, θα υπολογιστούν οι ιδιοτιµές και οι ιδιοσυχνότητες του µουσικού οργάνου µε τη χρήση της ανάλυση τάσεως.

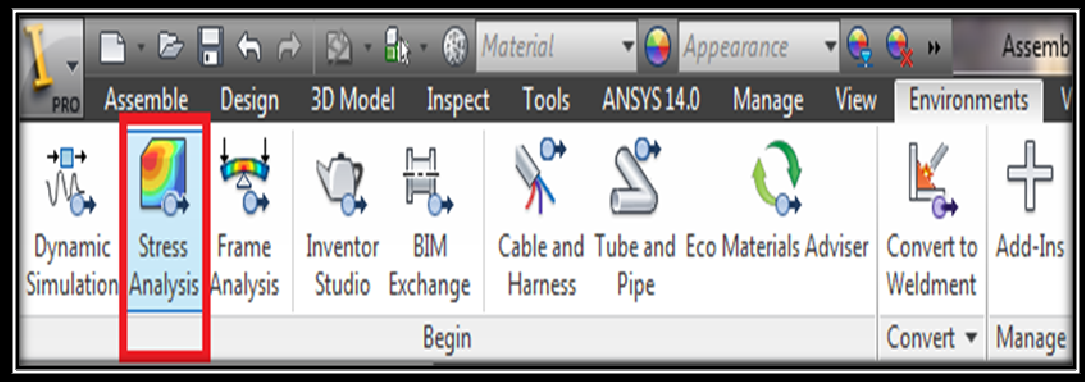

**Εικόνα 6.5** Επιλογή ανάλυσης µε FEM στο Inventor® .

### **ii. Υλικά κατασκευής**

Έπειτα, εισάγονται οι φυσικές ιδιότητες των υλικών στο (engineering data). Τα material που χρησιµοποιούνται για το ξύλο, σαµπρέλα, µεµβράνη είναι αντίστοιχα µαόνι, rubber και δέρµα (leather). Οι ιδιότητες των υλικών που εισάγονται είναι: πυκνότητα, µέτρο ελαστικότητας, λόγος Poisson (density, Young's modulus, Poisson's ratio).

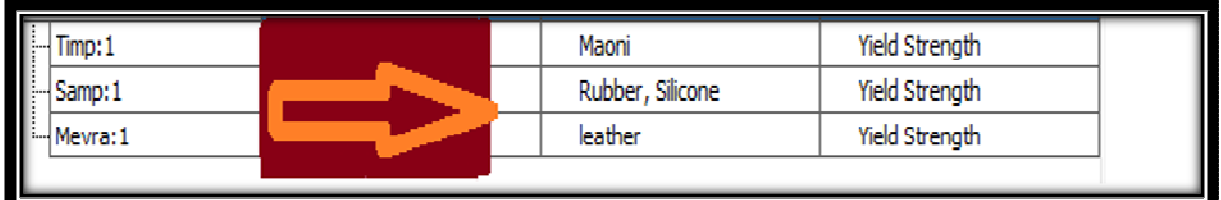

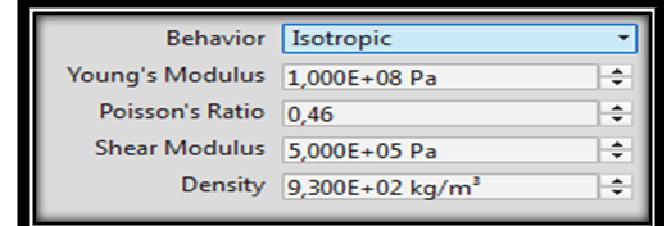

**Εικόνα 6.6** Ιδιότητες των υλικών (density, Young's modulus, Poisson's ratio).

Στο παρακάτω πίνακα παρατίθενται τα µεγέθη του πάχους t (mm), της πυκνότητας ρ (kg/m<sup>3</sup>), του μέτρου ελαστικότητας E(Pa) και του λόγου Poisson (ν) για έξι διαφορετικά πάχη µεµβράνης και materials Μi (i=1-6) και σαµπρέλας Σi (i=1-6) που δοκιµάστηκαν.

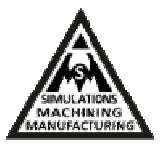

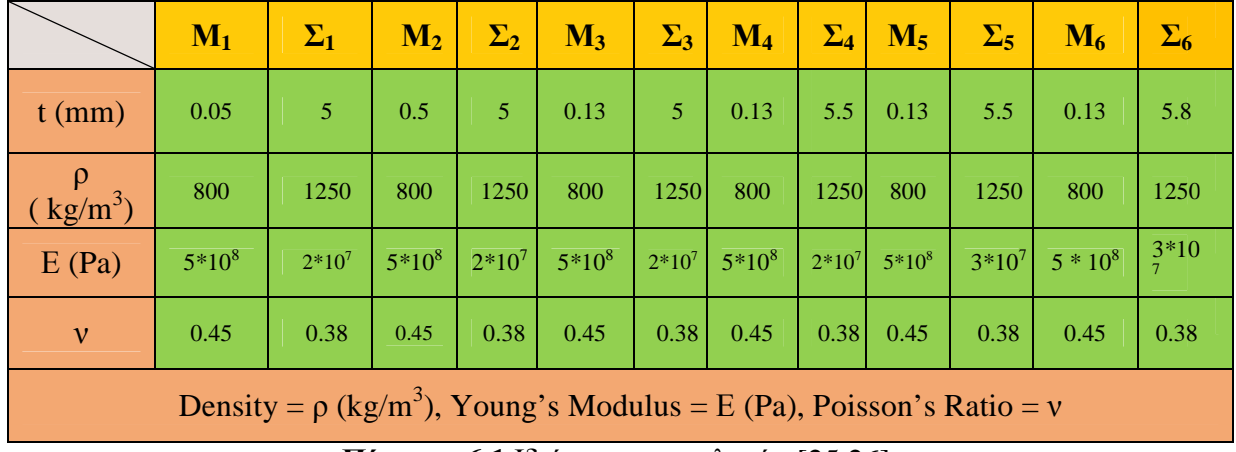

**Πίνακας 6.1** Ιδιότητες των υλικών [25,26].

Στην εικόνα 6.7 απεικονίζεται η γεωµετρία της σαµπρέλας και της µεµβράνης για την πρώτη δοκιµή µελέτης και αναγράφονται τα διαφορετικά πάχη που δοκιµάστηκαν.

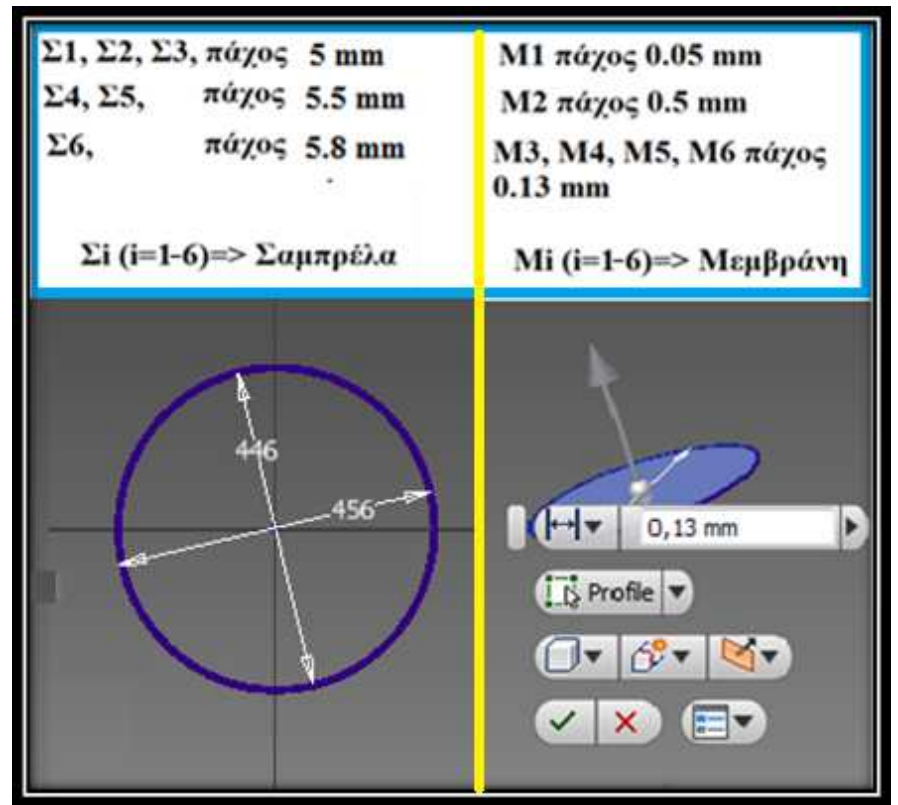

**Εικόνα 6.7** Πάχος Σαµπρέλας & µεµβράνης.

# **iii. Ανάλυση & Αποτελέσµατα**

Αναφορικά µε την ανάλυση εκτελείται η εντολή simulate. Επιλέγεται η modal analysis και καθορίζεται ο αριθµός των modes που θα εξαχθούν.

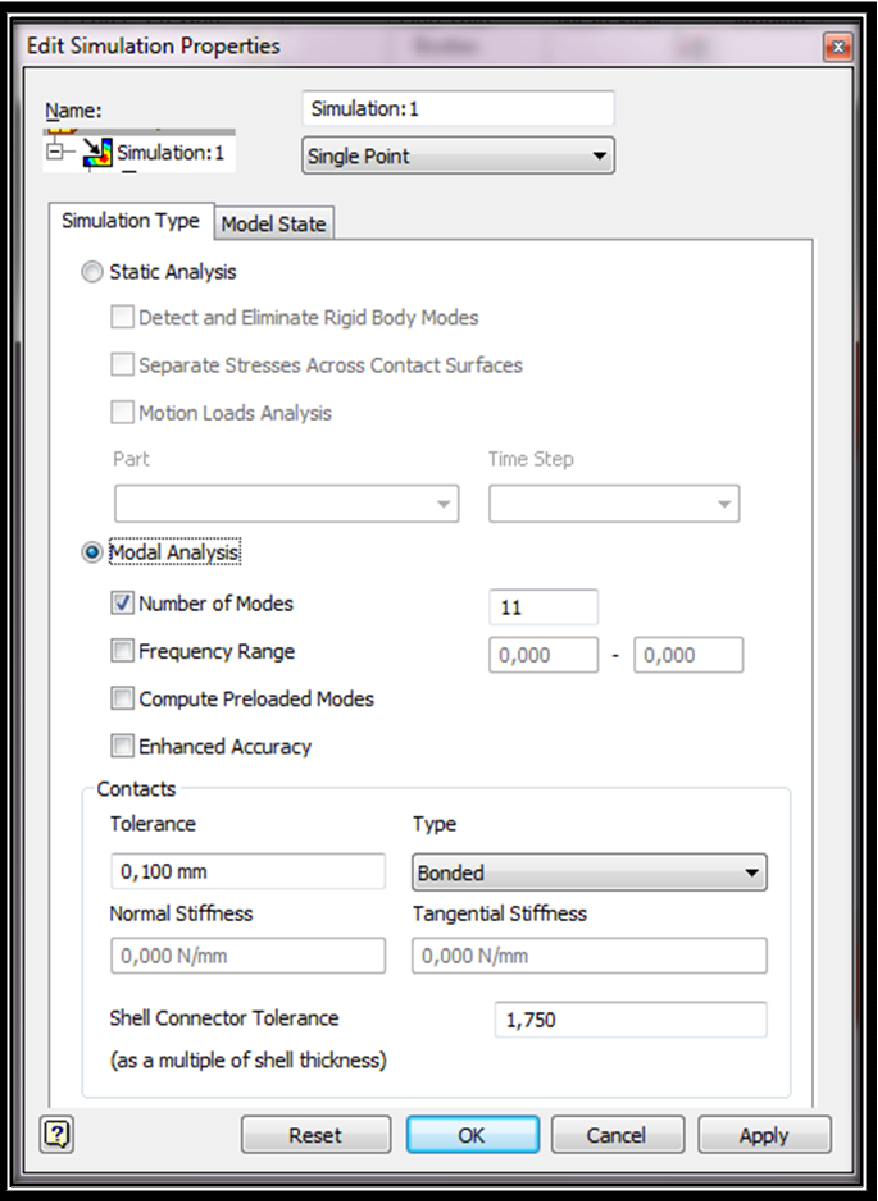

**Εικόνα 6.8** Επιλογή modal ανάλυσης.

Επιπλέον, δηµιουργείται το πλέγµα (mesh) µε δυνατότητα ρύθµισης της πυκνότητας και του µεγέθους των στοιχείων όπως παρουσιάζεται στην εικόνα 6.9. Επιλέχθηκε αυτόµατη δηµιουργία πλέγµατος εικόνα 6.10. Έπειτα ξεκινάει η ανάλυση (simulate) (εικόνες 6.9-6.11). Υπολογίζονται οι ιδιοτιμές και οι ιδιοσυχνότητες του μουσικού οργάνου. Η μελέτη με τη µέθοδο των πεπερασµένων στοιχείων επικεντρώνεται στη δονούµενη µεµβράνη της κατασκευής και η σύγκριση που θα πραγµατοποιηθεί µε τα πειραµατικά αποτελέσµατα του κ. Γιάννη Σιδηρά θα περιοριστεί σε αυτή. Σε συνέχεια της παρούσας πτυχιακής το ίδιο µοντέλο που κατασκευάστηκε µπορεί να χρησιµοποιηθεί και για τη µελέτη της ξύλινης στεφάνης και της επιρροής της στη συµπεριφορά του οργάνου.

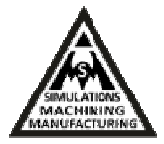

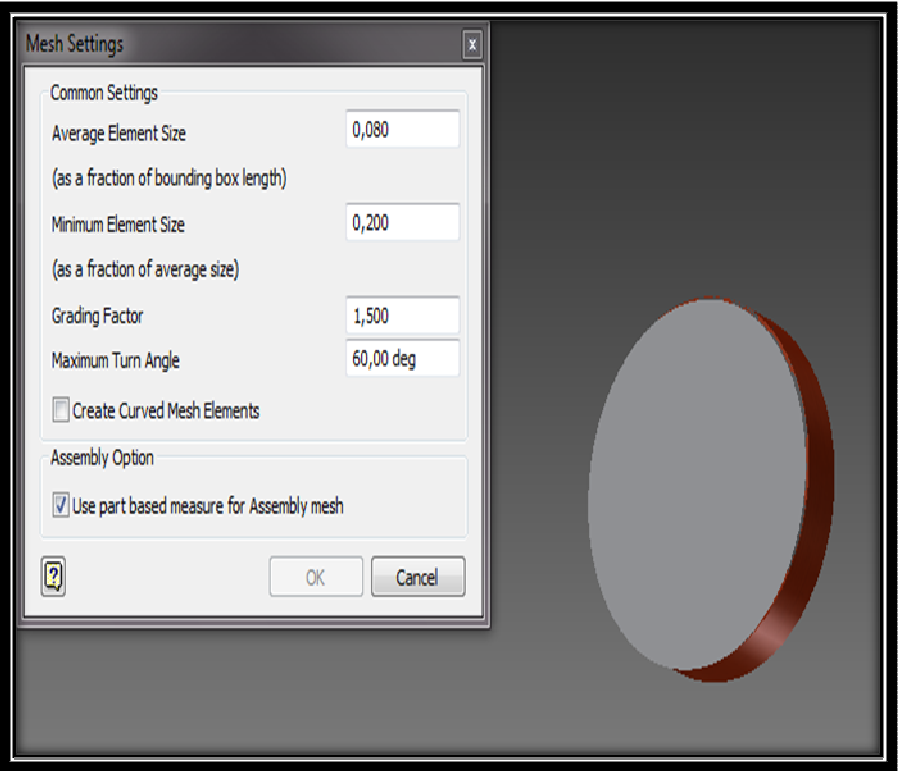

**Εικόνα 6.9** Επιλογή παραµέτρων πλέγµατος.

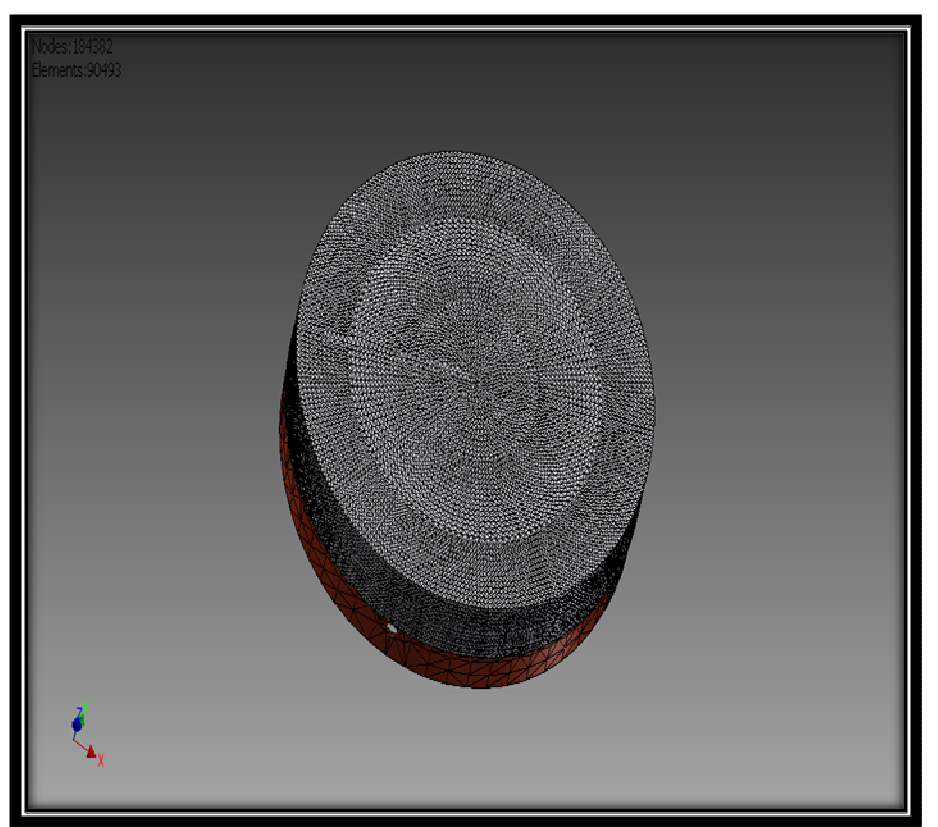

**Εικόνα 6.10** Αυτόµατη δηµιουργία πλέγµατος πεπεραµένων στοιχείων.
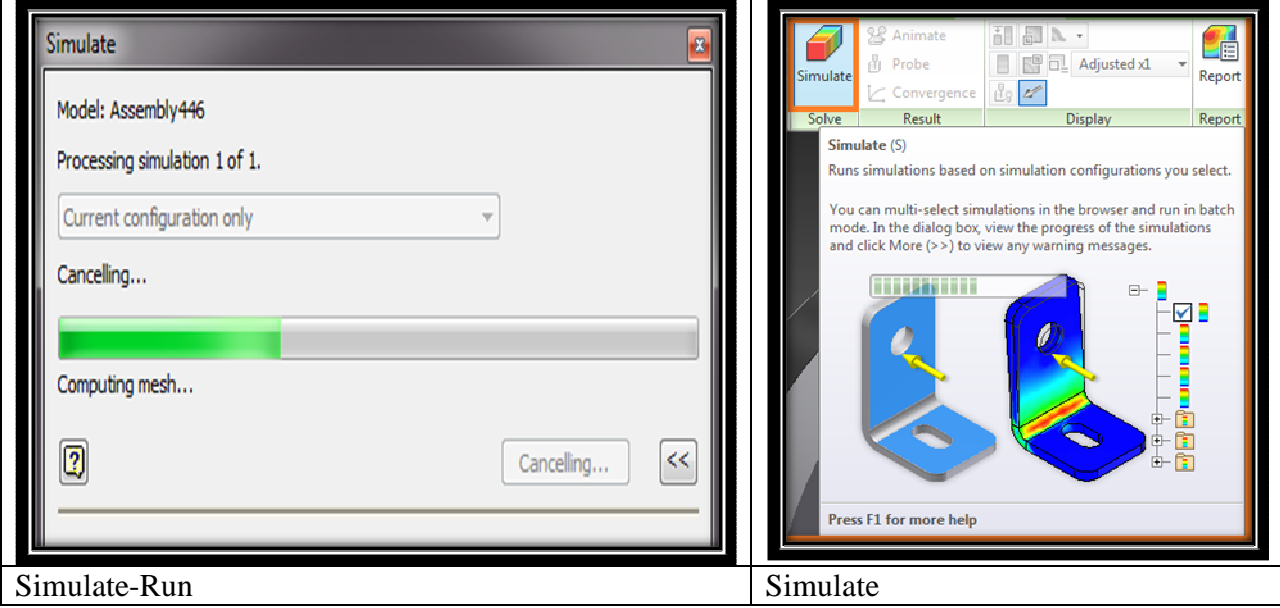

**Εικόνα 6.11** Simulate-Run.

Αφού τελειώσει η ανάλυση µε τη µέθοδο των πεπερασµένων στοιχείων, επιλέγεται κάθε φορά από το δέντρο (φαίνεται στο µπλέ πλαίσιο εικόνα 6.12) αποτελεσµάτων, διαφορετική συχνότητα για απεικόνιση των modes.

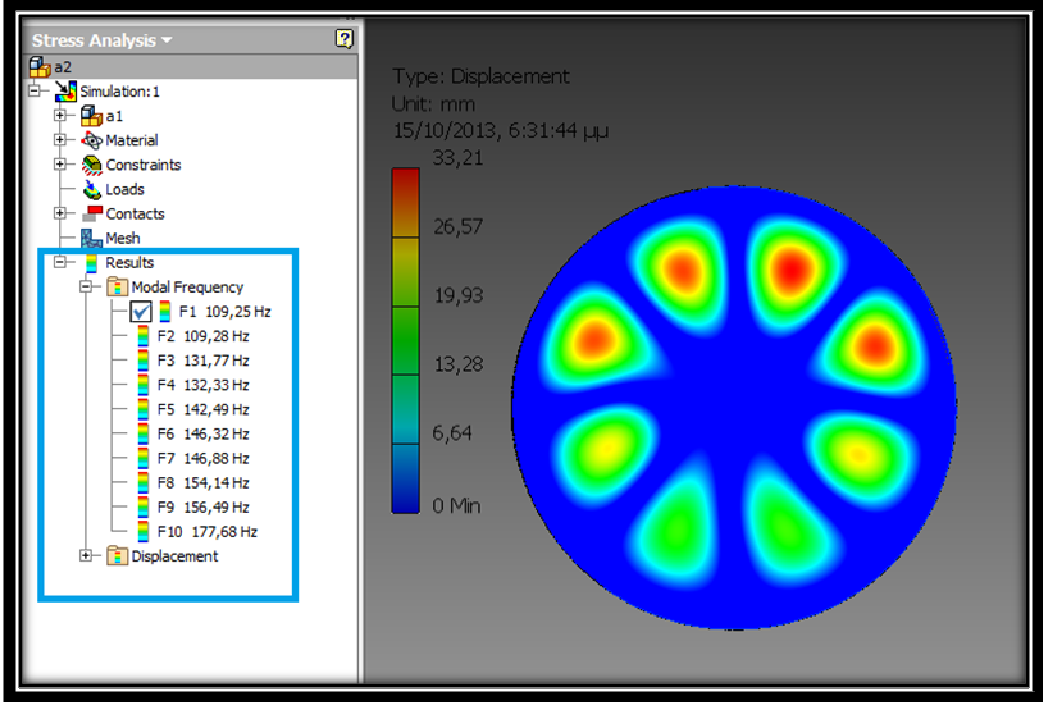

**Εικόνα 6.12** Απεικόνιση modes για µία συγκεκριµένη συχνότητα.

Στα πρώτα αποτελέσµατα (εικόνα 6.13) των ιδιοτιµών και των ιδιοσυχνοτήτων του µουσικού οργάνου, για σταθερό πάχος σαµπρέλας 5 mm, υπάρχει µεγάλη διαφορά στις υπολογιστικές τιµές συχνοτήτων από τις αντίστοιχες πειραµατικές στην πτυχιακή του Ιωάννη Σιδηρά (περιπτώσεις Σi και Mi για i=1-3). Επίσης, µόνο η µορφή του πρώτου mode ήταν

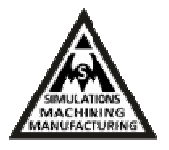

παρόµοια. Για µεταβλητά πάχη σαµπρέλας και σταθερή γεωµετρία µεµβράνης, πάχους 0.13 mm (περιπτώσεις Σi και Mi για i=4-6) επιτεύχθηκε σύγκλιση στα θεωρητικά και πειραματικά αποτελέσµατα, αναφορικά µε τη µορφή των modes. Υπάρχει όµως πολύ µεγάλη διαφορά στις υπολογιστικές τιµές συχνοτήτων από τις αντίστοιχες πειραµατικές. Για το λόγο αυτό στο επόµενο κεφάλαιο, η ίδα ανάλυση πραγµατοποιείται µε το πρόγραµµα Αnsys Workbench οπου είναι δυνατή η προσοµοίωση συνθετων προβληµάτων φυσικής (multiphysics) καθώς τα αποτελέσµατα αυτά δείχνουν την ανάγκη επιβολής προέντασης, άρα και επίλυσης structural προβλήµατος και ακολούθως επίλυσης ιδιοτιµών.

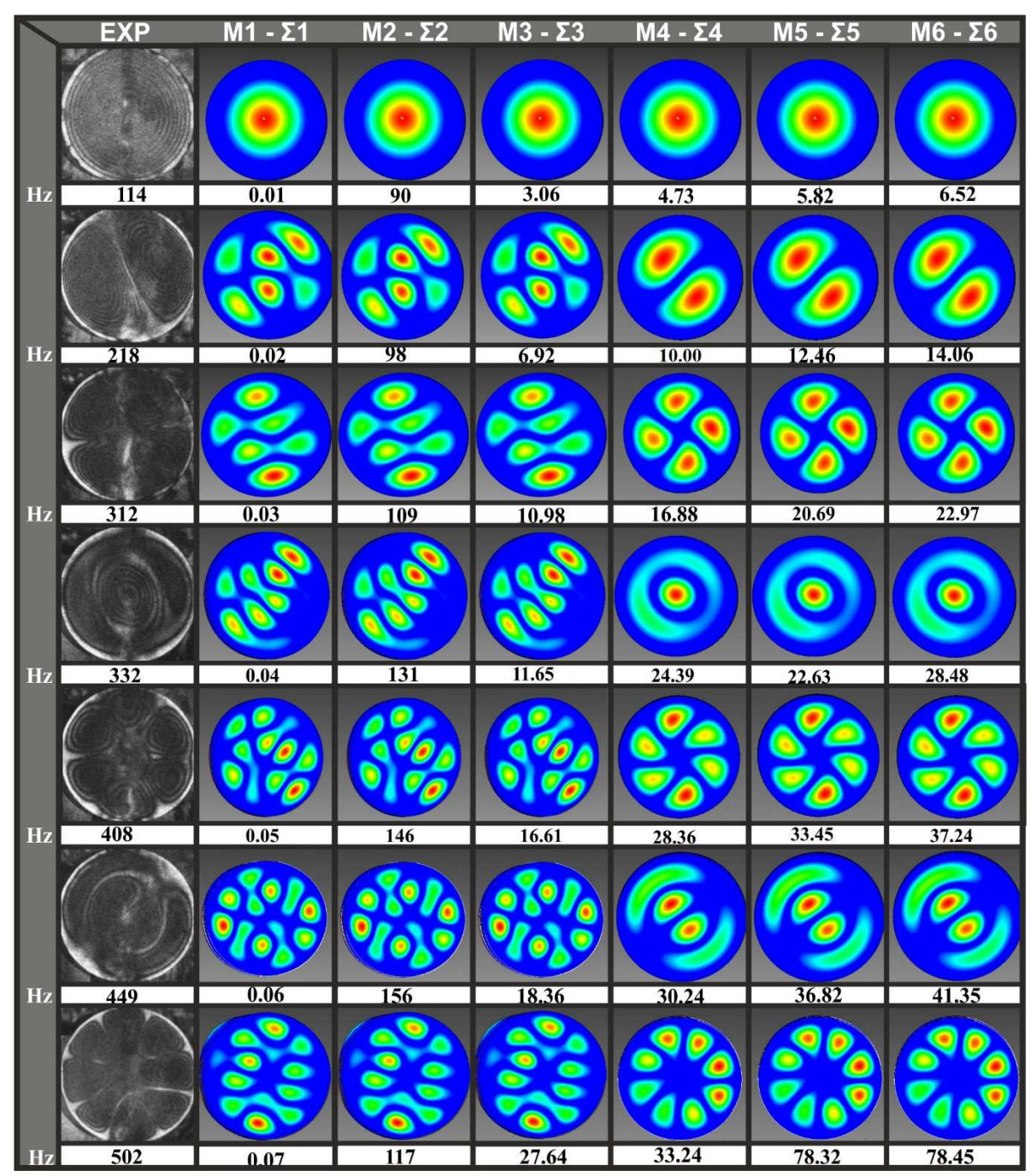

**Εικόνα 6.13** Σύγκριση θεωρητικών αποτελεσµάτων από Inventor® µε πειραµατικά.

## **ΚΕΦΑΛΑΙΟ 7**

# **7. Προσοµοίωση µοντέλου CAD µε πεπερασµένα στοιχεία µε το πρόγραµµα Αnsys-WorkBench® - Επιβολή προέντασης (κούρδισµα οργάνου)**

Το πρόγραµµα Ansys-WorkBench® της εταιρίας Ansys Inc. µε έδρα τις Η.Π.Α είναι ένας κώδικας που επιτρέπει την επίλυση µοντέλων µε τη µέθοδο των πεπερασµένων στοιχείων. Χρησιµοποιείται στα περισσότερα πανεπιστηµιακά ιδρύµατα της Ευρώπης και περισσότερο της Αµερικής, καθώς και σε βιοµηχανίες που επιλύουν αντίστοιχα προβλήµατα.

Τα προγράµµατα πεπερασµένων στοιχείων, ένα από τα οποία είναι και το Ansys-WorkBench® , στην αρχική τους µορφή είχαν µόνο γραµµή εντολών όπου γίνονταν όλες οι ενέργειες που ήθελε ο χρήστης. Στη συνέχεια δηµιουργήθηκαν τα παραθυρικά περιβάλλοντα και έτσι δόθηκε η δυνατότητα να κατασκευάζονται µοντέλα µε τη χρήση αυτών πολύ πιο απλά και εύκολα. Για την παρούσα διπλωµατική εργασία χρησιµοποιείται η έκδοση Ansys-WorkBench<sup>®</sup> 14.0.

Το Ansys-WorkBench® , Inc είναι ένα λογισµικό προσοµοίωσης προβληµάτων για µηχανικούς (CAE, Computed Aided Engineering). Το λογισµικό Ansys-WorkBench® είναι δυνατό να µοντελοποίησει προβλήµατα: για ροή, για στροβιλώδης ροή, για µεταφορά θερµότητας, ηλεκτροµαγνητισµού, συζευγµένων πεδίων και χρησιµοποιείται σε ένα ευρύ φάσµα βιοµηχανικών εταιρειών για παράδειγµα σε εταιρείες αυτοκινητοβιοµηχανίας και αεροναυπηγικής [24].

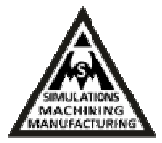

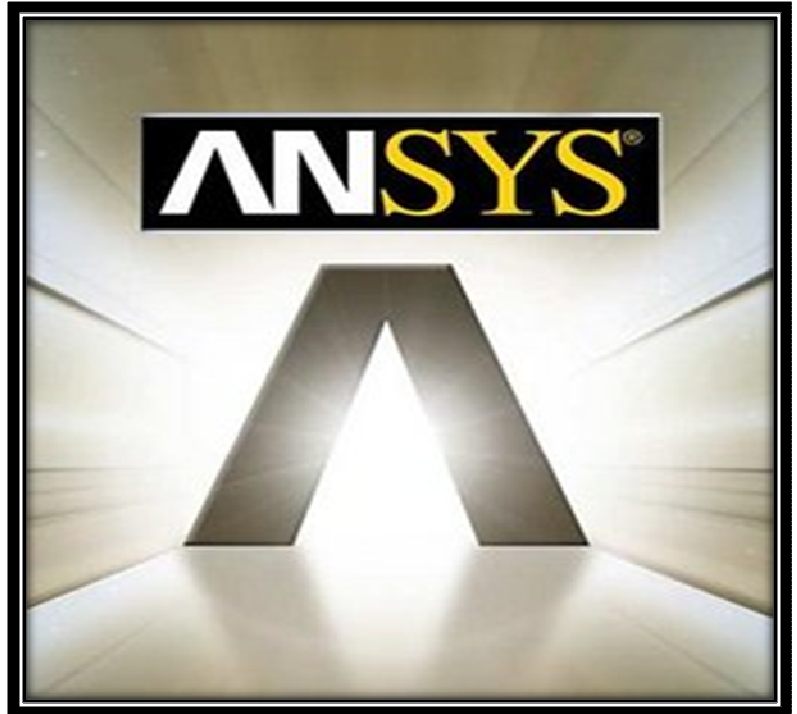

**Εικόνα 7.1** Πρόγραµµα Ansys-WorkBench.

### **7.1 Στάδια υλοποίησης Structural – Modal ανάλυσης στο Ansys-WorkBench®**

Με τη βοήθεια του προγράµµατος Ansys-WorkBench® µοντελοποιείται οποιαδήποτε κατασκευή µε πεπερασµένα στοιχεία. Οι εργασίες που θα εκτελεστούν στο Ansys-WorkBench® στα πλαίσια της επίλυσης του προβλήµατος, διαχωρίζονται στα εξής διακριτά στάδια:

- 1. Ορισµός των µηχανικών και φυσικών ιδιοτήτων των υλικών.
- 2. Επιλογή του είδους των πεπερασµένων στοιχείων.
- 3. Κατασκευή της γεωµετρίας του εξεταζόµενου δοκιµίου.
- 4. ∆ιακριτοποίηση της γεωµετρίας σε πεπερασµένα στοιχεία.
- 5. Επιβολή των οριακών συνθηκών και φορτίων.
- 6. Επιλογή του τρόπου επίλυσης του προβλήµατος (γραµµικό, µη γραµµικό, µεταβατικό, υπολογισµός ιδιοσυχνοτήτων) και επίλυση.
- 7. Ανάγνωση και γραφική αναπαράσταση των αποτελεσµάτων.
- 8. Προαιρετική περαιτέρω ανάλυση των αποτελεσµάτων και παραµετρική µελέτη για διάφορες παραµέτρους (parameters for optimization) που έχουν ορισθεί, όπως µπορεί

> να'ναι οι διάφορες διαστάσεις του µοντέλου ή ο λόγος Poisson ενός υλικού ή ακόµα και περιπτώσεις διαφορετικών υλικών.

## **7.2 Καθορισµός περιβάλλοντος επιλύσεως Structural – Modal ανάλυσης στο Ansys-WorkBench®**

∆ηµιουργείται νέο project, µε τις επιλογές αριστερά στην µπάρα toolbox (εικόνα 7.2). Επιλέγεται από το toolbox το geometry και µεταφέρεται στο διπλανό παράθυρο. Με τη βοήθεια αυτού του εργαλείου εισάγεται η γεωµετρία, η οποία έχει ήδη σχεδιαστεί (κεφάλαιο 4) στο Inventor® .

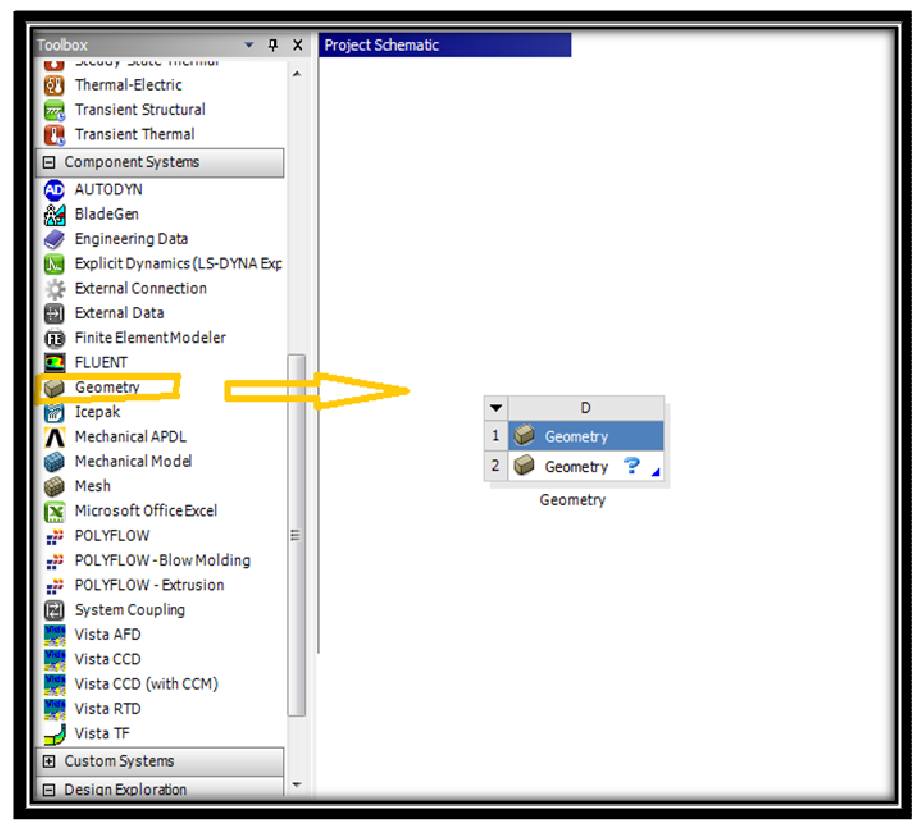

**Εικόνα 7.2** Κεντρικό µενού.

Στην εικόνα 7.4 παρουσιάζεται η σύξευξη στατικής ανάλυσης και modal ανάλυσης στο περιβάλλον Workbench µε τον τρόπο που περιγράφηκε και πριν, για την προµοίωση του προβλήµατος. Αφου τοποθετηθούν και τα εργαλεία static structural και modal στο παράθυρο εργασίας (workspace) ακολουθεί η σύνδεσή τους για την διασύνδεση και κοινή χρήση της γεωµετρίας (geometry), των ιδιοτήτων υλικών (engineering data), του model, του setup. Έτσι επιτυγχάνεται η διασύνδεση και διαµοίραση των απαραίτητων πληροφοριών µεταξύ των δύο ειδών αναλύσεων που θα πραγµατοποιηθούν, structural και modal.

Κοκκινάκης Εµµανουήλ 77 Χανιά 2013

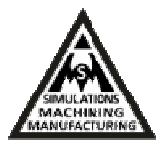

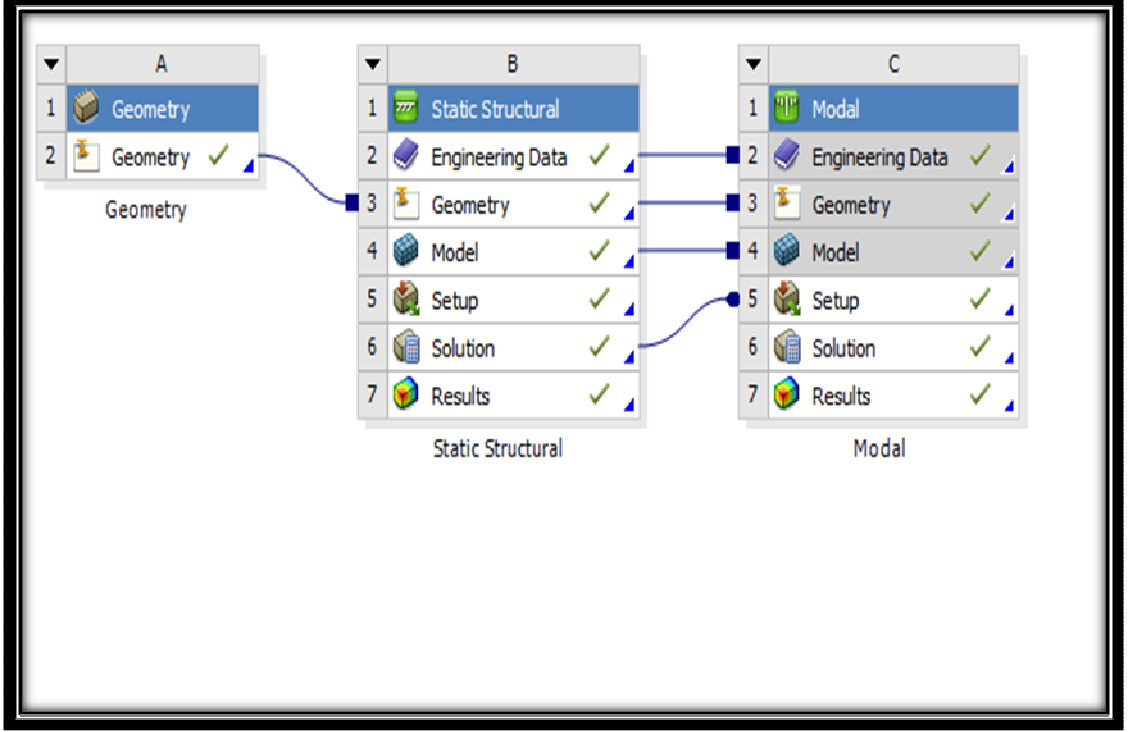

**Εικόνα 7.3** Σύξευξη στατικής και modal ανάλυσης.

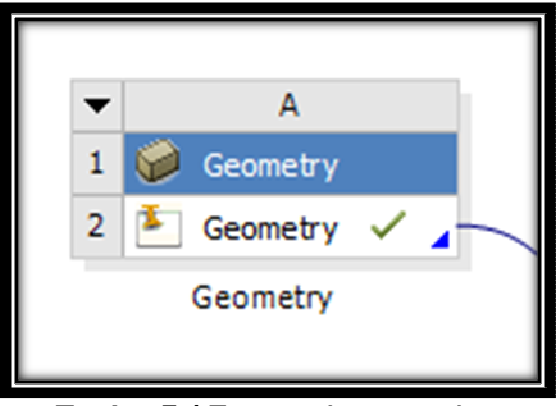

**Εικόνα 7.4** Εισαγωγή γεωµετρίας.

α) **Geometry:** Κατασκευή ή εισαγωγή γεωµετρίας. Στην περίπτωση της παρούσας εργασίας έγινε εισαγωγή της γεωμετρίας από το πρόγραμμα Inventor®. Στην επιλογή geometry δίδεται η διαδρομή (path) που το μοντέλο έχει αποθηκευτεί από το Inventor®.

β) **Static Structural** ανάλυση. Στην επιλογή engineering data εισάγονται οι τιµές των ιδιοτήτων κάθε υλικού όπως παρουσιάζεται στην εικόνα 7.5. Οι µηχανικές και φυσικές ιδιότητες των υλικών είναι µονοσήµαντα ορισµένες και πρέπει να δοθεί ιδιαίτερη προσοχή σε αυτές. Όλες οι µονάδες είναι στο SI εκτός και αν ο χρήστης τις ορίσει διαφορετικά. Οι ιδιότητες που πρέπει να οριστούν εξαρτώνται από την ιδιαιτερότητα των υλικών αλλά και από το είδος της επίλυσης που λέγεται [22,24].

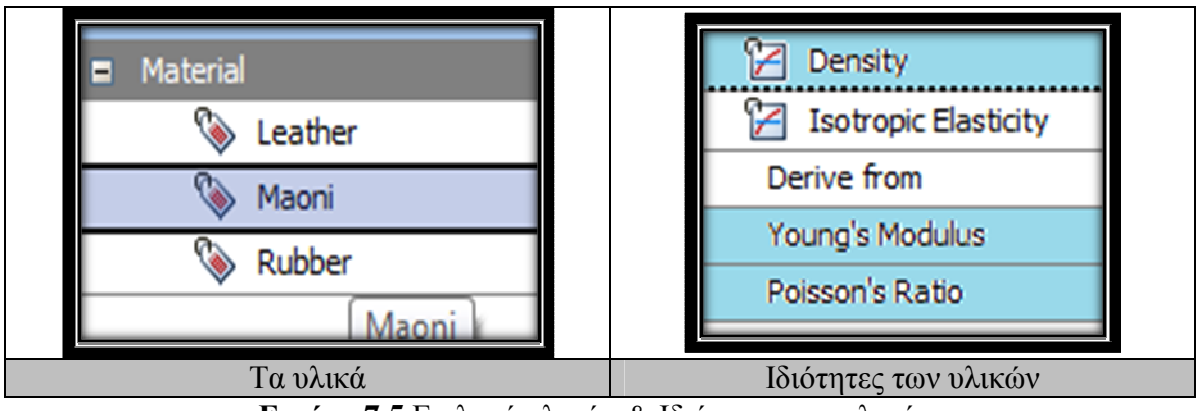

**Εικόνα 7.5** Επιλογή υλικών & Ιδιότητες των υλικών.

Στη συνέχεια µε τη χρηση του εργαλείου model επεξεργαζόµαστε το µοντέλο. Σε αυτό εισάγεται πίεση (pressure) στην εσωτερική επιφάνεια της σαµπρέλας για την προσοµοίωση του πραγµατικού κουρδίσµατος. Με τη βοήθεια της φόρτισης αυτής και ανάλογα µε το κούρδισµα (υψηλό, µεσαίο, χαµηλό) που επιθυµούµε να µελετήσουµε, θα καθοριστούν οι τιµες αυτής. Για να ξεκινήσει η ανάλυση πακτώνεται η κάτω επιφάνεια του ξύλου (εικόνα 7.6 µε κοκκινό βέλος) χρησιµοποιόντας την εντολή Fixed Support (εικόνα 7.6).

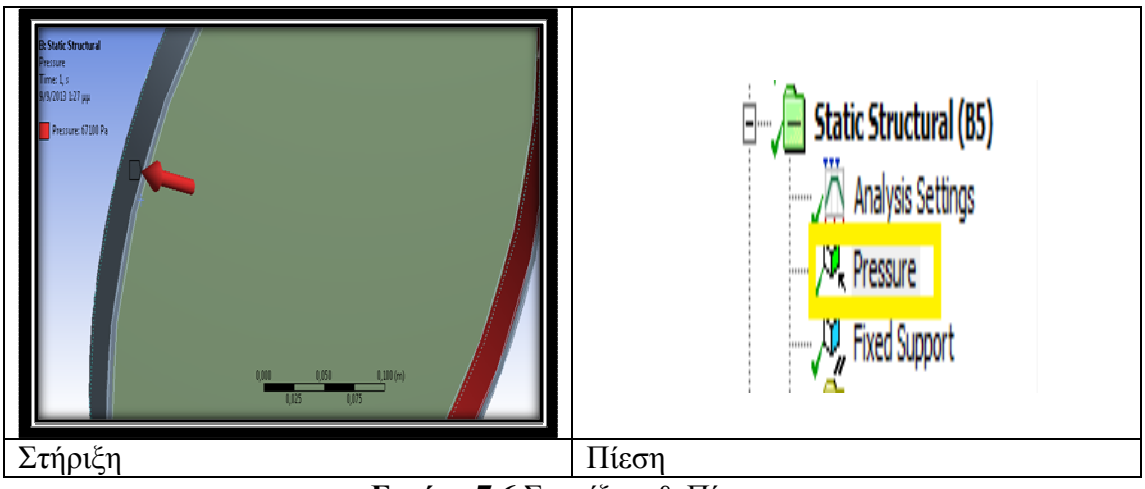

**Εικόνα 7.6** Στηρίξεις & Πίεση.

γ) **∆ιακριτοποίηση (Meshing):** Πατήθηκε το mesh preview και δηµιουργήθηκε το πλέγµα.

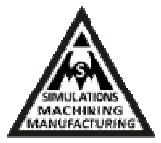

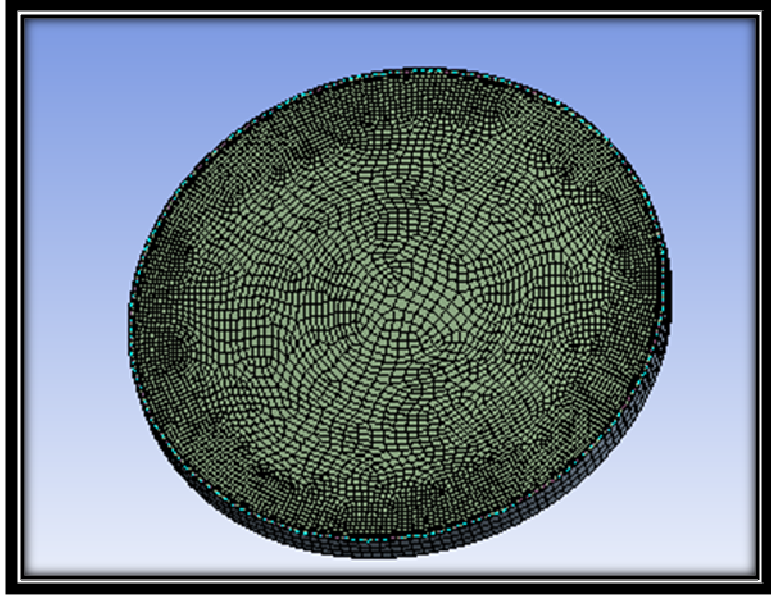

**Εικόνα 7.7** ∆ηµιουργία πλέγµατος.

δ) **Modal analysis:** Έπειτα, επιλέγεται η modal analysis και γίνεται επιλογή πλήθους (modal max) που θα χρησιμοποιηθούν (100) όπως φαίνεται στην εικόνα 7.8 αριστερά, ξεκινάει η επίλυση του µοντέλου µε την εντολή solve.

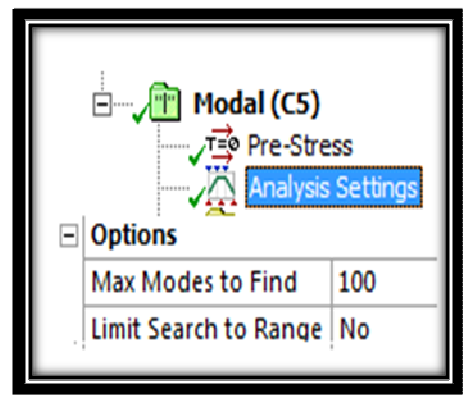

**Εικόνα 7.8** Παράµετροι modal ανάλυσης.

Μιας και η µελέτη των modes θα περιοριστεί στη συµπεριφορά της µεµβράνης, γίνεται εισαγωγή της γεωμετρίας της σαμπρέλας και της μεμβράνης από το πρόγραμμα Invetntor®, όπως παρουσιάζεται στην εικόνα 7.9.

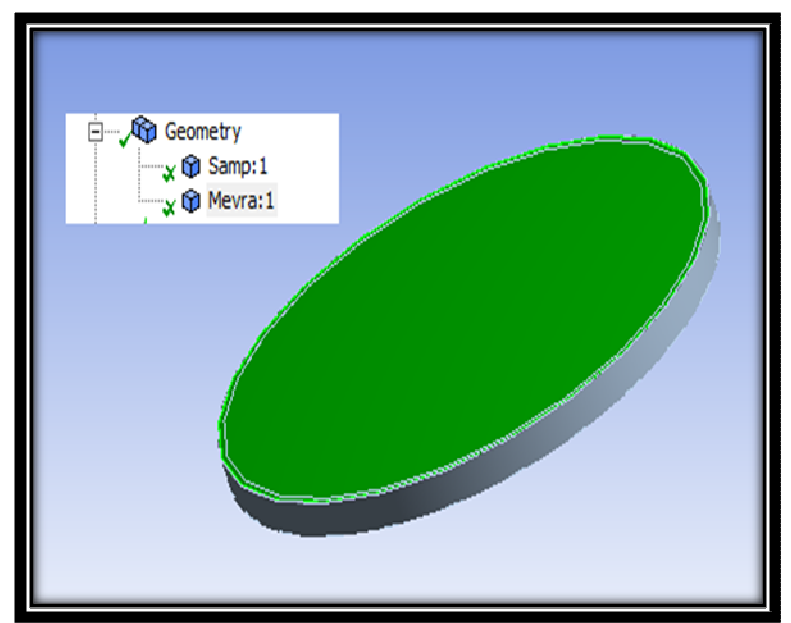

**Εικόνα 7.9** Εισαγωγή Σαµπρέλας και µεµβράνης στο Ansys-WorkBench® .

Στο δεύτερο βήµα έγινε ορισµός των φυσικών ιδιοτήτων των υλικών στο engineering data. Οι βασικές ιδιότητες των υλικών που χρησιµοποιήσαµε είναι: πυκνότητα, µέτρο ελαστικότητας, λόγος Poisson (density, Young's modulus, Poisson's ratio). Για τη σαµπρέλα επιλεχθηκε το υλικό rubber και για τη µεµβράνη το υλικό leather (Πίνακας 7.1). Στο τρίτο βήµα πακτώθηκε η κάτω επιφάνεια της σαµπρέλας η οποία είναι και στην πραγµατικότητατα πακτωµένη πάνω στη ξύλινη στεφάνη. **(**Εικόνα 7.10).

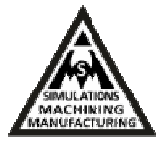

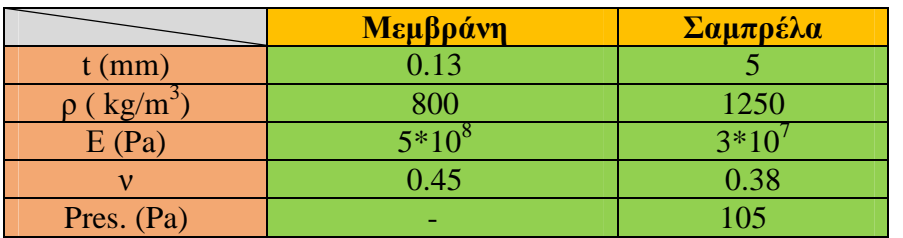

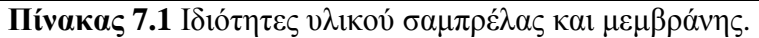

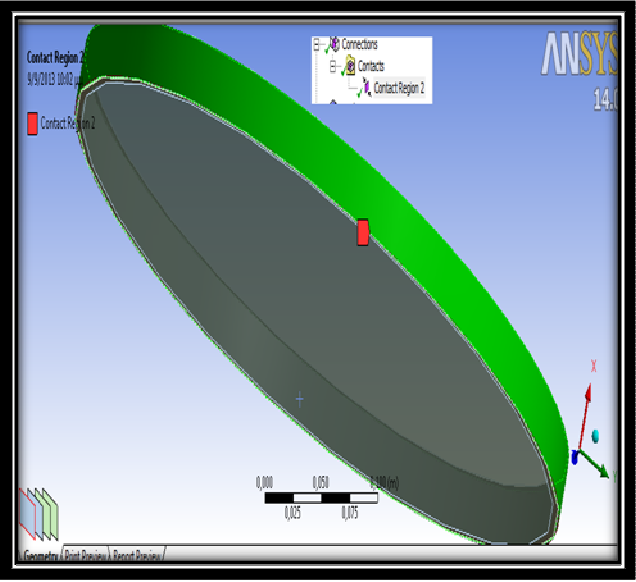

**Εικόνα 7.10** Στήριξη στη βάση της σαµπρέλας.

Στο τέταρτο βήµα γίνεται επιβολή της πίεσης (το κούρδισµα του οργάνου). Τέλος, επιλέγεται το µέγιστο πλήθος των ιδιοµορφών που θα αναζητηθούν από το πρόγραµµα (modal max) και ξεκινά η επίλυση. Στον πίνακα 7.2 παρουσιάζονται οι μηχανικές ιδιότητες των υλικών (material properties) που χρησιµοποιήθηκαν για το τύµπανο Bendir.

| <b>Materials</b>          | Σαμπρέλα<br>(rubber) | Μεμβράνη<br>(leather) |
|---------------------------|----------------------|-----------------------|
| Density $(kg/m^3)$        | 1000-1500            | $0.81 - 1.05$         |
| Young's Modulus<br>E(GPa) | $3 - 8$              | $0.1 - 0.5$           |
| Poisson's Ratio (v)       | 0.38                 | 0.46                  |

**Πίνακας 7.2** Ιδιότητες υλικών σαµπρέλας και µεµβράνης [25,26].

# **ΚΕΦΑΛΑΙΟ 8**

# **8. Ανάλυση ιδιοτιµών και ιδιοσυχνοτήτων µε τη χρήση της µεθόδου πεπερασµένων στοιχειών στο Ansys-Workbench® & Αποτελέσµατα**

Για σταθερό πάχος µεµβράνης 0.13 mm έγινε η µελέτη του µοντέλου για µεταβαλλόµενο πάχος σαµπρέλας και συγκεκριµένα εξετάσθηκαν 7 διαφορετικές περιπτώσεις (µε διαφορετικό πάχος σαµπρέλας). Στον πίνακα 8.1 παρουσιάζονται τα µεγέθη του πάχους t (mm), της πυκνότητας ρ (kg/m $^3$ ), του μέτρου ελαστικότητας E (Pa), του λόγου Poisson (ν), της πίεσης στο τύµπανο (Pa) και της ολικής παραµόρφωσης που υπολογίζεται στην επίλυση, για επτά διαφορετικά πάχη σαµπρέλας Σi (i=1-7) και σταθερό πάχος µεµβράνης (Μi i=1-7) 0.13 mm.

|                             | M1       | $\Sigma1$       | M2   | $\Sigma2$                            | M3   | $\Sigma$ 3        | M <sub>4</sub> | $\Sigma$ 4        | M <sub>5</sub>           | $\Sigma$ 5      | <b>M6</b> | $\Sigma$ 6 | M7       | $\Sigma$ 7 |
|-----------------------------|----------|-----------------|------|--------------------------------------|------|-------------------|----------------|-------------------|--------------------------|-----------------|-----------|------------|----------|------------|
| $t$ (mm)                    | 0.13     | $\overline{5}$  | 0.13 | 2.5                                  | 0.13 | 3                 | 0.13           | 3.5               | 0.13                     | 4.5             | 0.13      | 5.5        | 0.13     | 5.8        |
| $\rho$ (kg/m <sup>3</sup> ) | 800      | 1250            | 800  | 1250                                 | 800  | 1250              | 800            | 1250              | 800                      | 1250            | 800       | 1250       | 800      | 1250       |
| E(Pa)                       | $5*10^8$ | $3*10^7$        |      | $5*10^8$ 3 *10 <sup>7</sup> $5*10^8$ |      | $3*10^7$ $5*10^8$ |                | $3*10^7$ $5*10^8$ |                          | $3*10^7$        | $5*10^8$  | $ 3*10^7 $ | $5*10^8$ | $ 3*10^7 $ |
| $\mathbf{v}$                | 0.45     | 0.38            | 0.45 | 0.38                                 | 0.45 | 0.38              | 0.45           | 0.38              | 0.45                     | 0.38            | 0.45      | 0.3<br>8   | 0.45     | 0.3<br>-8  |
| Pres.<br>(Pa)               |          | 10 <sup>5</sup> | ٠    | 10 <sup>5</sup>                      |      | 10 <sup>5</sup>   | ٠              | 10 <sup>5</sup>   | $\overline{\phantom{a}}$ | 10 <sup>5</sup> | ۰         | $10^{5}$   | ٠        | $10^{5}$   |

**Πίνακας 8.1** Τιµές πάχους, µηχανικές ιδιότητες υλικών και φόρτιση.

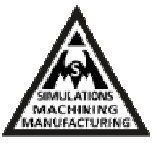

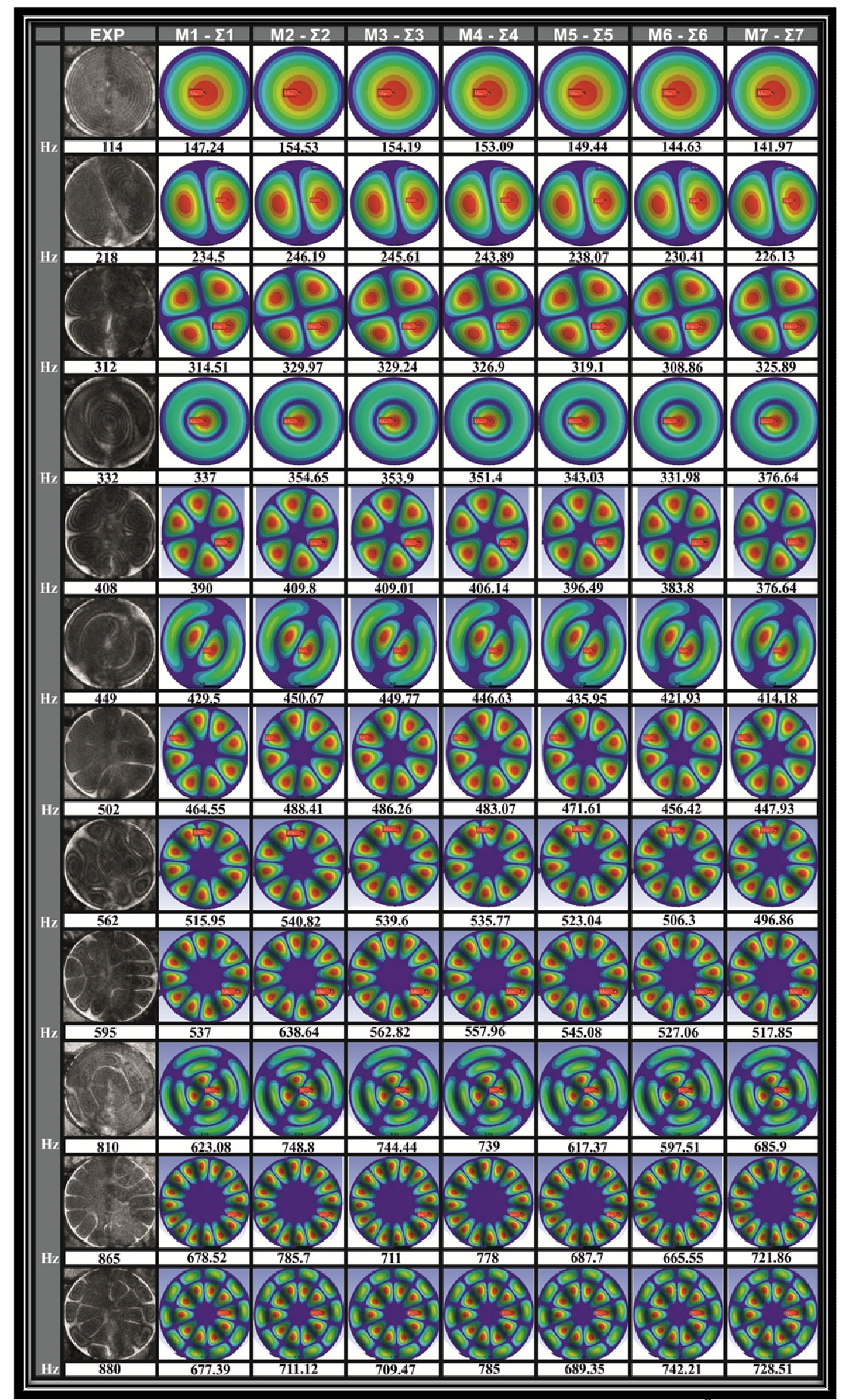

**Εικόνα 8.1** Σύγκριση θεωρητικών αποτελεσµάτων από Ansys-WorkBench® µε πειραµατικά.

Κοκκινάκης Εµµανουήλ 84

Από την ανάλυση βρέθηκε ότι τα modes και για τα θεωρητικά και για τα πειραµατικά αποτελέσµατα ήταν ίδια. Οι τιµές των συχνοτήτων που υπολογίσθηκαν από το µοντέλο είναι πιο κοντά στις πειραµατικές τιµές για πάχος σαµπρέλας 5.8 mm. To πάχος αυτό των 5.8 mm, κρατήθηκε στη συνέχεια σταθερό για τη µελέτη υψηλού, µεσαίου και χαµηλού κουρδίσµατος που ακολουθεί, µιας και αποτελεί την καλύτερη προσέγγιση στο απλοποιηµένο µοντέλο που κατασκευάστηκε.

### **8.1 Υψηλό κούρδισµα (ιδιοτιµές & ιδιοσυχνότητες)**

Στον παρακάτω πίνακα παρουσιάζονται τα µεγέθη του πάχους t (mm), της πυκνότητας ρ (kg/m<sup>3</sup>), του μέτρου ελαστικότητας Ε (Pa), του λόγου Poisson, της πίεσης στο τύμπανο για υψηλό κούρδισµα και της ολικής παραµόρφωσης που υπολογίζεται στην επίλυση, για σταθερά πάχη µεµβράνης (0.13 mm) και σαµπρέλας (5.8 mm). To µεταβαλλόµενο µέγεθος στην ανάλυση αυτή ήταν το µέτρο ελαστικότητας της µεµβράνης.

|                | M1       | $\Sigma1$       | M <sub>2</sub> | $\Sigma2$       | M3       | $\Sigma$ 3      | $\mathbf{M}4$ | $\Sigma$ 4      |
|----------------|----------|-----------------|----------------|-----------------|----------|-----------------|---------------|-----------------|
| $t$ (mm)       | 0.13     | 5.8             | 0,13           | 5.8             | 0.13     | 5.8             | 0.13          | 5.8             |
| $\rho$ (kg/m3) | 800      | 1250            | 800            | 1250            | 800      | 1250            | 800           | 1250            |
| E(Pa)          | $3*10^8$ | $3*10^7$        | $5*10^8$       | $3*10^7$        | $7*10^8$ | $3*10^7$        | $ 9*10^8 $    | $3*10^7$        |
| $\mathbf{v}$   | 0.45     | 0.38            | 0.45           | 0.38            | 0.45     | 0.38            | 0.45          | 0.38            |
| Pres. (Pa)     | 0.01     | 10 <sup>5</sup> | 0.01           | 10 <sup>5</sup> | 0.01     | 10 <sup>5</sup> | 0.01          | 10 <sup>5</sup> |

**Πίνακας 8.2** Τιµές πάχους, µηχανικές ιδιότητες υλικών και φόρτιση.

Για πειραµατικές τιµές συχνοτήτων 114 και 218 Hz (εικόνα 8.2) τα modes που παρατηρούνται στα θεωρητικά αποτελέσµατα είναι ίδια και για µέτρο ελαστικότητας της μεμβράνης ίσο με  $3*10^8$  Pa οι τιμές συχνοτήτων που υπολογίσθηκαν προσεγγίζουν περισσότερο τις πειραµατικές. Για πειραµατικές τιµές συχνοτήτων 312 και 332 Hz τα modes που παρατηρούνται στα θεωρητικά αποτελέσµατα είναι ίδια, ενώ για µέτρο ελαστικότητας της  $\mu$ εμβράνης ίσο με  $7*10^8$  Pa οι τιμές συγνοτήτων που υπολογίσθηκαν προσεγγίζουν περισσότερο τις πειραµατικές. Για πειραµατικές τιµές συχνοτήτων 408, 449, 502, 562, 810, 865, 880, 928 Hz τα modes που παρατηρούνται στα αποτελέσµατα της προσοµοίωσης είναι ίδια, καθώς και για

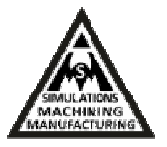

μέτρο ελαστικότητας της μεμβράνης ίσο με  $9*10^8$  Pa οι υπολογιστικές τιμές συχνοτήτων προσεγγίζουν περισσότερο τις πειραµατικές. Βρέθηκαν modes (ρυθµοί δόνησης) συζυγή για όλες τις περιπτώσεις εκτός του πρώτου mode (εικόνα 8.2). Πιο συγκεκριµενα για τις συχνότητες των:

 (212.12, 226.13, 233.07, 237.22 HZ), (284.3, 303.09, 312.39, 317.96 HZ), (353.3, 376.64, 388.19, 395.11 ΗΖ), (388.52, 414.18, 426.88, 434.48 ΗΖ), (420.16, 447.93, 461.67, 469.9 ΗΖ), (466.07, 496.86, 512.11, 521.36 ΗΖ), (485.75, 517.85, 533.74, 543.25 ΗΖ), (540.6, 576.29, 593.97, 604.53 HZ), (550.2, 586.57, 604.56, 615.34 HZ), (563.7, 600.58, 619, 630.04 ΗΖ), (563.57, 600.77, 619.19, 630.22 HZ), (612.72, 653.19, 673.24, 685.36 ΗΖ), (614.02, 654.56, 674.64, 686.67 HZ), (643.39, 685.9, 706.95, 719.57 HZ), (677.02, 721.65, 743.85, 757.13 HZ), (683.37, 728.51, 750.89, 764,36 HZ), (720.83, 768.45, 792.04, 806.19 HZ)

βρέθηκαν οι αντίστοιχες συζηγείς:

(212.19, 226.2, 233.14, 237.29 HZ), (284.47, 303.25, 312.55, 318.12 HZ), (353.34, 376.69, 388.24, 395.15 ΗΖ), (388.66, 414.31, 427.01, 434.61 ΗΖ), (420.32, 448.09, 461.83, 470.06 ΗΖ), (466.35, 497.13, 512.38, 521.63 ΗΖ), (485.81, 517.91, 533.8, 543.31 HZ), (550.39, 586.76, 604.75, 615.53 ΗΖ), (612.93, 653.4, 673.45, 685.56 ΗΖ), (614.1, 654.65, 674.72, 686.75 ΗΖ), (643.77, 685.27, 707.31, 719.93 ΗΖ), (677.23, 721.86, 744.07, 757.35 ΗΖ), (683.45, 728.6, 750.97, 764.44 HZ), (720.92, 768.53, 792.13, 806.27 HZ).

Για τις υπόλοιπες συχνότητες δεν πραγµατοποιήθηκε αντιστοιχία των πειραµατικών modes µε τα θεωρητικά αποτελέσµατα. Για συχνότητα µεγαλύτερη των 1016 Hz επιλέχθηκε µέτρο ελαστικότητας της μεμβράνης ίσο με  $7*10^8$  Pa για σύγκριση με τα πειραματικά καθώς τα θεωρητικά αποτελέσµατα προσέγγισαν καλύτερα τα πειραµατικά (εικόνα 8.3). Συνολικά παρουσιάζονται 50 modes από πειραµατικά αποτελέσµατα και 100 modes από την ανάλυση FEM (εικόνες 8.2 και 8.3).

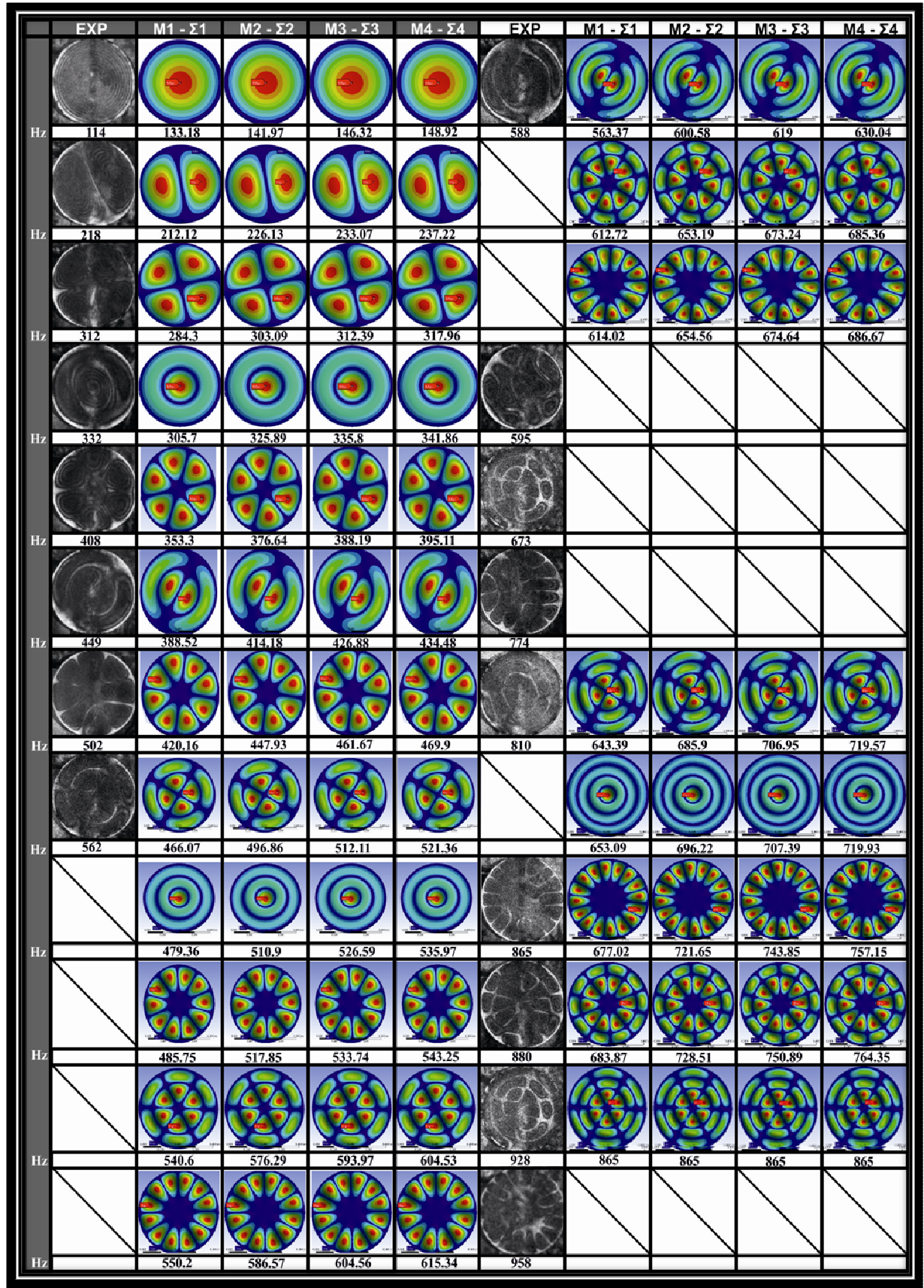

**Εικόνα 8.2** Σύγκριση θεωρητικών αποτελεσµάτων από Ansys-WorkBench® µε πειραµατικά για υψηλό κούρδισµα.

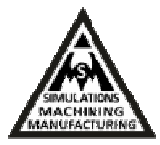

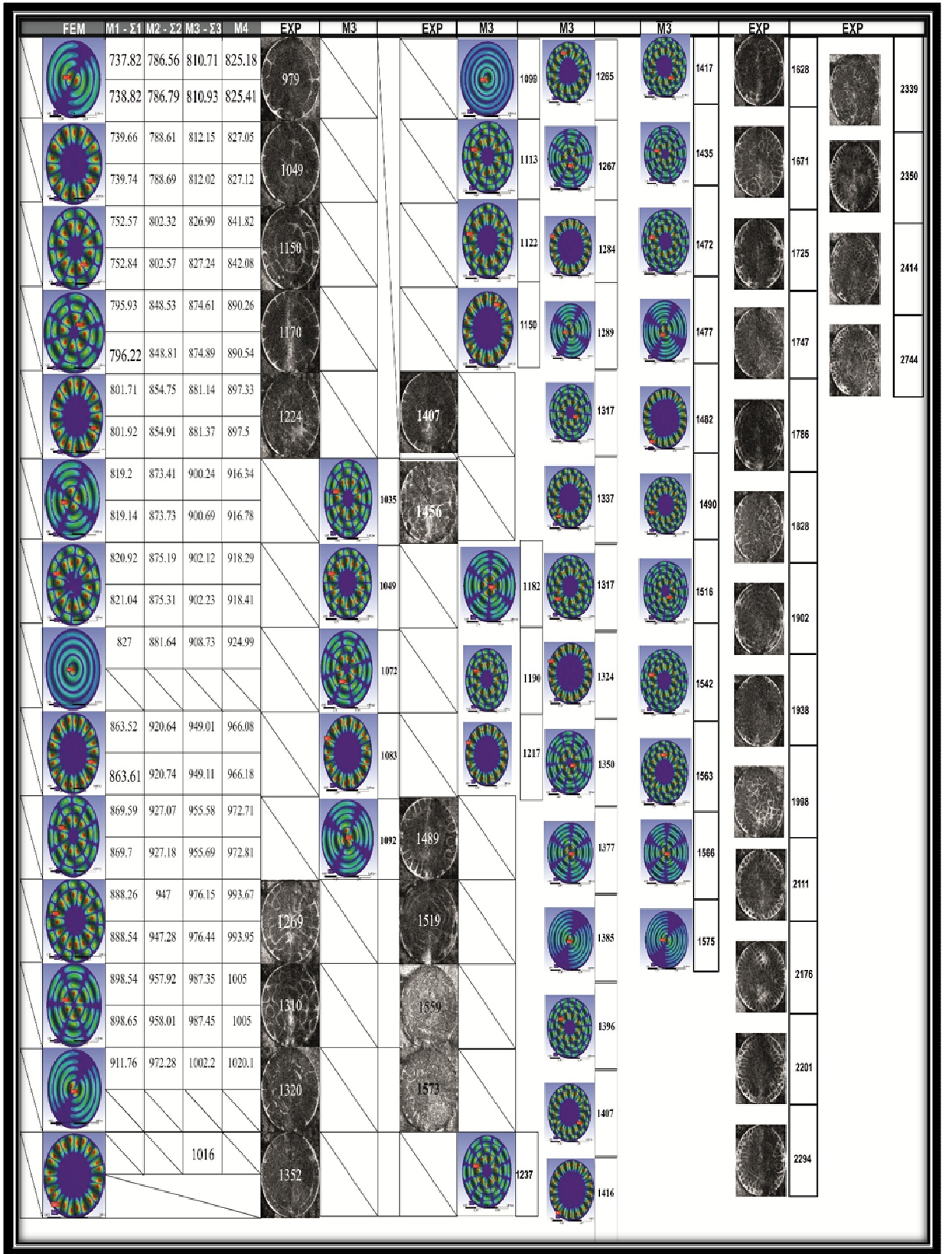

**Εικόνα 8.3 (**Συνέχεια εικόνας 8.2) Σύγκριση θεωρητικών αποτελεσµάτων από Ansys-WorkBench® µε πειραµατικά για υψηλό κούρδισµα.

## **8.2 Μεσαίο κούρδισµα (ιδιοτιµές & ιδιοσυχνότητες)**

Στο παρακάτω πίνακα παρουσιάζονται τα µεγέθη του πάχους t (mm), της πυκνότητας ρ (kg/m<sup>3</sup>), του μέτρου ελαστικότητας Ε (Pa), του λόγου Poisson, της πίεσης στο τύμπανο για µεσαίο κούρδισµα και της ολικής παραµόρφωσης που υπολογίζεται στην επίλυση, για σταθερά πάχη µεµβράνης (0.13 mm) και σαµπρέλας (5.8 mm). Από το υψηλό κούρδισµα επιλέχθηκε η μεμβράνη (M3) με μέτρο ελαστικότητας ίσο με 7\*10<sup>8</sup>, επειδή είχε προσεγγίσει καλύτερα τα πειραµατικά σε όλα τα συγκρίσιµα modes µε τα πειραµατικά. To µεταβαλλόµενο µέγεθος στην ανάλυση αυτή ήταν η φόρτιση (πίεση). Οι επιλεγόµενες τιµές της πίεσης βρέθηκαν από διαφορετικές αναλύσεις µε πεπερασµένα στοιχεία, µε κριτήριο τη προσέγγιση των πειραµατικών αποτελεσµάτων.

|                | M1       | $\Sigma1$ | M <sub>2</sub> | $\Sigma2$ |
|----------------|----------|-----------|----------------|-----------|
| $t$ (mm)       | 0.13     | 5.8       | 0.13           | 5.8       |
| $\rho$ (kg/m3) | 800      | 1250      | 800            | 1250      |
| E(Pa)          | $7*10^8$ | $3*10^7$  | $7*10^8$       | $3*10^7$  |
| $\mathbf{v}$   | 0.45     | 0.38      | 0.45           | 0.38      |
| Pres. (Pa)     |          | $7*10^4$  |                | $8*10^4$  |

**Πίνακας 8.3** Τιµές πάχους, ιδιότητες υλικών και φόρτιση.

Για πειραµατικές τιµές συχνοτήτων 101, 177, 270, 278, 872 και 954 Hz (εικόνες 8.4 και 8.5) τα modes που παρατηρούνται στα θεωρητικά αποτελέσµατα είναι ίδια και για πίεση ίση µε  $7*10^4$  Pa οι τιμές συχνοτήτων που υπολογίσθηκαν προσεγγίζουν περισσότερο τις πειραματικές. Για πειραµατικές τιµές συχνοτήτων 357, 411, 450, 520, 540, 548, 622, 634, 723, 760 και 797 Hz τα modes που παρατηρούνται στα θεωρητικά αποτελέσματα είναι ίδια και για πίεση ίση με  $8*10^4$  Pa οι τιμές συχνοτήτων που υπολογίσθηκαν προσεγγίζουν περισσότερο τις πειραματικές. Βρέθηκαν modes συζυγή για όλες τις περιπτώσεις εκτός του πρώτου mode. Πιο συγκεκριµενα για τις συχνότητες των:

 (201.93, 214.93 HZ), (270, 288.07 HZ), (336.32, 357.98 HZ), (370.02, 393.68 ΗΖ), (400.13, 425.74 ΗΖ), (443.82, 471.2 ΗΖ), (536.33, 570.85 ΗΖ), (462.45, 492.2 HZ), (514.6, 547.71 HZ), (523.9, 557.52 HZ), (583.32, 620.86 HZ), (584.55, 622.16 Hz), (612.55, 651.96 HZ), (644.56, 686.03 HZ), (650.61, 692.54 HZ), (686.3, 730.45 HZ), (702.5, 747.68 HZ),

Κοκκινάκης Εµµανουήλ 89 Χανιά 2013

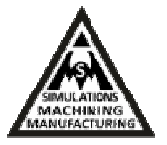

(704.22, 749 HZ), (716.44, 762 HZ), (757.87, 806.61 HZ), (763.31, 812.3 HZ), (780.12, 830.28 HZ), (781.83, 832.01 HZ), (822.14, 875 HZ), (828.09, 811 HZ), (845.96, 900 HZ), (896.89, 945.84 HZ), (929, 988.83 HZ)

βρέθηκαν οι συζυγείς:

(201.99, 215 HZ), (270.64, 288.23 HZ), (336.36, 358.02 ΗΖ), (370.15, 393.8 ΗΖ), (400.23, 425,.89 ΗΖ), (443.85, 471.23 HZ), (536.49, 571.02HZ), (462.48, 492.26 HZ), (514.66, 547.77 HZ), (523.98, 557.7 HZ), (583.55, 621.06 HZ), (584.62, 622.24 HZ), (612.87, 652.3 HZ), (644.76, 686.23 HZ), (650.68, 692.61 HZ), (686.38, 730.53 HZ), (702.7, 747.89 HZ), (704.3, 749 HZ), (716.66, 762.7 HZ), (758.13, 806.89 HZ), (763.52, 812.5 HZ), (780.52, 830.7 Hz), (781.93, 832.12 Hz), (822.22, 875.7 HZ), (828.19, 811.4 HZ), (846.22, 900.3 HZ), (897.17, 968 Hz), (929.46, 989.16 Hz).

Για τις υπόλοιπες συχνότητες δεν πραγµατοποιήθηκε αντιστοιχία των πειραµατικών modes µε θεωρητικά αποτελέσµατα. Συνολικά παρουσιάζονται 24 modes από πειραµατικά αποτελέσµατα και 100 modes από την ανάλυση µε τα πεπερασµένα (εικόνες 8.4 και 8.5).

|                      | ${\bf EXP}$ | $M1-\Sigma1$ | $M2-\Sigma2$ | <b>EXP</b>           | $M1-\Sigma1$ | $M2-Z2$ | $M1-\Sigma1$                | $M2-Z2$                    |
|----------------------|-------------|--------------|--------------|----------------------|--------------|---------|-----------------------------|----------------------------|
|                      |             |              |              | 548                  | 462.45       | 492.2   | 704.22                      | 749                        |
| $\mathbb H\mathbb Z$ | 101         | 126.76       | 134          |                      |              |         | 704.3                       | 749                        |
| HZ                   | 177         | 201.93       | 214.93       | 622                  | 514,6        | 547,71  | 716.44                      | 762                        |
| $_{\rm HZ}$          | 270         | 270          | 288.07       | 634                  | 523,9        | 557.52  |                             |                            |
|                      | 278         | 280          | 309.74       | <b>The Family Rd</b> | 583,32       | 620.86  | 758.13                      | 806,89                     |
|                      |             |              |              |                      | 584.55       | 622,16  | 763.52                      | 812.5                      |
| HZ                   | 357         | 336.32       | 357.98       |                      | 612.55       | 651.96  | 780.12                      | 830.28                     |
| HZ                   | 411         | 370.02       | 393.68       |                      |              |         | 781.83                      | 832.01                     |
| $_{\rm HZ}$          | 450         | 400.13       | 425.74       |                      | 621.76       | 661     | 787,46                      | 838                        |
| $_{\rm HZ}$          | 520         | 443,82       | 471,2        | 723                  | 644.56       | 686.03  | <b>STATISTICS</b><br>822,22 | <b>CONTRACTOR</b><br>875,7 |
|                      |             | 456,24       | 485          |                      | 650.61       | 692.54  | 828.19                      | 811.4                      |
|                      |             |              |              | 760                  | 686.3        | 730.45  |                             |                            |
| $_{\rm HZ}$          | 540         | 536.33       | 570.85       |                      | 702.5        | 747.68  | 845.96                      | 900                        |
|                      |             |              |              | 797                  |              |         |                             |                            |

**Εικόνα 8.4** Σύγκριση θεωρητικών αποτελεσµάτων από Ansys-WorkBench® . µε πειραµατικά για µεσαίο κούρδισµα.

#### Εργαστήριο Προσοµοιώσεων & Μηχανολογικών Κατασκευών - SMM

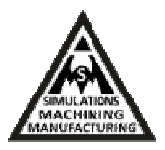

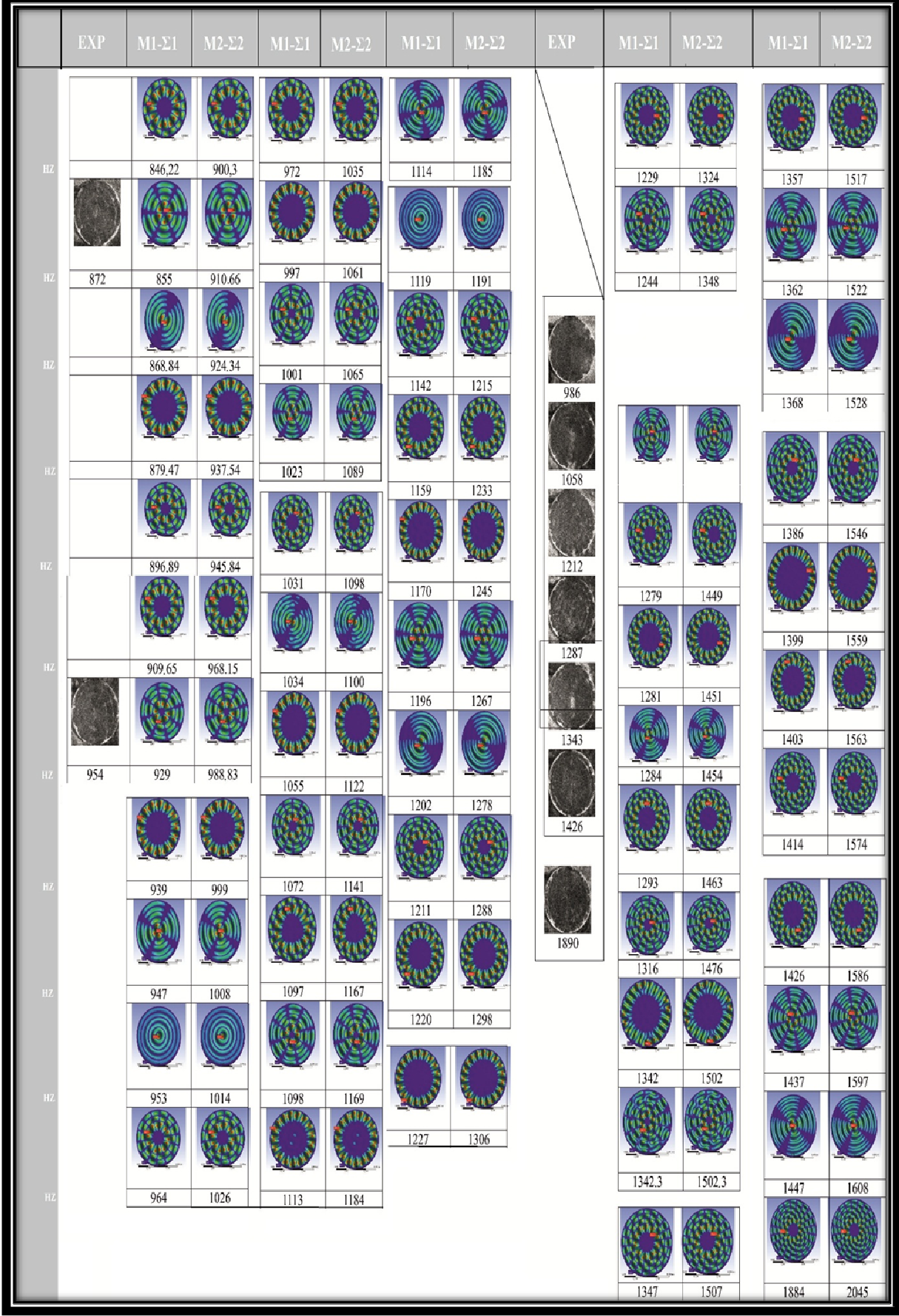

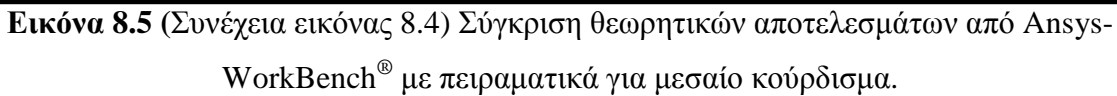

#### **8.3 Χαµηλό κούρδισµα (ιδιοτιµές & ιδιοσυχνότητες)**

Στο πίνακα 8.4 παρουσιάζονται τα µεγέθη του πάχους t, της πυκνότητας ρ, του µέτρου ελαστικότητας Ε, του λόγου Poisson ν, της πίεσης στο τύµπανο για χαµηλό κούρδισµα και της ολικής παραµόρφωσης που υπολογίζεται στην επίλυση, για σταθερά πάχη µεµβράνης και σαµπρέλας. To µεταβαλλόµενο µέγεθος στην ανάλυση αυτή ήταν η φόρτιση (πίεση). Οι επιλεγόµενες τιµές της πίεσης βρέθηκαν από διαφορετικές αναλύσεις µε κριτήριο τη προσέγγιση των πειραµατικών αποτελεσµάτων.

|                | M1       | $\Sigma1$ | M <sub>2</sub> | $\Sigma2$ | M <sub>3</sub> | $\Sigma$ 3 |
|----------------|----------|-----------|----------------|-----------|----------------|------------|
| $t$ (mm)       | 0.13     | 5.8       | 0.13           | 5.8       | 0.13           | 5.8        |
| $\rho$ (kg/m3) | 800      | 1250      | 800            | 1250      | 800            | 1250       |
| E(Pa)          | $7*10^8$ | $3*10^7$  | $7*10^8$       | $3*10^7$  | $7*10^8$       | $3*10^7$   |
| $\mathbf{v}$   | 0.45     | 0.38      | 0.45           | 0.38      | 0.45           | 0.38       |
| Pres.<br>(Pa)  |          | $6*10^4$  |                | $5*10^4$  | 0.01           | $4*10^4$   |

**Πίνακας 8.4** Τιµές πάχους, µηχανικές ιδιότητες υλικών και φόρτιση.

Για πειραµατικές τιµές συχνοτήτων 179, 256, 272, 334, 378, 410, 460, 577, 585 και 685 Hz (εικόνα 8.6) τα modes που παρατηρούνται στα θεωρητικά αποτελέσµατα είναι ίδια και για πίεση ίση με  $6*10^4$  Pa οι τιμές συγνοτήτων που υπολογίσθηκαν προσεγγίζουν περισσότερο τις πειραµατικές. Βρέθηκαν modes συζυγή για όλες τις περιπτώσεις εκτός του πρώτου mode. Πιο συγκεκριµενα για τις συχνότητες των:

 (191, 164.97, 147.6 HZ), (256, 221.1, 197.83 HZ), (318, 274.76, 245.84 HZ), (378, 326.78, 292.39 ΗΖ), (419, 362.45, 324.31 ΗΖ), (437.40, 377.81, 338.05 ΗΖ), (486, 420.45, 376.22 ΗΖ), (551, 476.61, 426.48 HZ), (553, 477.62, 427.39 HZ),

βρέθηκαν οι συζυγείς:

 (191, 165.02, 147.65 HZ), (256, 221.23, 197.94 HZ), (318, 274.8, 245.87 ΗΖ), (378, 326.9, 292.5 ΗΖ), (419, 362.65, 324.49 ΗΖ), (437.52, 377.86, 338.1 HZ), (489.98, 420.51, 376.27 HZ), (552, 476.78, 426.64 HZ), (554, 477.68, 427.44 HZ).

Για την µικρότερη πειραµατική τιµή συχνότητας το mode που παρατηρείται από την ανάλυση με τα πεπερασμένα στοιχεία είναι ίδιο και για πίεση ίση με  $4*10^4$  Pa η τιμή

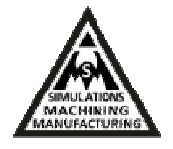

συχνότητας που υπολογίσθηκε προσεγγίζει καλύτερα την πειραµατική τιµή. Συνολικά παρουσιάζονται 11 modes από πειραµατικά αποτελέσµατα και 50 modes από την ανάλυση µε τα πεπερασµένα (εικόνες 8.6 και 8.7).

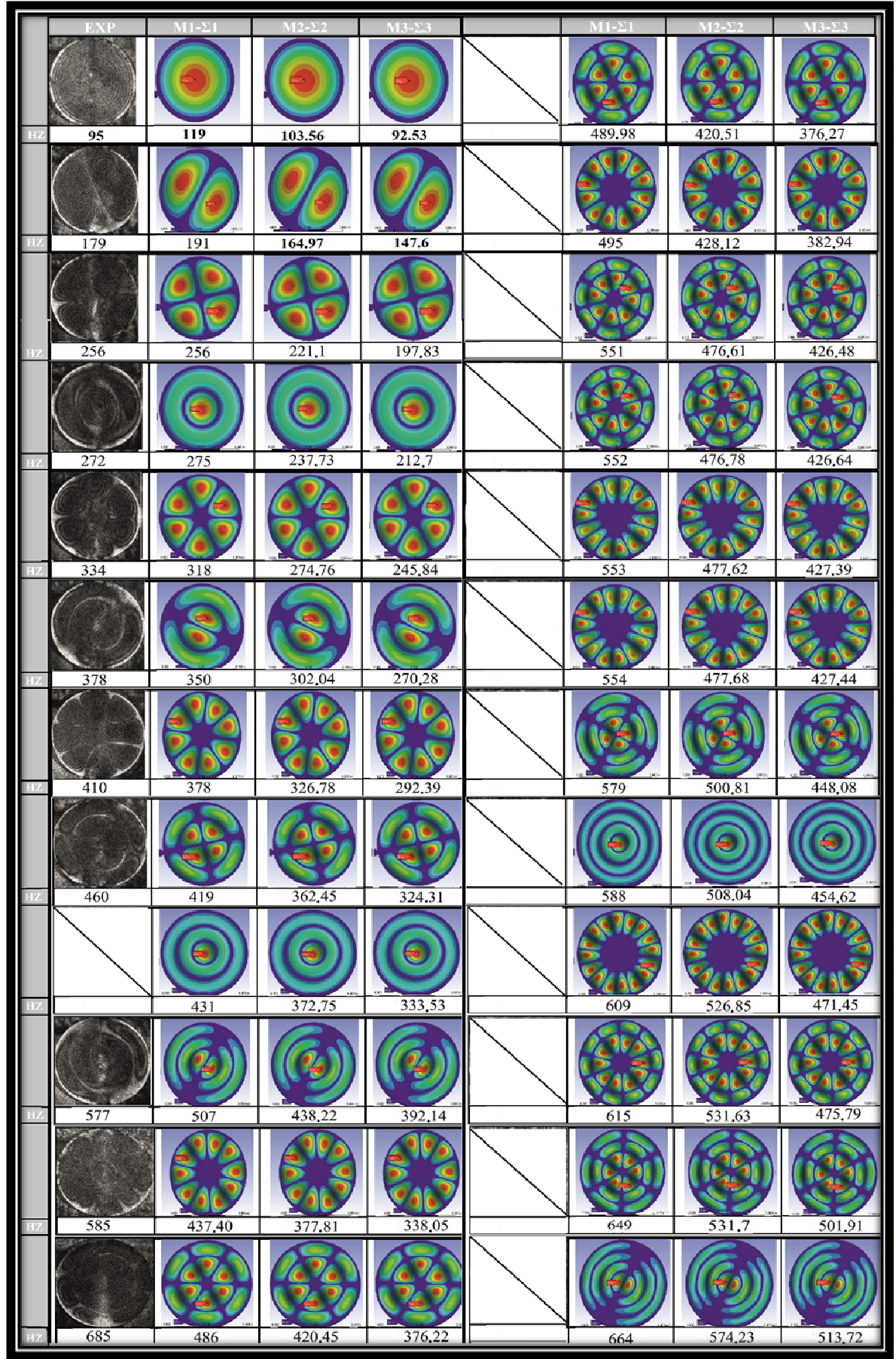

**Εικόνα 8.6** Σύγκριση θεωρητικών αποτελεσµάτων από Ansys-WorkBench® µε πειραµατικά για χαµηλό κούρδισµα.

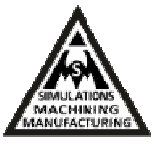

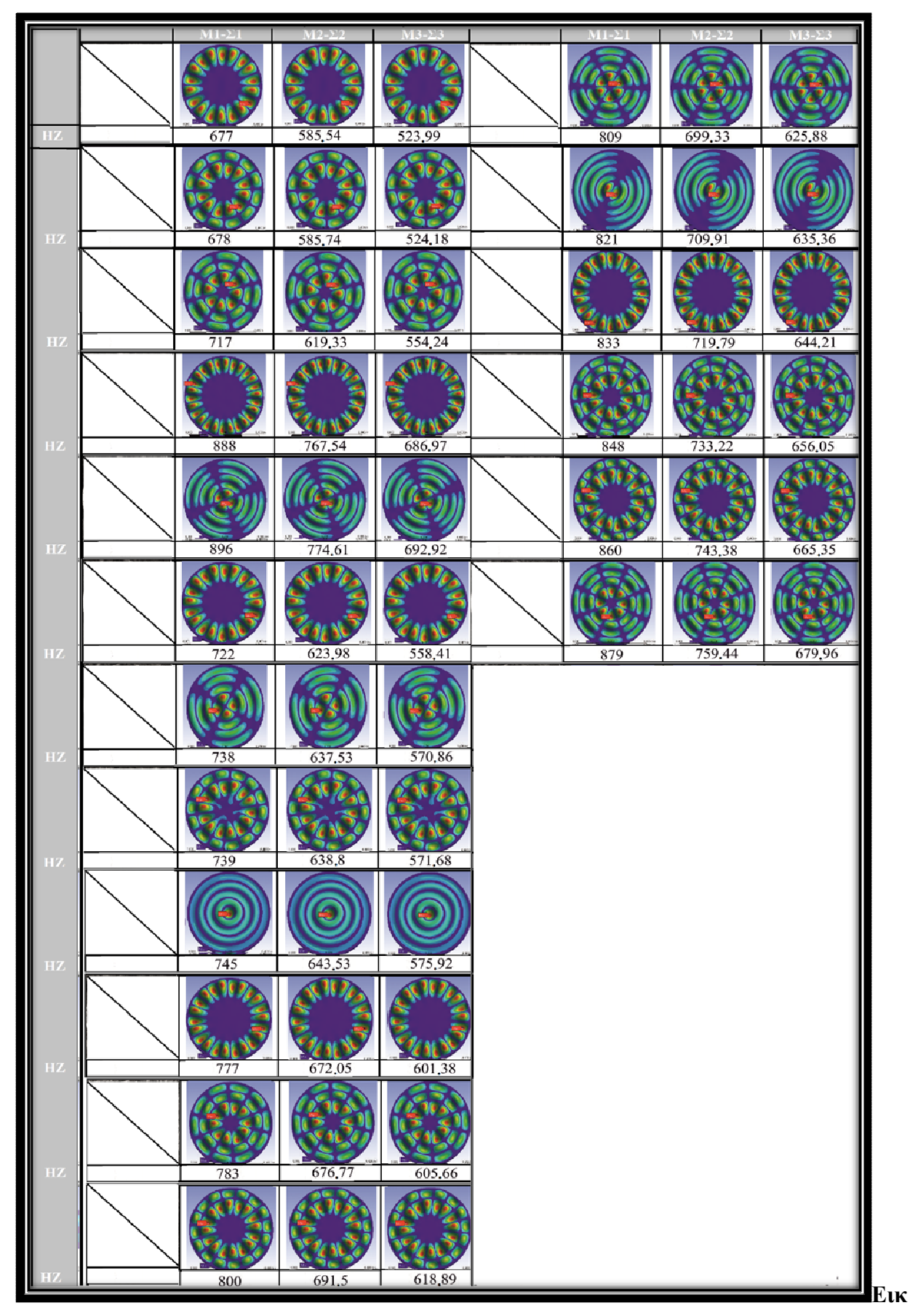

**όνα 8.7** (Συνέχεια εικόνας 8.6) Σύγκριση θεωρητικών αποτελεσµάτων από Ansys-WorkBench®

µε πειραµατικά για χαµηλό κούρδισµα.

## **ΚΕΦΑΛΑΙΟ 9**

## **9. Συζήτηση-Συµπεράσµατα**

Σκοπός της παρούσας πτυχιακής εργασίας ήταν η µελέτη των δονητικών χαρακτηριστικών των κρουστών µουσικών οργάνων, και πιο συγκεκριµένα του τυµπάνου Bendir µε τη βοήθεια της µεθόδου Πεπερασµένων Στοιχείων. Η επαλήθευση του µοντέλου και της προσοµοίωσης βασίστηκε στα πειραµατικά αποτελέσµατα της πτυχιακής εργασίας του Σιδηρα Ιωάννη. Για την µελέτη αυτή κατασκευάστηκε αρχικά τρισδιάστατο γεωµετρικό µοντέλο στο προηγµένο λογισμικό CAD τρισδιάστατης παραμετρικής μοντελοποίησης Autodesk Inventor®. Αποδόθηκαν βιβλιογραφικές τιµές για τις ιδιότητες υλικού για κάθε τµήµα (part) του συναρµολογήµατος (assembly) του τυµπάνου και υπολογίσθηκαν οι ιδιοτιµές και οι ιδιοσυχνότητες του µουσικού οργάνου µε χρήση της αριθµητικής µεθόδου ανάλυσης µε πεπερασµένα στοιχεία. Το πρόβληµα επιλύθηκε µε modal ανάλυση (modal analysis) και περιορίστηκε στη µελέτη συµπεριφοράς της µεµβράνης του Bendir. Για µεταβλητά πάχη σαµπρέλας και σταθερή γεωµετρία µεµβράνης πάχους 0.13 mm (περιπτώσεις Σi και Mi για i=4-6) επιτεύχθηκε σύγκλιση στα θεωρητικά και πειραµατικά αποτελέσµατα, αναφορικά µε τη µορφή των modes. ∆ιαπιστώθηκε εµφανής διαφορά στις τιµές συχνοτήτων που υπολογίσθηκαν από τις αντίστοιχες πειραµατικές (διπλωµατική του Ι. Σιδηρά), οι οποίες ήταν αρκετά µεγαλύτερες, καθώς το όργανο µετρήθηκε κουρδισµένο (προένταση). Το στάδιο αυτό της εργασίας έγινε εξ'ολοκλήρου στο λογισµό Autodesk Inventor® . Η µη δυνατότητα χήσης προέντασης σε αυτό, οδήγησε στη χρήση του λογισμικού Ansys-WorkBench<sup>®</sup> όπου πραγµατοποιήθηκε σύζευξη static/structural και modal analysis.

Στο πρόγραμμα Ansys-WorkBench® πραγματοποιήθηκε συζευγμένη στατική και modal ανάλυση χρησιµοποιώντας το ιδιο CAD µοντέλο που κατασκευάστηκε στο Autodesk Inventor® . Αρχικά έγινε επίλυση του στατικού µηχανικού προβλήµατος (static structural) και έπειτα modal επίλυση του προβλήµατος. Για την συζευγµένη αυτή ανάλυση ως φόρτιση της σαµπρέλας επιβλήθηκε πίεση (κούρδισµα). Αρχικά, για σταθερό πάχος µεµβράνης 0.13 mm δεδοµένο από τον κατασκευαστή, έγινε µελέτη του µοντέλου για µεταβαλλόµενο πάχος σαµπρέλας και βρέθηκε ότι το βέλτιστο πάχος της στο οποίο επιτυγχάνεται σύγκλιση πειραµατικών µε αριθµητικά αποτελέσµατα είναι τα 5.8 mm. Ακολούθησε µελέτη για το υψηλό κούρδισµα και για σταθερή τιµή πίεσης βρέθηκε η βέλτιστη τιµή για το µέτρο

#### Εργαστήριο Προσοµοιώσεων & Μηχανολογικών Κατασκευών - SMM

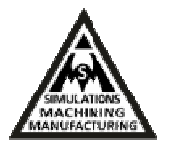

ελαστικότητας της μεμβράνης ίση με 7\*10<sup>8</sup> Pa, για την οποία επιτυγχάνεται σύγκλιση πειραµατικών και αριθµητικών αποτελεσµάτων. Για το µεσαίο κούρδισµα η βέλτιστη τιµή πίεσης στην οποία επιτυγχάνεται προσέγγιση αριθµητικών και πειραµατικών αποτελεσµάτων είναι 7\*10<sup>4</sup> Pa, ενώ για το χαμηλό κούρδισμα η βέλτιστη πίεση για σύγκλιση θεωρητικών και πειραματικών αποτελεσμάτων βρέθηκε να είναι  $6*10^4$  Pa. Oι τιμές αυτές πίεσης που προέκυψαν περιγράφουν τη βέλτιστη προσέγγιση για το µοντέλο που αναπτύχθηκε στη προσπάθεια αντιστοιχίας µε τα πειραµατικά αποτελέσµατα.

Η παρούσα πτυχιακή εργασία μπορεί να θεωρηθεί ως αφετηρία υπολογιστικής μελέτης κρουστών µουσικών οργάνων. Με τη βοήθεια του µοντέλου και της προσοµοίωσης µπορούµε να κρίνουµε εφόσον επαληθεύσουµε το µοντέλο, τη συνεισφορά των χαρακτηριστικών των υλικών που χρησιµοποιήθηκαν. Με αλλαγές αυτών µπορούµε να βελτιστοποιήσουµε τα ακουστικά χαρακτηριστικά και τη συµπεριφορά του οργάνου. Επίσης µε τη βοήθεια του µοντέλου µειώνεται ο χρόνος που θα χρειαζόταν για πραγµατικές αλλαγές και δοκιµές στην κατασκευή πριν κατασκευαστεί το επιθυµητό όργανο. ∆ηλαδή αποφεύγεται η σπατάλη υλικών και χρόνου, καθώς η κατασκευή γίνεται µε εύκολο τρόπο και γνώση της ακουστικής συµπεριφοράς προ κατασκευής. Τέλος ελέγχονται λεπτοµέριες καθολικής συµπεριφοράς χωρίς καµία απώλεια δεδοµένων αφού µετά την επαλήθευση του µοντέλου η προσοµοίωση βασίζεται ολοκληρωτικά στον υπολογιστή µη εµπλέκοντας τις ανθρώπινες αισθήσεις ακοής και όρασης που πολλές φορές οδηγούν σε εσφαλµένα ή ελλειπή συµπεράσµατα.

.

# **ΚΕΦΑΛΑΙΟ 10**

## **Βιβλιογραφία**

**[1]** Χαράλαµπος Χ. Σπυρίδης (2005). Η Φυσική των Μουσικών Οργάνων. Αγία Παρασκευή : εκδόσεις "Grapholine".

**[2]** Σιδηράς Ιωάννης (∆ιπλωµατική Εργασία, 2013). Μελέτη δονητικών χαρακτηριστικών παραδοσιακών κρουστών µουσικών οργάνων µε τη χρήση οπτικών συµβολοµετρικών τεχνικών. Ρέθυµνο : Τµήµα : Μουσικής Τεχνολογίας & Ακουστικής. A.T.E.I. ΚΡΗΤΗΣ.

**[3]** ∆ηµήτρης Σκαρλάτος (2008). Εφαρµοσµένη Ακουστική (3΄ έκδοση). Πάτρα : εκδόσεις "Gotsis".

**[4]** krousta (2010). http://www.krousta.com/gr\_drums/gr\_hpeirotiko\_ntefi\_ntaires.html. (Ενεργό την 4-04-2013).

**[5]** https://www.google.gr/search?client=firefox-

a&hs=e7w&rls=org.mozilla:el:official&channel=np&q=%CE%BD%CF%84%CE%B1%CE%

BF%CF%85%CE%BB%CE%B9&bav=on.2,or.r\_qf.&bvm=bv.51156542,d.Yms,pv.xjs.s.en\_U S.\_-554IbEZc0.O&biw=1280&bih=696&um=1&ie=UTF-

8&hl=el&tbm=isch&source=og&sa=N&tab=wi&ei=mHscUtSQC8noswbq1IGoBw#channel=n p&fp=f74a1eaab3b0021b&hl=el&q=%CF%84%CE%BF+%CE%BD%CF%84%CE%B1%CE %BF%CF%85%CE%BB%CE%B9&rls=org.mozilla:el:official&spell=1&tbm=isch&um=1&fa crc=\_&imgdii=\_&imgrc=vJSTMAqKaCJMDM%3A%3BsKNUkU3UCV6huM%3Bhttp%253 A%252F%252Fcdn.4umarket.gr%252Fresized%252F900%252Fp-498474-900-

both.jpg%3Bhttp%253A%252F%252Fwww.4umarket.gr%252Fp-498474%252Fntaouli-40.html%3B900%3B900 . (Ενεργό την 5-05-2013).

**[6]** Alexandros Siasos (2010). http://www.krousta.com/gr\_drums/gr\_elliniko\_tympano.html. (Ενεργό την 21-04-2013).

**[7]** Fridge. http://fridge.gr/65872/stiles/arxaia-ellinika-organa-3. (Ενεργό την 4-04-2013). **[8]**http://cerart.wordpress.com/2011/09/08/%CE%B1%CF%81%CF%87%CE%B1%CE%B9% CE%B1-

%CF%80%CE%B1%CE%B9%CF%87%CE%BD%CE%B9%CE%B4%CE%B9%CE%B1- %CE%B1%CF%80%CE%BF-%CF%80%CE%B7%CE%BB%CE%BF/. (Ενεργό την 4-04- 2013).

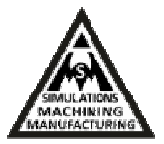

**[9]**https://www.google.gr/search?q=%CE%91%CE%BA%CE%BF%CF%85%CF%83%CF%8 4%CE%B9%CE%BA%CF%8C+%CF%83%CE%B5%CF%84+%CF%84%CF%85%CE%BC %CF%80%CE%AC%CE%BD%CF%89%CE%BD.&oe=utf-

8&rls=org.mozilla:el:official&client=firefox-a&channel=fflb&gws\_rd=cr&um=1&ie=UTF-

8&hl=el&tbm=isch&source=og&sa=N&tab=wi&ei=TbD7UdjMNYe0tAaOiYDYBg&biw=12 80&bih=696&sei=T7D7UfiEMInAswabhoDwDA#um=1&client=firefox-

a&rls=org.mozilla:el%3Aofficial&channel=fflb&hl=el&tbm=isch&sa=1&q=++drums+tom+hi +hat&oq=++drums+tom+hi+hat&gs\_l=img.3...6704.10189.14.10357.9.9.0.0.0.0.162.1124.2j7. 9.0....0...1c.1.23.img..7.2.310.HN\_BSE39R58&bav=on.2,or.r\_qf.&bvm=bv.50165853,d.Yms& fp=379a289cbd0abbc2&biw=1280&bih=696&facrc=\_&imgdii=\_&imgrc=ind7g07JEjOsDM% 3A%3BW4QWdb7lGHTqYM%3Bhttp%253A%252F%252Fwww.simonmcdowell.com%252F img%252Fdrum\_diagram.jpg%3Bhttp%253A%252F%252Fwww.simonmcdowell.com%252Fs etup.php%3B380%3B346 (Ενεργό την 4-04-2013).

**[10]** mailto:alexsiasos@gmail.comΓ. Ντέλλας (2008). http://krousta-

cosmos.blogspot.gr/2008/05/blog-post\_2442.html. (Ενεργό την 21-04-2013).

**[11]** mailto:alexsiasos@gmail.comΓ. Ντέλλας (2008). http://krousta-

cosmos.blogspot.gr/2008/05/blog-post\_2442.html. (Ενεργό την 21-04-2013).

**[12]** Savvas Percussion. (handmade percussion instruments).

http://www.savvaspercussion.com/%CE%BC%CF%80%CE%B5%CE%BD%CF%84%CE%B 9%CF%81.html. (Ενεργό την 14-05-2013).

**[13]** http://krousta-cosmos.blogspot.gr/2008/05/blog-post\_2442.html. (Ενεργό την 21-04- 2013).

**[14]** http://en.wikipedia.org/wiki/Bendir. (Ενεργό την 21-04-2013)

**[15]** Νικόλας Τσαφταρίδης (2012). Κατασκευή Μουσικών Οργάνων. Αθήνα : εκδόσεις "ΚΕΘΕΑ ΠΑΡΕΜΒΑΣΗ".

**[16]** Λουκάς Χαδέλλης (2010). Τεχνολογία Ήχου. Πανεπιστηµιακές εκδόσεις "Αράκυνθος".

**[17]** ∆ιονύσιος Ευθυµιάτος (2007). Ακουστική και Κτιριακές Εφαρµογές. Αθήνα : εκδόσεις "Παπασωτηρίου".

**[18]** Νικόλαος Γ. Φιάλα (Πτυχιακή εργασία, 2013). Μοντελοποίηση και κατασκευή

συναρµολογήµατος καλουπιού πτερυγίου ανεµογεννήτριας καθέτου άξονα. Χάνια

:Τεχνολογικό Εκπαιδευτικό Ίδρυµα ΚΡΗΤΗΣ - ΠΑΡΑΡΤΗΜΑ

ΧΑΝΙΩΝ Τµήµα Φυσικών Πόρων & Περιβάλλοντος.

**[19]** http://en.wikipedia.org/wiki/Autodesk\_Inventor .(Ενεργό την 21-04-2013).

**[20]** http://students.autodesk.com/ (Ενεργό την 21-04-2013)

**[21]** http://en.wikipedia.org/wiki/Computer-aided\_design .( Ενεργό την 5-5-13)

**[22]** Αναστασίας παπαστεφάνου (∆ιπλωµατική εργασία, 2006). Ανάλυση και µετρήσεις Ιδιοσυχνοτήτων κλειστού χώρου µε τη µέθοδο των πεπερασµένων Στοιχείων. Θεσσαλονίκης: Αριστοτέλειο πανεπιστήµιο Θεσσαλονίκης Πολυτεχνική σχολή – Τµήµα ηλεκτρολόγων µηχανικών & µηχανικών υπολογιστών - Τοµέας τηλεπικοινωνιών-Εργαστήριο ηλεκτρακουστικής & Τηλεοπτικών συστηµάτων.

**[23]**http://el.wikipedia.org/wiki/%CE%9C%CE%AD%CE%B8%CE%BF%CE%B4%CE%BF %CF%82\_%CF%80%CE%B5%CF%80%CE%B5%CF%81%CE%B1%CF%83%CE%BC%C E%AD%CE%BD%CF%89%CE%BD\_%CF%83%CF%84%CE%BF%CE%B9%CF%87%CE %B5%CE%AF%CF%89%CE%BD .(Ενεργό την 20-05-2013).

**[24]** Ελένη Β. Μπουλούκου (∆ιπλωµατική Εργασία, 2007). Υπολογισµός των Τάσεων παρά το άκρο της ρωγµής σε ∆ιφασικό Υλικό. Αθήνα : Εθνικό Μετσόβιο Πολυτεχνείο-Σχολή Μηχανολόγων Μηχανικών.

**[25]** http://www.fpl.fs.fed.us/documnts/fplgtr/fpl\_gtr190.pdf (02-02-2013). Wood Handbook Wood as an Engineering Material (2010). United States Department of Agriculture Forest Service

**[26]** http://wwwmdp.eng.cam.ac.uk/web/library/enginfo/cueddatabooks/materials.pdf (ενεργό την 02-02-2013). Materials Data Book (2003). Cambridge University Engineering Department.